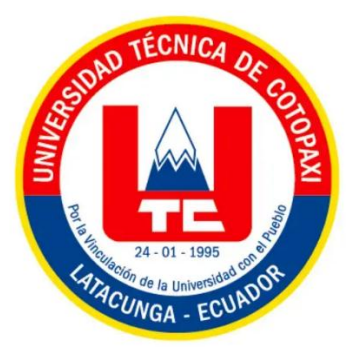

# **UNIVERSIDAD TÉCNICA DE COTOPAXI EXTENSIÓN LA MANÁ**

## **FACULTAD DE CIENCIAS DE LA INGENIERÍA Y APLICADAS**

## **CARRERA DE INGENIERÍA EN SISTEMAS DE INFORMACIÓN**

PROYECTO DE INVESTIGACIÓN

## **"DESARROLLO DE UNA APLICACIÓN MÓVIL MULTIPLATAFORMA PARA LA GESTIÓN DE LA INFORMACIÓN DE LA COMPAÑÍA DE TRICIMOTOS CONTRILAMANA"**

Proyecto de investigación presentado previo a la obtención del Título de Ingeniería en Sistemas de Información.

## **AUTORES:**

 Bayas Guerra Paola Andreina Pallo Chaluisa Lourdes Maritza

## **TUTOR:**

Ing. Mgtr. Cajas Jaime Mesias

<span id="page-0-0"></span>**LA MANÁ – ECUADOR FEBRERO 2023**

### **DECLARACIÓN DE AUTORÍA**

<span id="page-1-0"></span>Nosotras, Bayas Guerra Paola Andreina con C.I No: 0504831900 y Pallo Chaluisa Lourdes Maritza con C.I No: 0504199613, ser las autoras del presente proyecto de Investigación denominado "DESARROLLO DE UNA APLICACIÓN MÓVIL MULTIPLATAFORMA PARA LA GESTIÓN DE LA INFORMACIÓN DE LA COMPAÑÍA DE TRICIMOTOS CONTRILAMANA.", siendo el Ing. Mgtr. Jaime Cajas, tutor del presente trabajo, eximo expresamente a la Universidad Técnica de Cotopaxi y a sus representantes legales de posibles reclamos o acciones legales.

Además, certificamos que las ideas, conceptos, procedimientos y resultados vertidos en el presente trabajo investigativo, son de nuestra exclusiva responsabilidad.

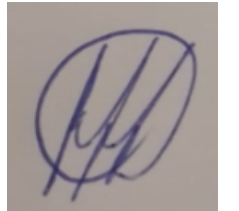

Bayas Guerra Paola Andreina Paola Pallo Chaluisa Lourdes Maritza

C.I: 0504831900 C.I: 0504199613

#### **AVAL DEL TUTOR DE PROYECTO DE TITULACIÓN**

<span id="page-2-0"></span>En calidad de Tutor del Trabajo de Investigación sobre el título:

"DESARROLLO DE UNA APLICACIÓN MÓVIL MULTIPLATAFORMA PARA LA GESTIÓN DE LA INFORMACIÓN DE LA COMPAÑÍA DE TRICIMOTOS CONTRILAMANA.", de las estudiantes: Bayas Guerra Paola Andreina con número de cédula 0504831900, y Pallo Chaluisa Lourdes Maritza con número de cédula 0504199613, de la Carrera de Sistemas de Información, considero que dicho Informe Investigativo cumple con los requerimientos metodológicos y aportes científico-técnicos suficientes para ser sometidos a la evaluación del Tribunal de Validación de Proyecto que el Honorable Consejo Académico de la Facultad de Ciencias de la Ingeniería y Aplicadas de la Universidad Técnica de Cotopaxi designe, para su correspondiente estudio y calificación.

La Maná, febrero 2023

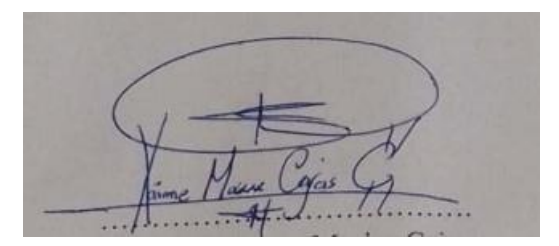

Ing. Mgtr. Cajas Jaime Mesias C.I: 0502359250 **TUTOR** 

3

#### **APROBACIÓN DEL TRIBUNAL DE TITULACIÓN**

<span id="page-3-0"></span>En calidad de Tribunal de Lectores, aprueban el presente Informe de Investigación de acuerdo a las disposiciones reglamentarias emitidas por la Universidad Técnica de Cotopaxi Extensión La Maná, y por la Facultad de Ciencias de la Ingeniería y Aplicadas; por cuanto las Postulantes: Bayas Guerra Paola Andreina con número de cédula 0504831900, y Pallo Chaluisa Lourdes Maritza con número de cédula 0504199613, con el título del proyecto de investigación: "DESARROLLO DE UNA APLICACIÓN MÓVIL MULTIPLATAFORMA PARA LA GESTIÓN DE LA INFORMACIÓN DE LA COMPAÑÍA DE TRICIMOTOS CONTRILAMANA.", ha considerado las recomendaciones emitidas oportunamente y reúne los méritos suficientes para ser sometido al acto de Sustentación del Proyecto.

Por lo antes expuesto, se autoriza realizar los empastados correspondientes, según la normativa institucional

La Maná, febrero del 2023

Para constancia firman:

Ing. Doris Karina Chicaiza Angamarca, Mgtr Ing.M.Sc. Johnny Xavier Bajaña/Zajia C.I: 0502986508 C.I: 1204827115 **LECTOR 1(PRESIDENTA) LECTOR 2(DELEGADO)** Ing. MSc. Geovanny Euclides Silva Peñafiel C.I: 0602891764 **LECTOR 3(SECRETARIO)** 

#### <span id="page-4-0"></span>*AGRADECIMIENTO*

*Al culminar esta etapa de mi vida quiero agradecer a Dios por darme fuerza de voluntad y no perder la fe ante cualquier obstáculo, también por brindarme salud y vida t también agradecer a la compañía Contrilamana que nos brindó su apoyo y ayuda para poder culminar nuestro proyecto. A mi prestigiosa Universidad Técnica de Cotopaxi "Extensión La Maná, gracias por darme la oportunidad de formarme como profesional. Gracias a los docentes por compartir sus conocimientos y experiencias, a todos mis amigos donde compartimos grandes momentos y así de poco en poco convertimos en una familia con apellidos distintos los aprecios mucho y espero seguir compartiendo con ustedes con ustedes.*

#### *Paola & Lourdes*

#### <span id="page-5-0"></span>*DEDICATORIA*

*El presente trabajo de investigación está dedicado con mucho amor a mis padres quienes siempre me proporcionaron buenos consejos, ayuda moral y económica que fueron muy útil para llevar a cabo mis estudios universitarios de igual manera a mi novio que ha estado conmigo en todo el proceso de mi carrera universitaria dando sus consejos apoyándome guiándome para que no me rinda en logar mi objetivo. A mis hermanas(o), tíos y más familiares quienes siempre están pendientes de lo que me sucede y estoy haciendo este trabajo donde ustedes son parte, los amo a todas gracias por el aprecio y el cariño incondicional que me dan.*

#### *Paola Bayas*

#### *DEDICATORIA*

*El presente proyecto de Investigación está dedicado primero a Dios, por darme la fortaleza y la sabiduría para llegar a cumplir una meta más en mi formación profesional. A mi padre Alonso Pallo y a mi madre querida María Chaluisa por ser el motor fundamental para poder lograr este objetivo, a mis hermanos por compartir momentos significativos conmigo, ya que sin el apoyo de ellos no lo hubiera logrado y a cada uno de mis docentes quienes me formaron profesionalmente, y de la misma manera a todas las personas que estuvieron en cada paso de mi vida universitaria.*

#### *Lourdes Pallo*

## **UNIVERSIDAD TÉCNICA DE COTOPAXI**

**FACULTAD DE CIENCIAS DE LA INGENIERÍA Y APLICADAS TÍTULO:** "DESARROLLO DE UNA APLICACIÓN MÓVIL MULTIPLATAFORMA PARA LA GESTIÓN DE LA INFORMACIÓN DE LA COMPAÑÍA DE TRICIMOTOS CONTRILAMANA."

> **Autores:** Bayas Guerra Paola Andreina Pallo Chaluisa Lourdes Maritza

#### **RESUMEN**

<span id="page-7-0"></span>En la actualidad las diferentes organizaciones se han visto en la necesidad de sistematizar sus procesos para mejorar su eficiencia y calidad , como es el caso de compañía de Tricimotos ubicado en el cantón La Maná, quienes en la actualidad cuentan con 250 socios, también se ha evidenciado que la principal problemática se debe a realizar pagos diarios de aportes a la administración y préstamos que realizan los socios registrados, esta actividad se realiza en hojas impresas y Excel, además al no llevar un control adecuado ocasiona la pérdida y desorganización de información. Por lo tanto, el objetivo es desarrollar una aplicación móvil multiplataforma mediante el uso de la metodología de desarrollo Mobile D para la gestión de la información de la compañía de Tricimotos Contrilamana, de la misma manera para el desarrollo se utilizan herramientas y lenguajes de programación como Java/PHP, bases de datos como MariaDB y herramientas gráficas (Visual Studio Code, Android Studio) con las cuales se ha dotado de una experiencia de usuario intuitiva para que los socios de la compañía puedan gestionar de forma eficiente la información relacionada con sus aportes, créditos y pagos de tal manera que se evite pérdida de información, asimismo se utilizaron métodos de investigación como es el Hipotético-Deductivo puesto que permite observar para establecer las necesidades que se presentan en la compañía para luego recolectar los requerimientos de la aplicación móvil multiplataforma, de igual modo el método deductivo el cual admite buscar sucesos anteriores que sirvan como base para dar una solución informática a la presente problemática, como resultados se obtiene un aplicativo multiplataforma para dispositivos móviles con sistema operativo Android y IOS. Se concluye, es necesario establecer una metodología de desarrollo de software puesto que permite agilizar el desarrollo de la aplicación multiplataforma y obtener resultados satisfactorios para la experiencia de usuario.

**Palabras Claves:** Móvil, Multiplataforma, Mobile D, IOS, Android Studio.

#### **ABSTRACT**

<span id="page-8-0"></span>Currently, different organizations have seen the need to systematize their processes to improve their efficiency and quality, as is the case of Tricótomos company located in La Maná, which currently has 250 partners, it has also been shown that the main problem is due to make daily payments of contributions to the administration and loans made by registered partners, this activity is done in printed sheets and Excel, also by not keeping proper control causes the loss and disorganization of information. Therefore, the objective is to develop a multiplatform mobile application by using the Mobile D development methodology for the management of the information of the company of Tricimotos Contrilamana, in the same way for the development tools and programming languages such as Java/PHP, databases such as MariaDB and graphical tools (Visual Studio Code, Android Studio) with which it has been provided with an intuitive user experience for the company's partners to efficiently manage information related to their contributions, Likewise, research methods such as the Hypothetical-Deductive were used since it allows to observe to establish the needs that are presented in the company to then collect the requirements of the multiplatform mobile application. The deductive method allows searching for previous events that serve as a basis to provide a computer solution to this problem, as a result, a multiplatform application for mobile devices with Android and IOS operating systems is obtained. It is concluded, it is necessary to establish a software development methodology since it allows to speed up the development of the multiplatform application and obtain satisfactory results for the user experience.

**Keywords:** Mobile, Multiplatform, Mobile D, IOS, Android Studio.

<span id="page-9-0"></span>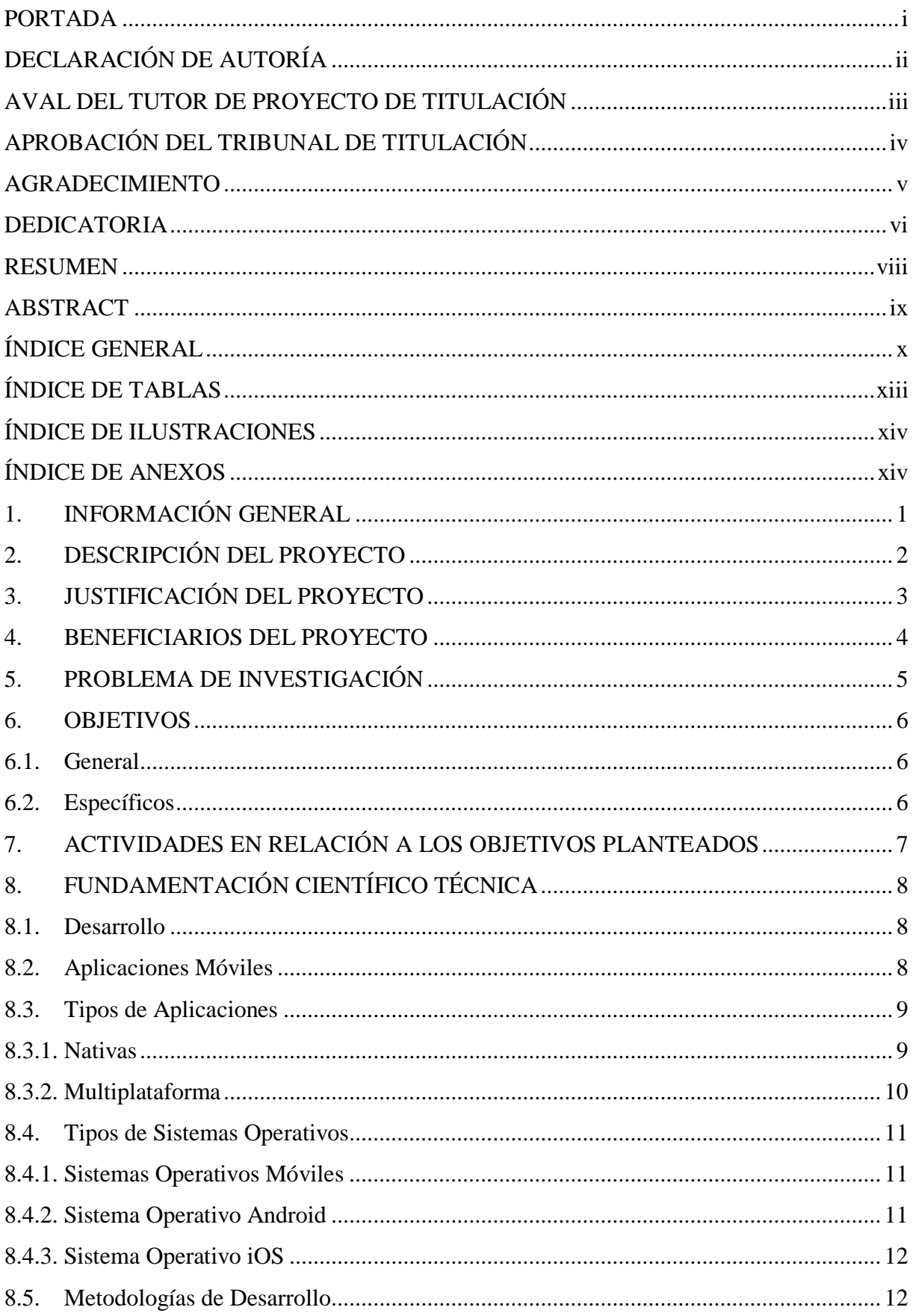

## ÍNDICE GENERAL

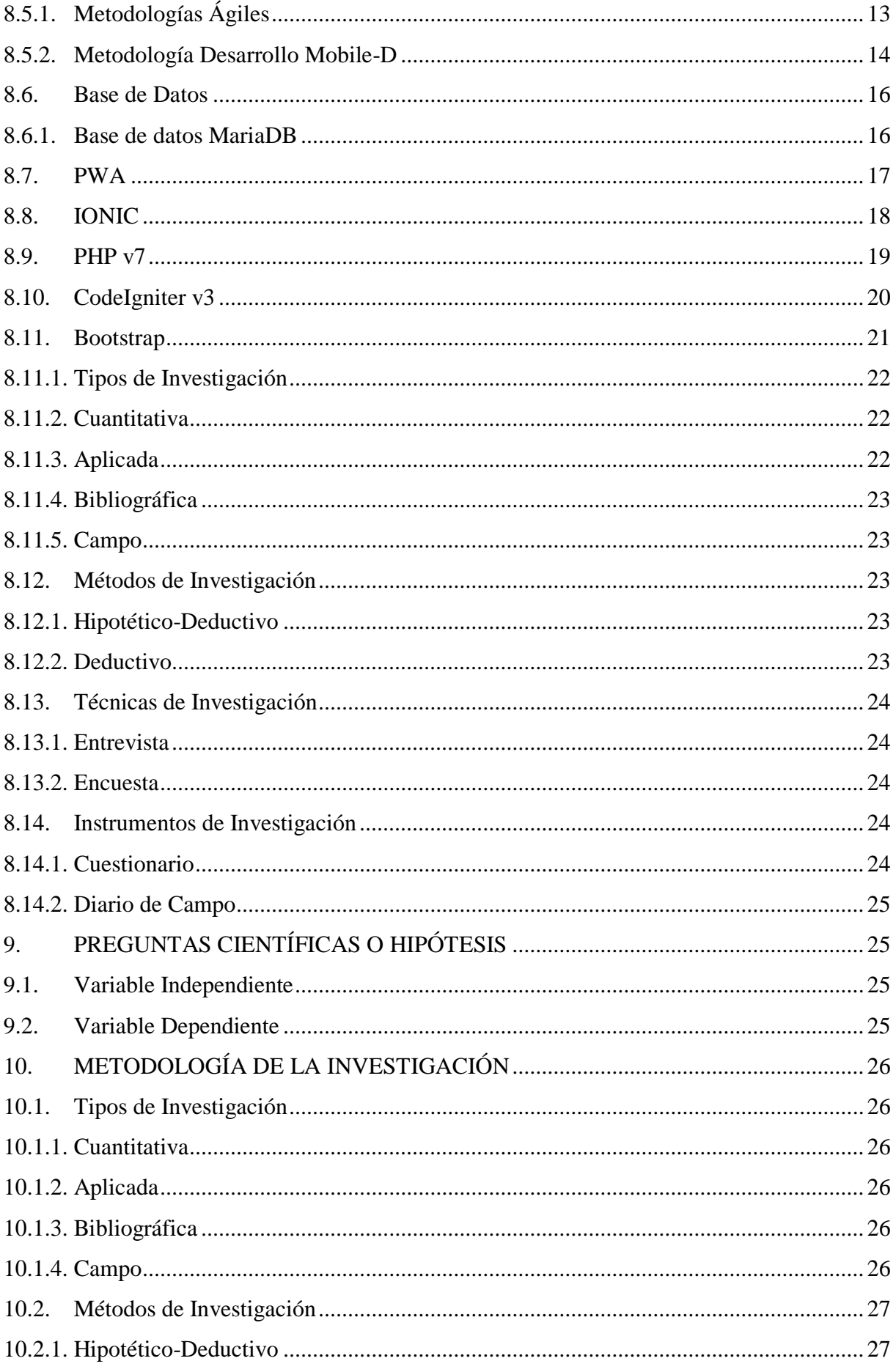

<span id="page-11-0"></span>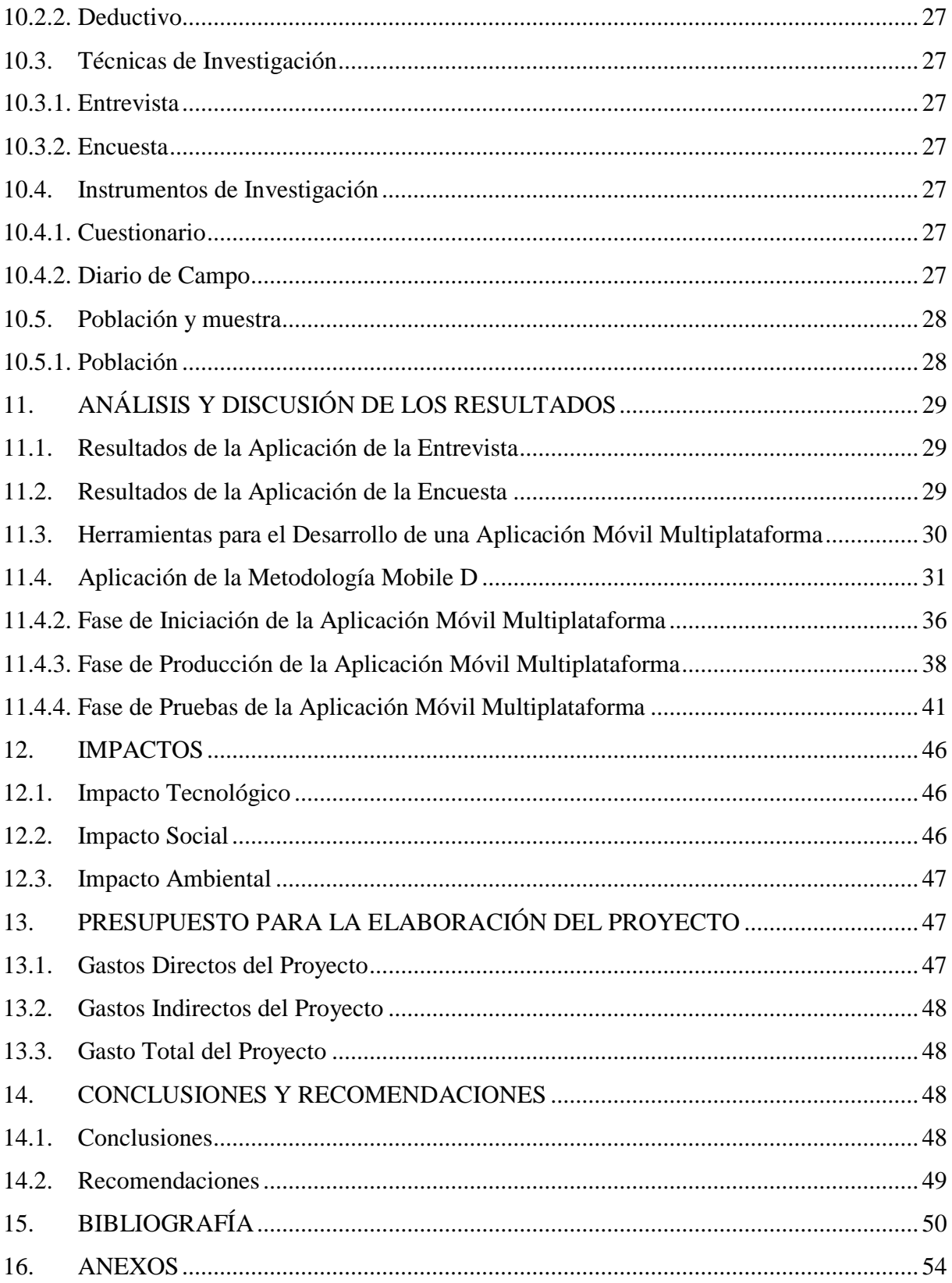

## ÍNDICE DE TABLAS

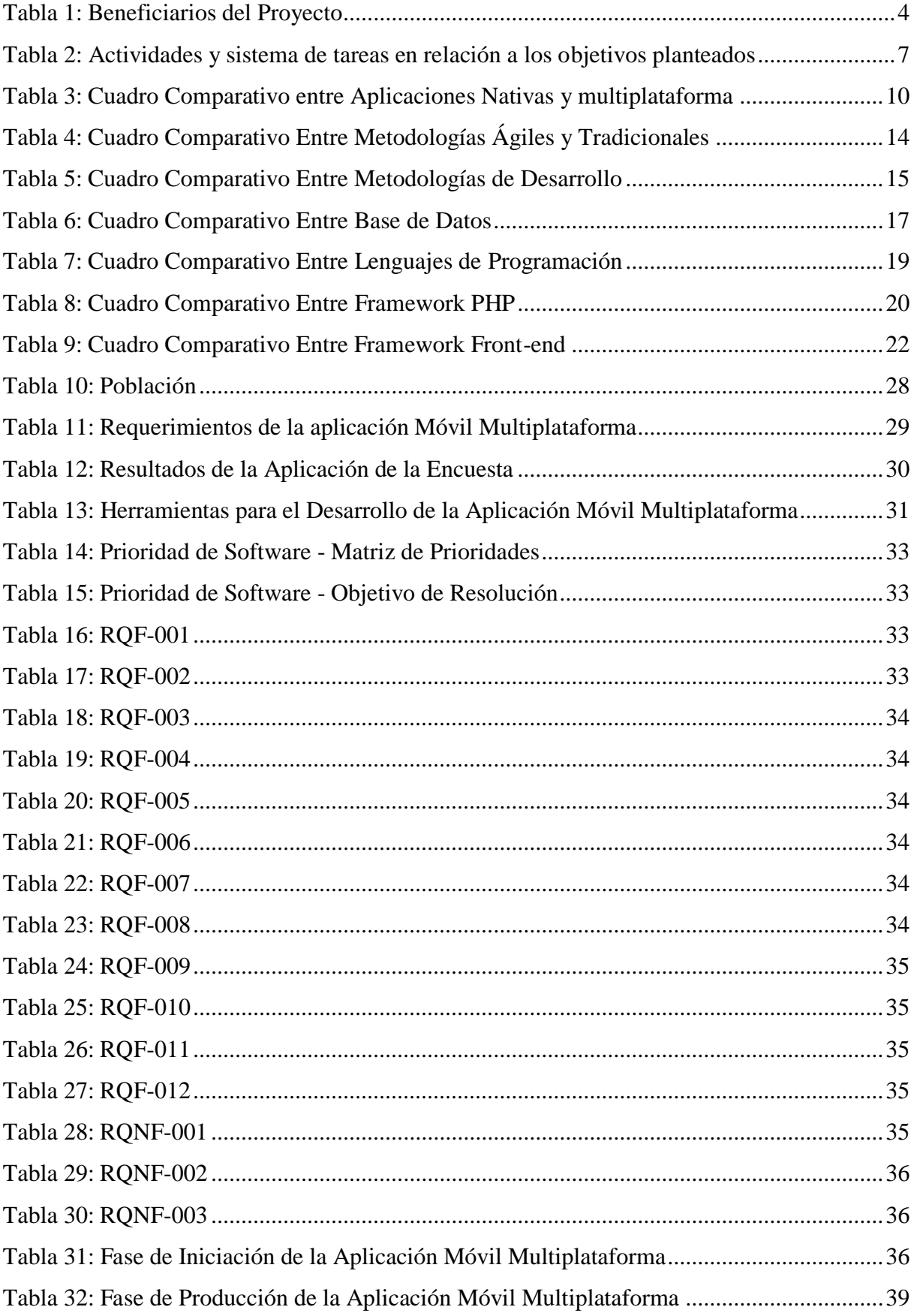

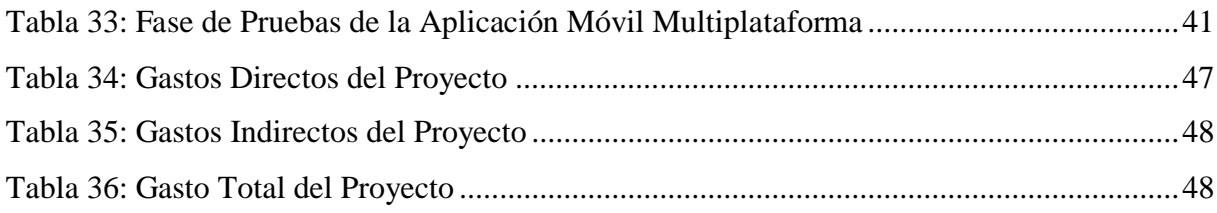

## **ÍNDICE DE ILUSTRACIONES**

<span id="page-13-0"></span>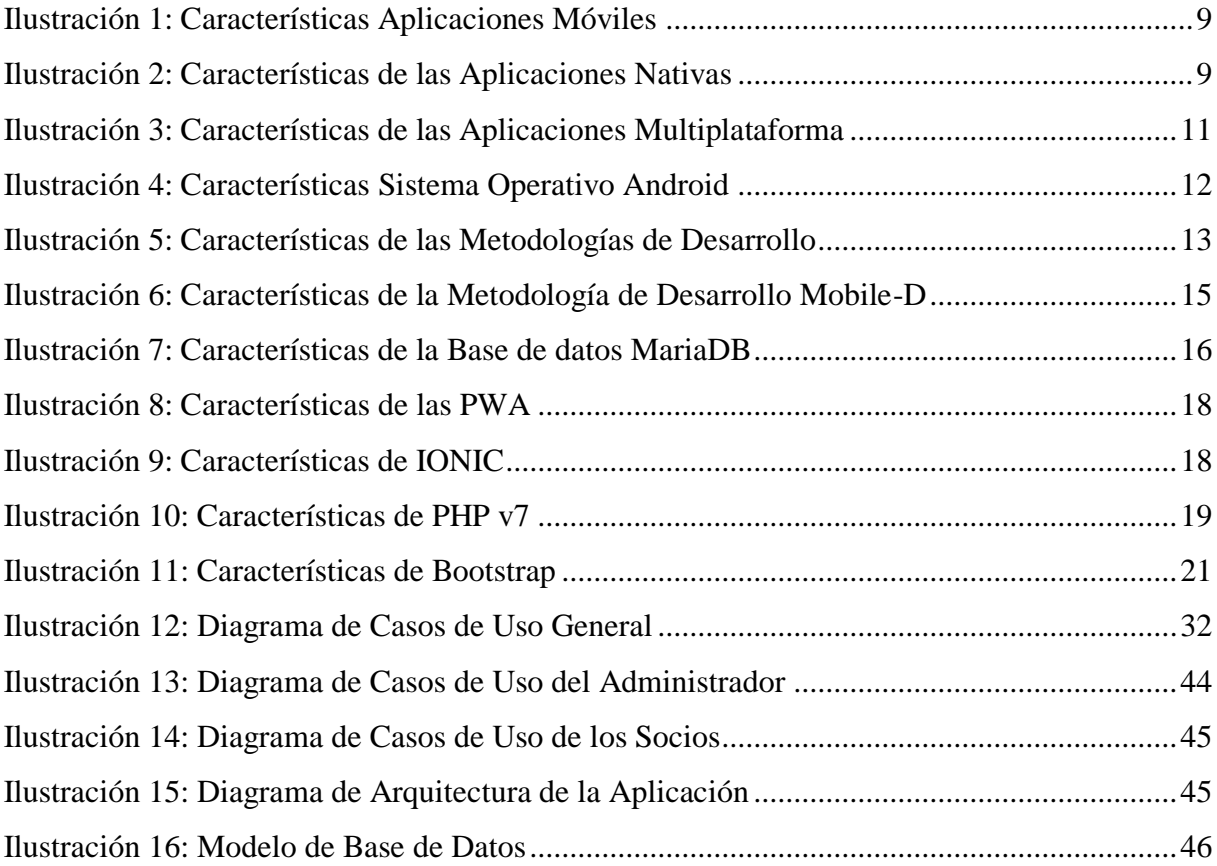

## **ÍNDICE DE ANEXOS**

<span id="page-13-1"></span>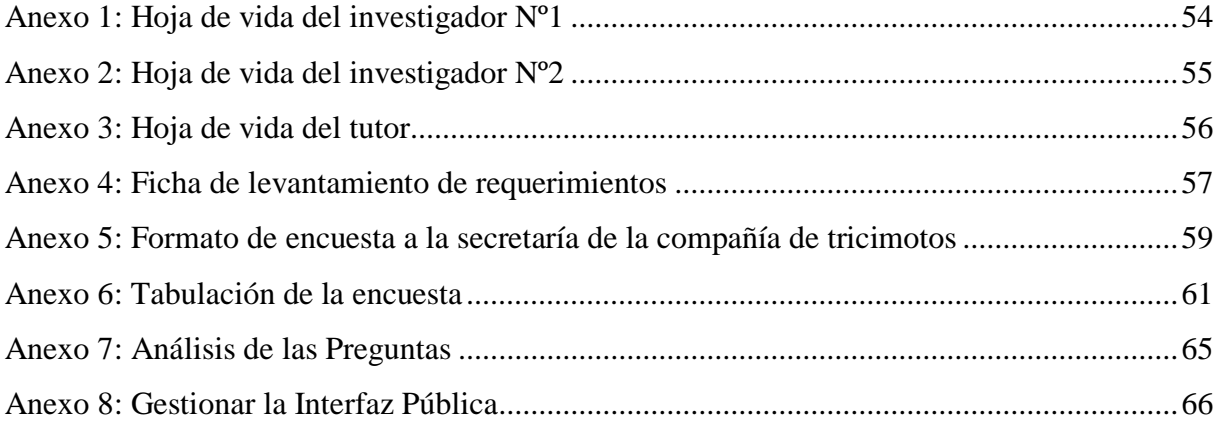

## <span id="page-14-0"></span>**1. INFORMACIÓN GENERAL**

**Título del Proyecto:** "DESARROLLO DE UNA APLICACIÓN MÓVIL MULTIPLATAFORMA PARA LA GESTIÓN DE LA INFORMACIÓN DE LA COMPAÑÍA DE TRICIMOTOS CONTRILAMANA."

### **Tiempo de Ejecución**

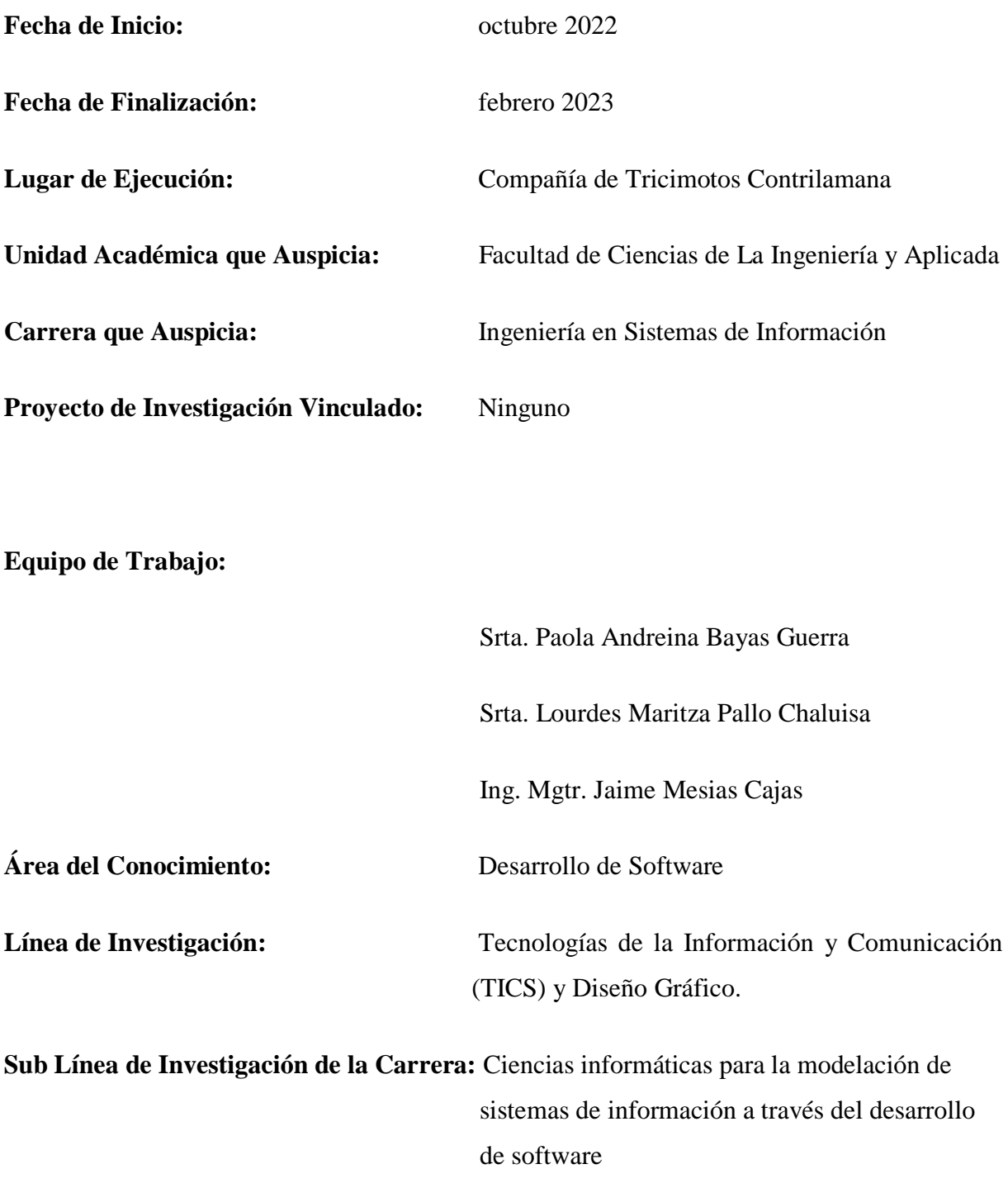

#### <span id="page-15-0"></span>**2. DESCRIPCIÓN DEL PROYECTO**

Hoy en día la tecnología tiene un gran impacto en las diferentes organizaciones puesto que permite agilizar sus procesos y brindar un mayor servicio, para lo cual es importante la utilización de la tecnología de la información y comunicación que permita la optimización de tiempo y recursos mediante el manejo de aplicaciones que se pueda acceder desde el lugar que se encuentre el usuario a través de la conexión de internet, con el manejo de la información de manera digital se evita la pérdida. De igual modo nos habla (Garcia, 2020), acerca de la pérdida de información en una organización por llevar la documentación en carpetas lo que genera deterioro de las hojas y por ende la pérdida de datos, es por ello que es de suma importancia digitalizar la información para garantizar su integridad, confidencialidad y disponibilidad.

La compañía de Tricimotos Contrilamana ubicada en el Cantón La Maná, fue creada el 7 de noviembre del 2015, actualmente cuenta con 250 socios, quienes solicitan créditos y realizan pagos diarios las cuales son registradas en hojas físicas, correo electrónico, Microsoft Word, Microsoft Excel lo que no permite llevar un registro adecuado y en muchas ocasiones esto genera pérdida de información.

Por lo tanto, se desarrolló una aplicación móvil multiplataforma para la gestión de la información, que permita llevar un control adecuado de los datos para su análisis y toma de decisiones dentro de la compañía de Tricimotos Contrilamana.

Para el desarrollo de la aplicación móvil multiplataforma se aplica la tecnología PWA (Aplicación Web Progresiva), puesto que se ejecuta desde cualquier sistema operativo solo es necesario acceder a un navegador web a través del internet, de igual modo se emplea herramientas totalmente gratuitas y eficientes tales como el lenguaje de programación PHP v7 donde su principal objetivo es dar dinamismo al software, base de datos MariaDB el cual es uno de los motores de bases de datos con mayor rendimiento y seguridad, como metodología de desarrollo software ágil se utilizara la Mobile D, el cual permite un desarrollo adecuado y organizado de la aplicación móvil multiplataforma.

#### <span id="page-16-0"></span>**3. JUSTIFICACIÓN DEL PROYECTO**

El presente proyecto de titulación se orienta hacia la sistematización de los procesos de la caja de ahorros de quienes en la actualidad cuentan con un número considerable de socios que realizan periódicamente sus aportes económicos y también tienen la posibilidad de realizar créditos de acuerdo la Compañía de Tricimotos Contrilamana ubicada en la provincia de Cotopaxi, Cantón La Maná, con los lineamientos establecidos, es por ello que con este proyecto se agilizan dichos procesos a más de que se facilita la interacción entre el gerente, secretaria y cada uno de los socios.

Gracias a las herramientas de desarrollo que actualmente se disponen hoy en día se hace viable construir aplicaciones robustas a través de lenguajes de programación (Java/PHP) bases de datos como MariaDB y herramientas gráficas (Visual Studio Code, Android Studio) con las cuales se ha dotado de una experiencia de usuario intuitiva para que los socios de la compañía puedan gestionar de forma eficiente la información relacionada con sus aportes, créditos y pagos de tal manera que se evite pérdida de información, de igual forma van a tener al alcance de su mano la posibilidad de simular créditos y evidenciar sus activos y/o pasivos para mejorar su control financiero.

Al disponer de un aplicativo multiplataforma para la gestión de información de la compañía, los beneficiarios vendrían a ser los socios y personal administrativo los cuales son 252, anterior a la implementación del software se registraba la información en hojas impresas y Excel de los pagos diarios y préstamos de los socios, generando perdida de información y desorden, y con la implementación de aplicación multiplataforma ayudara a la automatización de procesos registro de aportes y generar créditos para los socios.

#### <span id="page-17-0"></span>**4. BENEFICIARIOS DEL PROYECTO**

Con el desarrollo de una aplicación móvil multiplataforma para la gestión de la información de la compañía de Tricimotos Contrilamana., se plantea los beneficiarios directos e indirectos los cuales se detallan en la siguiente tabla:

<span id="page-17-1"></span>**Tabla 1:** Beneficiarios del Proyecto

| <b>Beneficiarios Directos</b>                        |                     | <b>Beneficiarios Indirectos</b>                     |              |
|------------------------------------------------------|---------------------|-----------------------------------------------------|--------------|
| Socios de la compañía de<br>tricimotos Contrilamana. | Mujeres 10          | Empleados compañía<br>de tricimotos<br>Contrilamana | 1 Gerente    |
|                                                      | Hombres 240 $\vert$ |                                                     | 1 Secretaria |

**Fuente:** Compañía de Tricimotos Contrilamana

#### <span id="page-18-0"></span>**5. PROBLEMA DE INVESTIGACIÓN**

En la actualidad las diferentes organizaciones alrededor del mundo se han visto en la necesidad de incorporar la tecnología para agilizar sus procesos, como es el caso de la gestión de la información que tiene la finalidad de garantizar la integridad, confidencialidad y disponibilidad de los datos.

En el Ecuador las organizaciones han incorporado sistemas informáticos para agilizar y garantizar la seguridad de los datos, sin embargo, en compañías medianas aún no disponen de aplicaciones sean móviles o web, que les permita agilizar sus procesos, aún se mantienen con los métodos tradicionales tales como hojas impresas, Excel, Word, lo que no permite llevar un registro adecuado y realizar un análisis de datos para la toma de decisiones.

En la Provincia de Cotopaxi en el Cantón La Maná, se encuentra ubicada la compañía Contrilamana cuenta con 250 socios, quienes de forma interna realizan actividades como aporte mensual para gestiones administrativas y pago de créditos otorgados a los mismos. En donde se puede observar que el registro de las actividades antes mencionadas se realiza de manera manual con anotaciones en hojas impresas y en hojas de cálculo, lo cual ha llevado a no tener control de los aportes, duplicidad de información y perdida de información. En el caso de la solicitud de créditos la secretaria de la institución registra a los socios tipos de créditos y las aportes que realiza el socio en hojas físicas, para verificar los pagos de los aportes y los créditos de los socios debe acudir a revisar una gran cantidad de archivos lo que ocasiona una pérdida de tiempo y recursos.

Por lo antes expuesto, se propone el desarrollo de una aplicación móvil multiplataforma para la gestión de la información de la compañía de Tricimotos Contrilamana, para lo cual se aplica el método de desarrollo ágil Mobile D permitiendo el desarrollo en fases las cuales son: fase de exploración permite la especificación de los requerimientos, fase de iniciación permite generar prototipos del software para tener una perspectiva de lo que se va a desarrollar, fase de producción se procede al desarrollo de cada interfaz, por último fase de pruebas se verifica el funcionamiento del software, por lo tanto se puede mencionar que la método de desarrollo ágil Mobile D es una gran alternativa para la obtención de un software totalmente funcional.

#### <span id="page-19-0"></span>**6. OBJETIVOS**

#### <span id="page-19-1"></span>**6.1. General**

Desarrollar un aplicativo móvil multiplataforma que permita la gestión de la información de la compañía de Tricimotos Contrilamana, mediante la aplicación de una metodología de desarrollo ágil.

#### <span id="page-19-2"></span>**6.2. Específicos**

- Recopilar información documental relacionada con la propuesta investigativa para definir los elementos teóricos que sirvan de referencia conceptual para ejecutar el proyecto de titulación.
- Aplicar una metodología de desarrollo ágil, con la finalidad de organizar de forma adecuada el desarrollo de la aplicación móvil funcional a beneficio de la compañía de Tricimotos Contrilamana.
- Desplegar el aplicativo en un servidor accesible a través del internet para que los socios y personal interno de la compañía puedan hacer uso de sus funcionalidades.

## <span id="page-20-0"></span>**7. ACTIVIDADES Y SISTEMA DE TAREAS EN RELACIÓN A LOS OBJETIVOS PLANTEADOS**

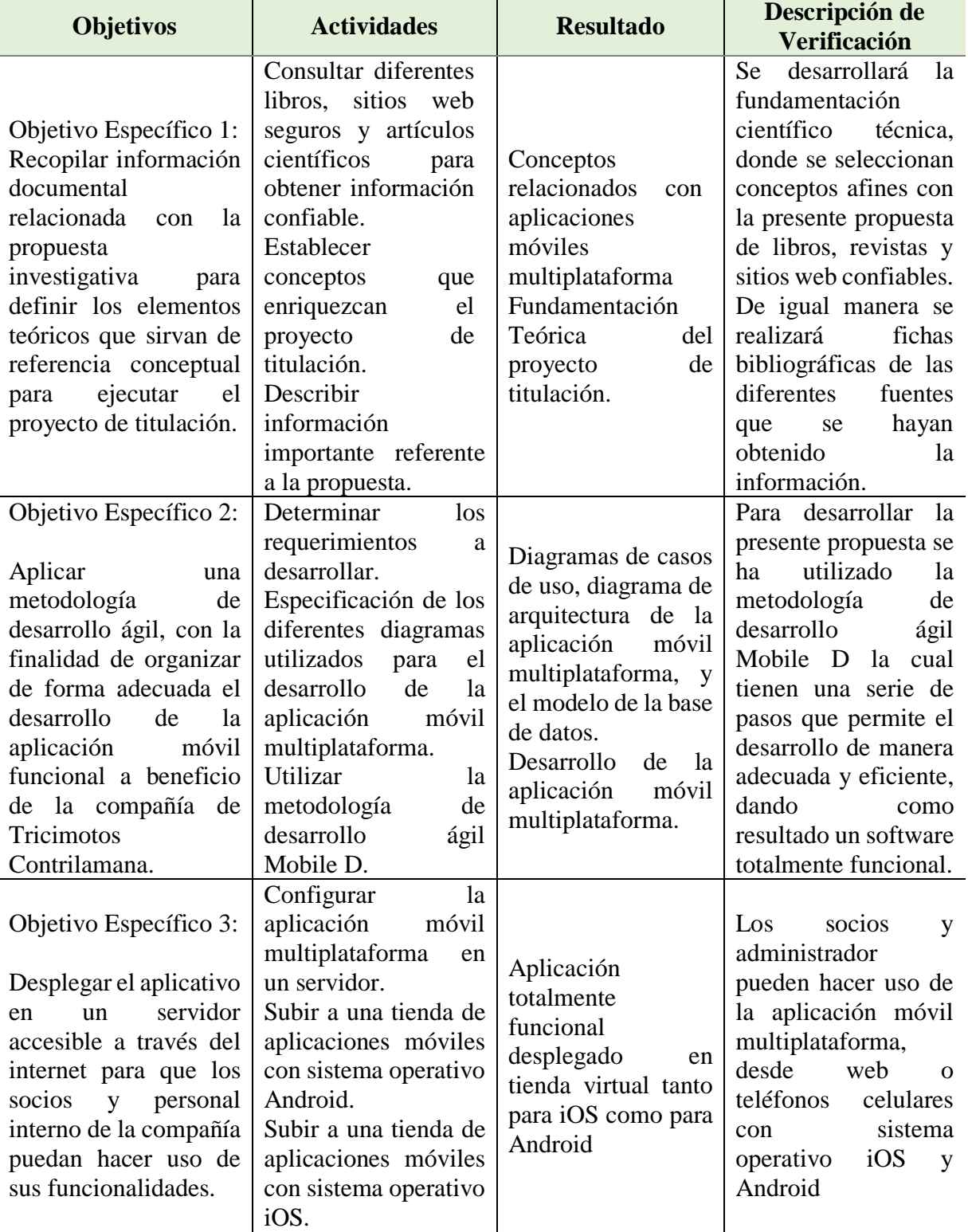

<span id="page-20-1"></span>**Tabla 2:** Actividades y sistema de tareas en relación a los objetivos planteados

**Elaborado por:** Las Investigadoras

#### <span id="page-21-0"></span>**8. FUNDAMENTACIÓN CIENTÍFICO TÉCNICA**

#### <span id="page-21-1"></span>**8.1. Desarrollo**

"Desarrollo informático muestra información actualizada sobre las características del software, hardware y servicios informáticos que ofrecen las empresas de informática, cuáles son las demandas que reciben de las empresas e industrias del medio, la relación existente entre la formación de los recursos humanos y las demandas que receptan y las necesidades de capacitación y desarrollo de la empresa (Fissore, 2020)".

Hoy en día las compañías se han visto en la necesidad de automatizar sus procesos por eso es importante el desarrollo de sistemas informáticos para automatizar los procesos, por lo tanto, es de suma importancia el desarrollo de software para agilizar los procesos de las diferentes organizaciones.

#### <span id="page-21-2"></span>**8.2. Aplicaciones Móviles**

"Las aplicaciones móviles o más distinguidas usualmente como "apps" en la lengua anglosajón, se manipulan cada vez más en Smartphone y tablets para acceder a noticias, juegos, entretenimiento, tiempo y otras pesquisas, también las aplicaciones de software para los dispositivos móviles han estado disponibles desde hace algunos años donde las apps son los nuevos sucesores de los softwares para ordenadores con fines de optimizar los procesos informáticos establecidos por Microsoft, Office Suite, lectores de PDF de Adobe o software de recreación para juegos (INÉS, 2018)".

Las APP permiten el manejo de información desde la comodidad de donde se encuentre. De igual manera son utilizadas por las organizaciones para administrar datos de manera eficiente.

#### <span id="page-22-2"></span>**Ilustración 1:** Características Aplicaciones Móviles

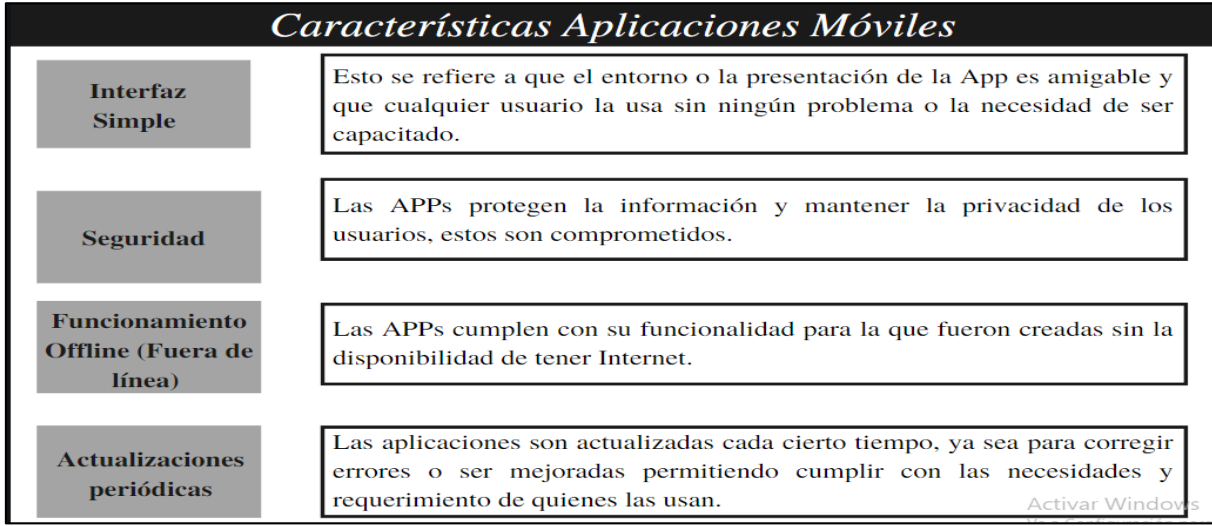

**Fuente:** (Cando, 2020)

#### <span id="page-22-0"></span>**8.3. Tipos de Aplicaciones**

#### <span id="page-22-1"></span>**8.3.1. Nativas**

"Las aplicaciones nativas ofrecen la posibilidad de acceder a todas las capacidades del dispositivo (cámara, GPS, acelerómetro y agenda, entre otras), su rendimiento es alto, el acceso a Internet no es estrictamente necesario y pueden ejecutarse en segundo plano notificando al usuario cuando se requiera su atención (Delía, 2014)".

Se puede mencionar que las aplicaciones nativas son desarrolladas específicamente para una plataforma (sistema operativo).

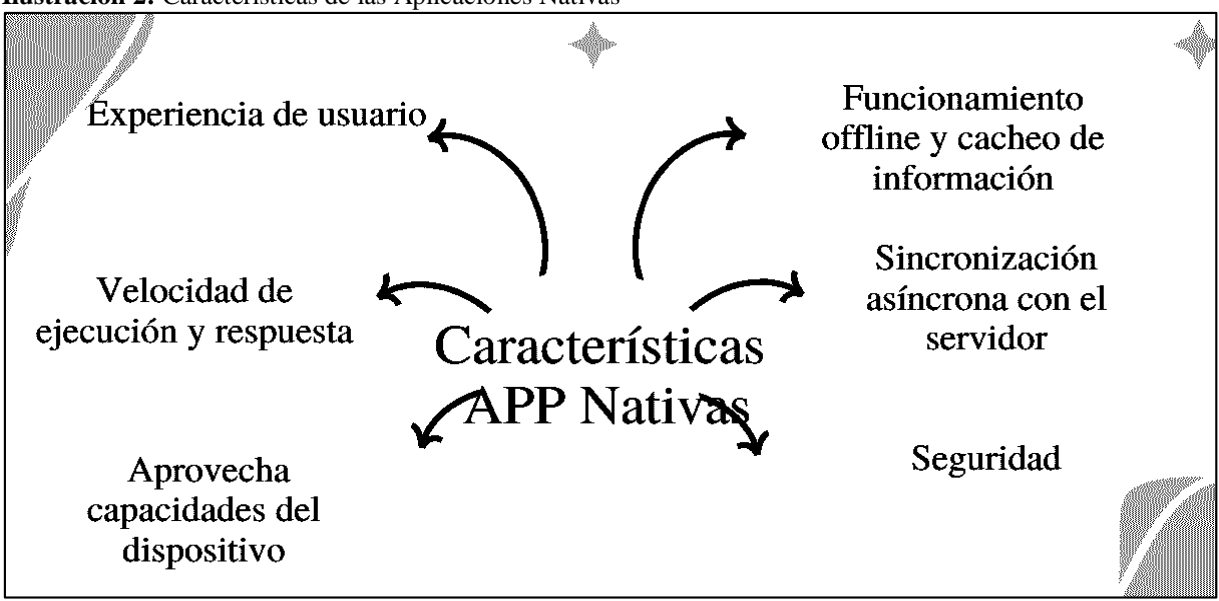

<span id="page-22-3"></span>**Ilustración 2:** Características de las Aplicaciones Nativas

**Fuente:** (Martínez A. , 2017)

#### <span id="page-23-0"></span>**8.3.2. Multiplataforma**

"El desarrollo multiplataforma procura optimizar la relación costo/beneficio compartiendo la misma codificación entre las versiones para las distintas plataformas, se puede recalcar entre otras ventajas sobresalen: menor tiempo y costo de desarrollo; prestaciones cercanas a las nativas con acceso al hardware del dispositivo y disponibilidad de entornos potentes de desarrollo (Delía, 2014)".

La gran ventaja de los sistemas multiplataforma es que puede ser instalada en cualquier sistema operativo sin la necesidad de crear diferentes versiones para cada dispositivo.

Para seleccionar el mejor tipo de aplicación para la presente investigación se procedió a analizar cada uno de los atributos tanto de las aplicaciones nativas como las multiplataformas, para la cual se estableció un porcentaje de valorización establecido por (Ñaupas, 2015), a continuación, se detalla:

- Regular (1 punto)
- Bueno (2 puntos)
- Muy Bueno (3 puntos)

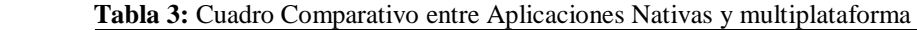

<span id="page-23-1"></span>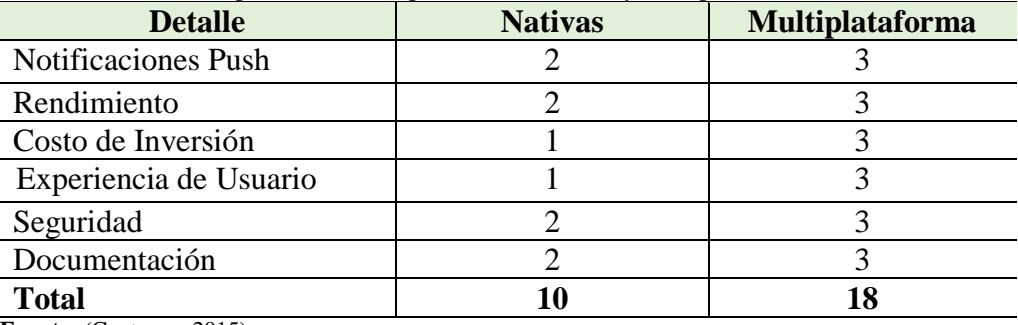

**Fuente:** (Contreras, 2015)

**Nota:** Tomando en cuenta la tabla comparativa entre tipos de aplicaciones se puede evidenciar que las aplicaciones multiplataforma tiene grandes ventajas a diferencia de las nativas, por su rendimiento, costo, experiencia de usuario seguridad y documentación con un total de 18 puntos, y las aplicaciones nativas con un total de 10 puntos.

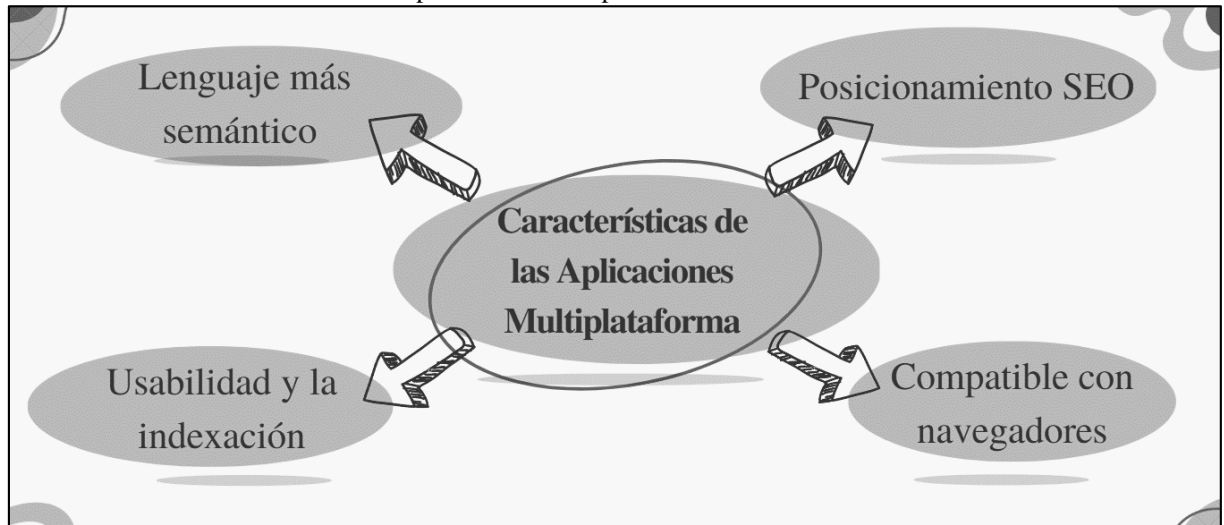

<span id="page-24-3"></span>**Ilustración 3:** Características de las Aplicaciones Multiplataforma

**Fuente:** (Palos, 2022)

#### <span id="page-24-0"></span>**8.4. Tipos de Sistemas Operativos**

#### <span id="page-24-1"></span>**8.4.1. Sistemas Operativos Móviles**

"De la misma manera que los ordenadores los dispositivos móviles requieren de un programa que les permitan la admiración de los diferentes elementos los cuales les permiten el funcionamiento de los diferentes módulos del hardware del dispositivo (Tubón, 2020)".

Los sistemas operativos son la parte esencial de cualquier teléfono inteligente puesto que permite interactuar entre el software y hardware.

#### <span id="page-24-2"></span>**8.4.2. Sistema Operativo Android**

"La plataforma Android es un sistema operativo establecido por Linux para dispositivos móviles, este tipo de sistema operativo es utilizado por tablets, netbooks, PC's, también se puede mencionar que es uno de los más utilizados (Maestre, 2019)".

Actualmente el sistema operativo Android es uno de los más utilizados por su versatilidad y seguridad además es de código abierto.

<span id="page-25-2"></span>**Ilustración 4:** Características Sistema Operativo Android

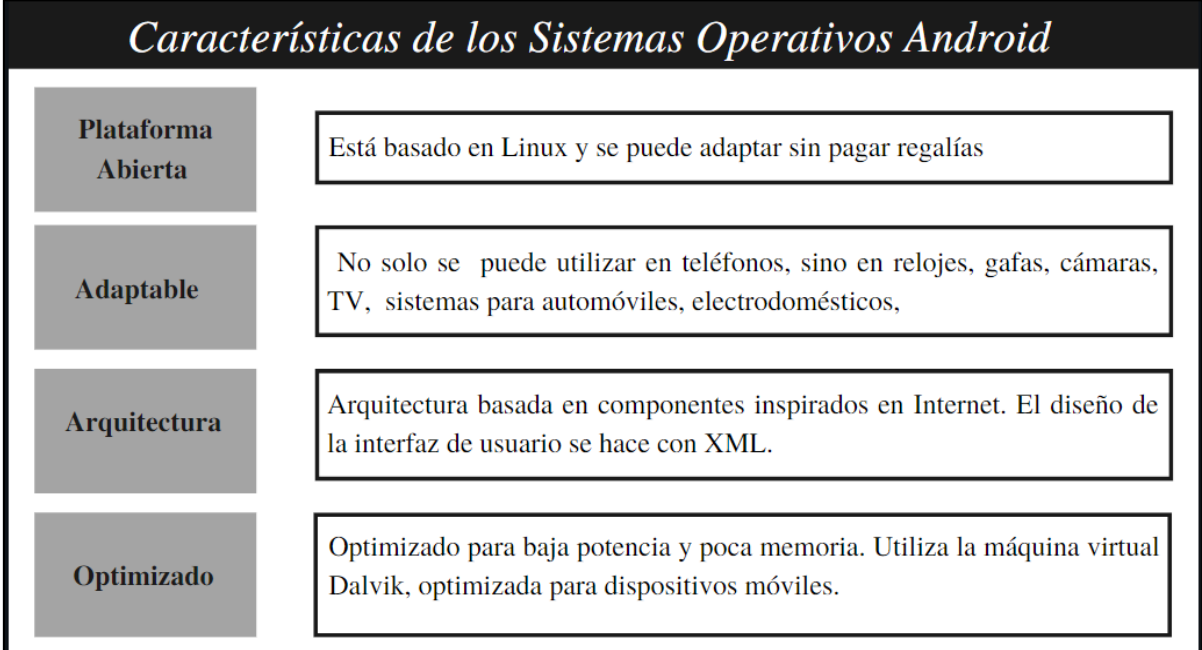

**Fuente:** (C., 2018)

#### <span id="page-25-0"></span>**8.4.3. Sistema Operativo iOS**

"El sistema operativo iOS es propiedad de la empresa Apple Inc. fue desarrollado originalmente para el iPhone (anteriormente denominado iPhone OS), y extendido más tarde a todos los dispositivos iPod Touch e iPad (García, 2017)".

Una de las ventajas de los sistemas operativos iOS es que la plataforma es fácil de utilizar y son bastantes rápidos para procesar información.

#### <span id="page-25-1"></span>**8.5. Metodologías de Desarrollo**

"Las metodologías de desarrollo de software son un marco de trabajo eficiente que surgió en la década de los años 70, pues ofrecían una respuesta a los problemas que surgían con los antiguos métodos de desarrollo, estos se enfocan en la creación de software sin el control apropiado de las actividades del grupo de trabajo, lo que provocaba un producto lleno de deficiencias y problemas resultando en la insatisfacción del cliente, pues se le ofrecía un software que no cumplía con sus necesidades (Molina, 2017)".

Las metodologías de desarrollo se han vuelto fundamentales puesto que permite la reducción de dificultades en el desarrollo de software, de la misma manera agiliza os procesos y mejoran los resultados finales.

<span id="page-26-1"></span>**Ilustración 5:** Características de las Metodologías de Desarrollo

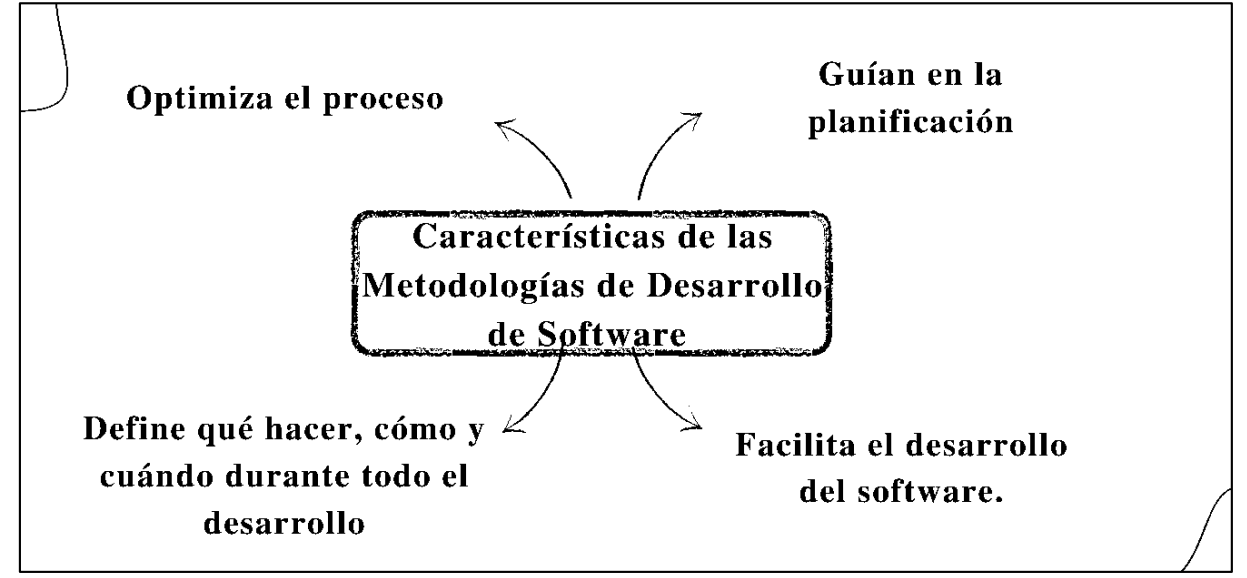

**Fuente:** (Maida E. , 2016)

#### <span id="page-26-0"></span>**8.5.1. Metodologías Ágiles**

"Un modelo de desarrollo ágil, generalmente es un proceso Incremental (entregas frecuentes con ciclos rápidos), también Cooperativo (clientes y desarrolladores trabajan constantemente con una comunicación muy fina y constante), Sencillo (el método es fácil de aprender y modificar para el equipo) y finalmente Adaptativo (capaz de permitir cambios de último momento), las metodologías ágiles proporcionan una serie de pautas y principios junto a técnicas pragmáticas que hacen que la entrega del proyecto sea menos complicada y más satisfactoria tanto para los clientes como para los equipos de trabajo (Maida & Pacienzia, 2015)".

Las metodologías de desarrollo ágiles permiten trabajar organizadamente para desarrollar un software en un plazo corto de tiempo.

Para seleccionar la mejor metodología para la presente investigación se procedió a analizar cada uno de los atributos tanto de las aplicaciones ágiles como las tradicionales, para la cual se estableció un porcentaje de valorización establecido por (Ñaupas, 2015), a continuación, se detalla:

- Regular (1 punto)
- Bueno (2 puntos)
- Muy Bueno (3 puntos)

| <b>Detalle</b>      | <b>Metodologías Ágiles</b> | <b>Metodologías Tradicionales</b> |
|---------------------|----------------------------|-----------------------------------|
| Cambios             |                            |                                   |
| Control de procesos |                            |                                   |
| Contrato            |                            |                                   |
| Cliente             |                            |                                   |
| Grupos              |                            |                                   |
| Artefactos          |                            |                                   |
| Roles               |                            |                                   |
| Documentación       |                            |                                   |
| Ciclos              |                            |                                   |
| <b>Total</b>        | 27                         | 14                                |

<span id="page-27-1"></span>**Tabla 4:** Cuadro Comparativo Entre Metodologías Ágiles y Tradicionales

**Fuente:** (Lizardo, 2014) g

**Nota:** Como se puede apreciar en la tabla comparativa entre metodologías ágiles y tradicionales, las metodologías ágiles tienen un total de 27 puntos por sus grandes prestaciones tales como: Los cambios son durante el proyecto, proceso menos controlado, con pocos principios, no existe contrato tradicional o al menos es bastante flexible el cliente es parte del equipo de desarrollo, grupos pequeños (<10 integrantes) y trabajando en el mismo sitio, pocos artefactos, pocos roles, mucha documentación, pocos ciclos de entrega todos estos atributos tienen una calificación de muy buena, mientras que en la metodología tradicional varía con un total de 14 puntos.

#### <span id="page-27-0"></span>**8.5.2. Metodología Desarrollo Mobile-D**

"Mobile-D es una metodología ágil, exclusivamente para el desarrollo de aplicaciones móviles, permite interactuar constantemente entre el equipo de trabajo con el cliente, así como de responder rápidamente a los cambios que se puedan producir durante la etapa de desarrollo del proyecto, permitiendo la reducción de tiempos de producción (Buñay Guisñan, 2020)".

La metodología desarrollo Mobile-D, es utilizada especialmente para desarrollar aplicaciones móviles, esta metodología permite la interacción del cliente con el equipo de desarrollo lo que permite dar solución de manera rápida cualquier inconveniente que se presente.

<span id="page-28-1"></span>**Ilustración 6:** Características de la Metodología de Desarrollo Mobile-D

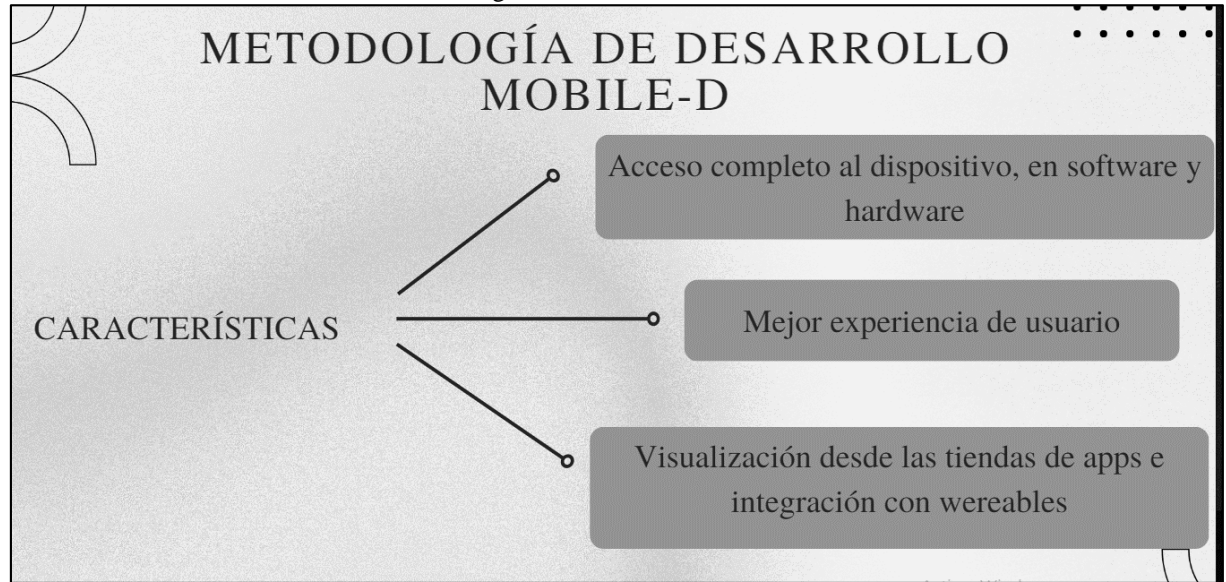

**Fuente:** (Buñay Guisñan, 2020)

Para seleccionar la mejor metodología desarrollo de software para la presente investigación se procedió a analizar cada uno de los atributos tanto de la metodología Iconix como Mobile-d, para la cual se estableció un porcentaje de valorización establecido por (Ñaupas, 2015), a continuación, se detalla:

- Regular (1 punto)
- Bueno (2 puntos)
- Muy Bueno (3 puntos)

| <b>Detalle</b>            | <b>Iconix</b> | Mobile-d |
|---------------------------|---------------|----------|
| Fases                     |               |          |
| Identificación de Usuario |               |          |
| Comunicación              |               |          |
| Documentación             |               |          |
| Tiempos de Producción     |               |          |
| <b>Total</b>              |               |          |

<span id="page-28-0"></span> **Tabla 5:** Cuadro Comparativo Entre Metodologías de Desarrollo

**Fuente:** (Contreras, 2015)

**Nota:** Como se puede evidenciar en el cuadro anterior la metodología ágil de desarrollo de software Mobile-d tiene un total de 15 puntos sus grandes ventajas tales como: Se enfoca más en el nivel de satisfacción de los usuarios finales, el jefe del proyecto es el encargado de la comunicación entre el cliente y el equipo de trabajo para lograr una alianza durante el proceso de desarrollo del software, a diferencia de Iconix que tiene un total de 8 puntos por el tiempo de producción que son muy largos.

#### <span id="page-29-0"></span>**8.6. Base de Datos**

"Una base de datos es un conjunto estructurado de datos que representa entidades y sus interrelaciones donde la representación será única e integrada, a pesar de que debe permitir utilizaciones varias y simultáneas (Jiménez, 2015)".

Las bases de datos tienen gran utilidad puesto que permite almacenar y la información de determinada empresa u organización para su posterior utilización y toma de decisiones.

#### <span id="page-29-1"></span>**8.6.1. Base de datos MariaDB**

"MariaDB es un software Open Source cuyas características muchas veces se desconocen y que todo equipo de desarrollo debería tener presente, puesto que mejora en muchas ocasiones el rendimiento que tendríamos con otras alternativas más conocidas y utilizadas tradicionalmente (Arsys, 2018)".

MariaDB es un gestor de base de datos relacional más popular en el mundo, además totalmente gratuito.

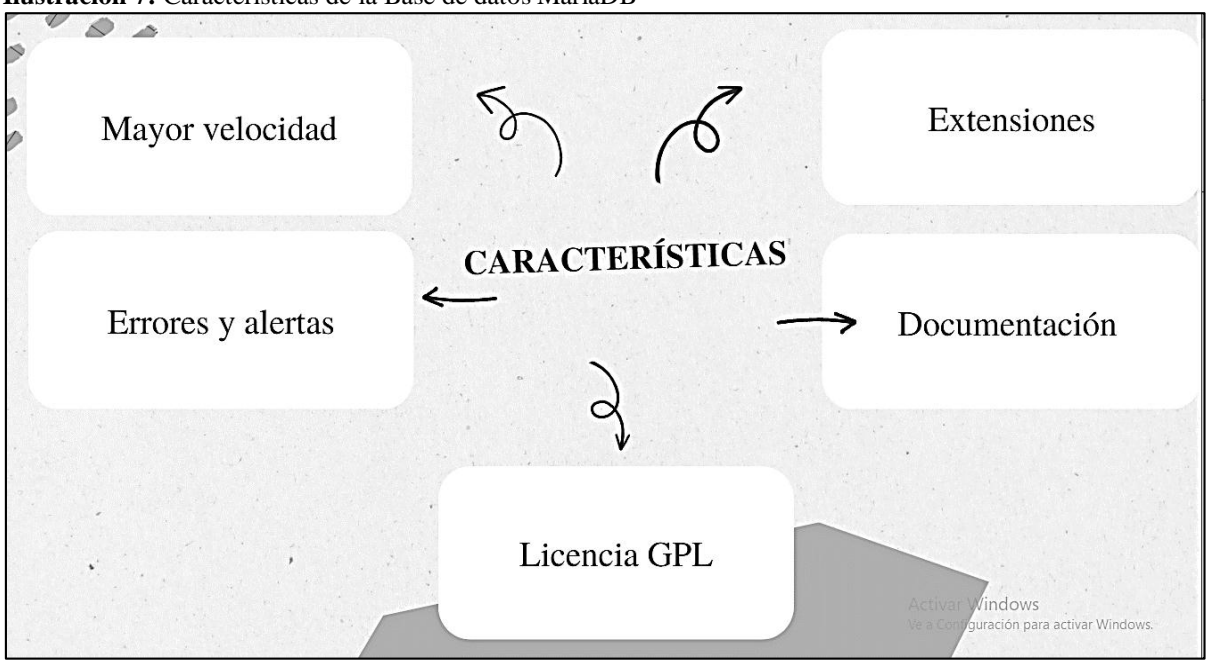

<span id="page-29-2"></span>**Ilustración 7:** Características de la Base de datos MariaDB

**Fuente:** (Felipe, 2020)

Para seleccionar la mejor base de datos para la presente investigación se procedió a analizar cada uno de los atributos tanto de la base de datos PostgreSQL como MariaDB, para la cual se estableció un porcentaje de valorización establecido por (Ñaupas, 2015), a continuación, se detalla:

- Regular (1 punto)
- Bueno (2 puntos)
- Muy Bueno (3 puntos)

<span id="page-30-1"></span> **Tabla 6:** Cuadro Comparativo Entre Base de Datos

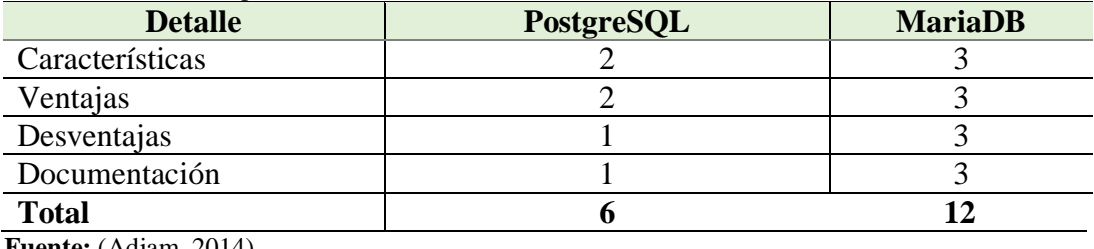

 **Fuente:** (Adjam, 2014)

**Nota:** Como se puede evidenciar en la tabla anterior la base de datos MariaDB tiene un puntaje de 12 puntos por sus grandes ventajas como, por ejemplo: por su velocidad, fácil instalación, flexible, código abierto LAMP y gran cantidad de documentación a diferencia que la base de datos PostgreSQL que tiene 6 puntos.

#### <span id="page-30-0"></span>**8.7.PWA**

"Las aplicaciones web progresivas o PWA (Progressive Web Apps) son utilizadas fundamentalmente para páginas web, pero como utilizan Service Workers y otras tecnologías, actúan más como aplicaciones normales que como aplicaciones web, de igual manera se utilizará PWA por sus grandes prestaciones tales como la instalación ya que se puede acceder directamente en la web, Windows, iOs, Linux, sin la necesidad de instalar aplicaciones adicionales, de la misma manera por su rendimiento tanto para la web como para móvil que es excelente, además cuenta con una gran variedad de documentación, es muy seguro y el diseño de la interfaz es muy sencilla (Luna, 2021)".

Las aplicaciones web progresivas permiten que el usuario visite sitios web que se comportan como aplicaciones sin la necesidad de descargada.

<span id="page-31-1"></span>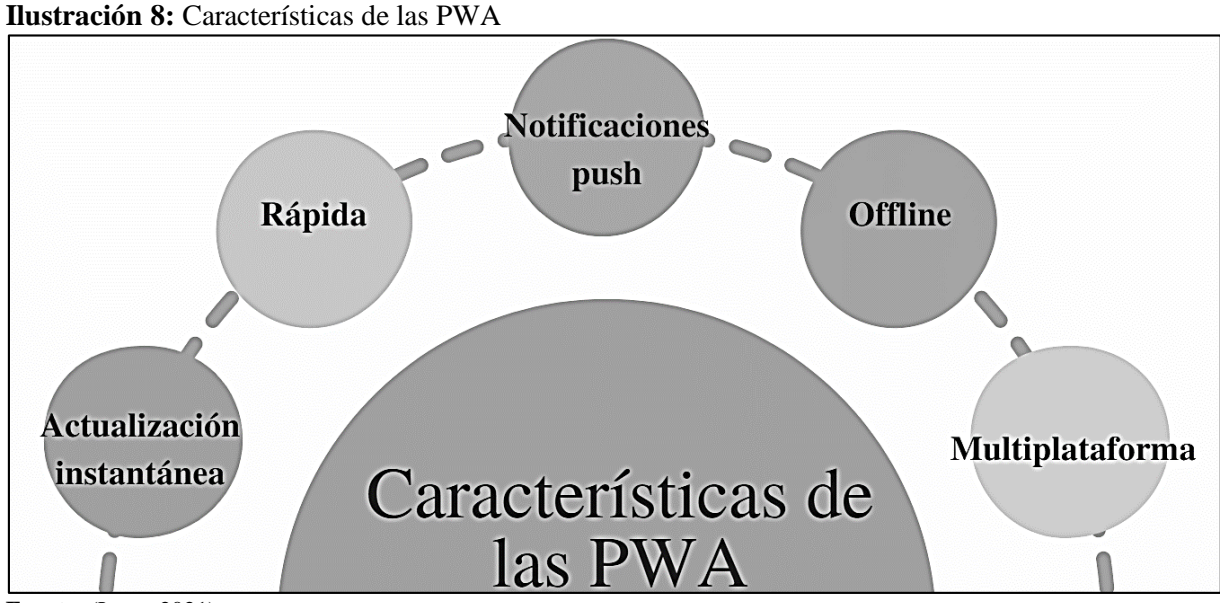

**Fuente:** (Luna, 2021)

#### <span id="page-31-0"></span>**8.8. IONIC**

"Ionic es que es un framework 100% libre y de código abierto licenciado por el Instituto Tecnológico de Massachussets (MIT), de desarrollo colaborativo masivo alrededor del mundo, tanto como en su SDK como en los plugins y componentes desarrollados por usuarios que gustan del framework (Madera, 2018)".

La ventaja principal de Ionic es que permite el desarrollo de aplicaciones móviles con mayor facilidad.

<span id="page-31-2"></span>**Ilustración 9:** Características de IONIC

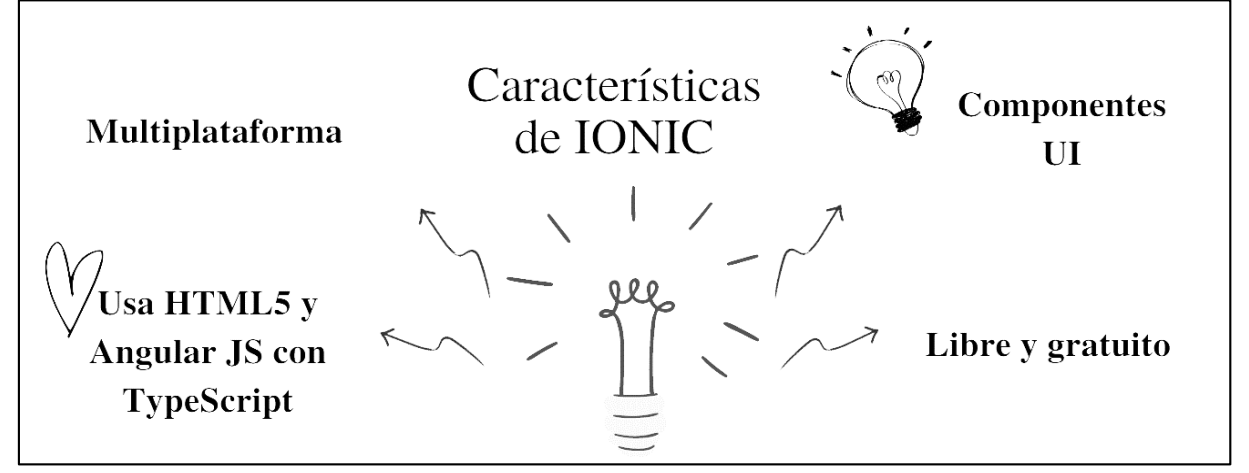

**Fuente:** (Cristancho, 2022)

#### <span id="page-32-0"></span>**8.9. PHP v7**

"PHP es un lenguaje de programación destinado a desarrollar aplicaciones para la web y crear páginas web, favoreciendo la conexión entre los servidores y la interfaz de usuario (Souza, 2022)".

PHP es un lenguaje de programación entre las principales ventajas es que se puede utilizar para diferentes plataformas, es de código abierto (gratuito).

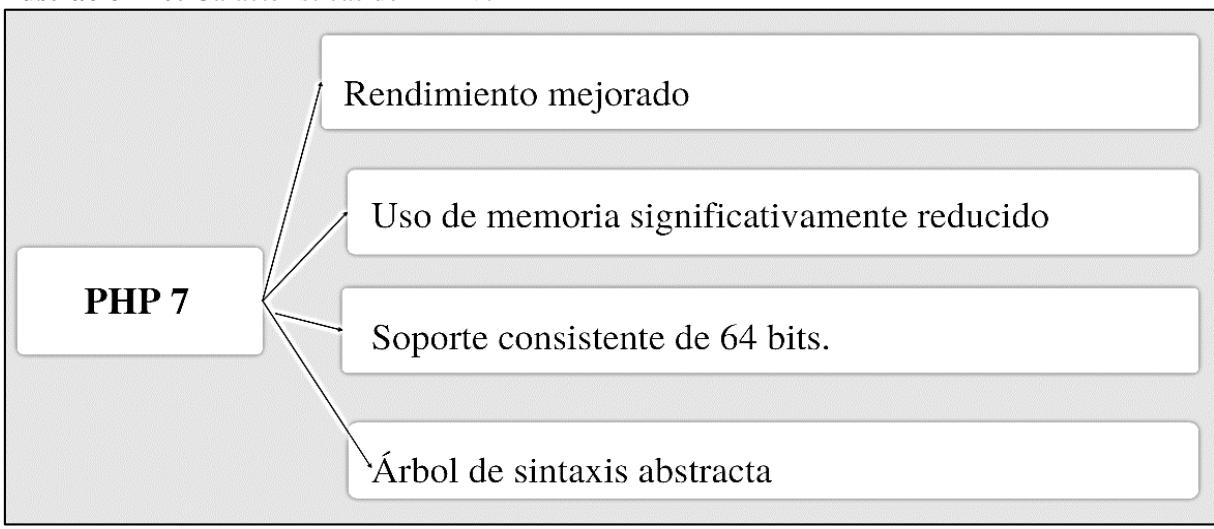

<span id="page-32-2"></span>**Ilustración 10:** Características de PHP v7

Para seleccionar el mejor lenguaje de programación para la presente investigación se procedió a analizar cada uno de los atributos tanto de lenguaje de programación JavaScript como PHP, para la cual se estableció un porcentaje de valorización establecido por (Ñaupas, 2015), a continuación, se detalla:

- Regular  $(1 \text{ punto})$
- Bueno (2 puntos)
- Muy Bueno (3 puntos)

| <b>Detalle</b>       | <b>JavaScript</b> | <b>PHP</b> |
|----------------------|-------------------|------------|
| Capa de presentación |                   |            |
| Aprendizaje          |                   |            |
| Ejecución            |                   |            |
| Seguimiento          |                   |            |
| <b>Total</b>         |                   |            |

<span id="page-32-1"></span> **Tabla 7:** Cuadro Comparativo Entre Lenguajes de Programación

 **Fuente:** (Linares, 2021)

**Fuente:** (Souza, 2022)

**Nota:** Como se puede evidenciar en el cuadro anterior los dos lenguajes de programación son una gran alternativa por sus prestaciones puesto que JavaScript es la parte front-end mientras que PHP es back-end.

#### <span id="page-33-0"></span>**8.10. CodeIgniter v3**

"CodeIgniter es un framework para la creación de aplicaciones web, CodeIgniter es un producto de código libre y de uso libre para el desarrollo de aplicaciones PHP, en este caso CodeIgniter contiene una serie de ayudas para la creación de aplicaciones PHP avanzadas que facilitan la progresión de aplicaciones web (Vidal, 2017)".

Para seleccionar el mejor Framework PHP para la presente investigación se procedió a analizar cada uno de los atributos tanto del Framework PHP CodeIgniter cómo Laravel, para la cual se estableció un porcentaje de valorización establecido por (Ñaupas, 2015), a continuación, se detalla:

- Regular (1 punto)
- Bueno (2 puntos)
- Muy Bueno (3 puntos)

<span id="page-33-1"></span> **Tabla 8:** Cuadro Comparativo Entre Framework PHP

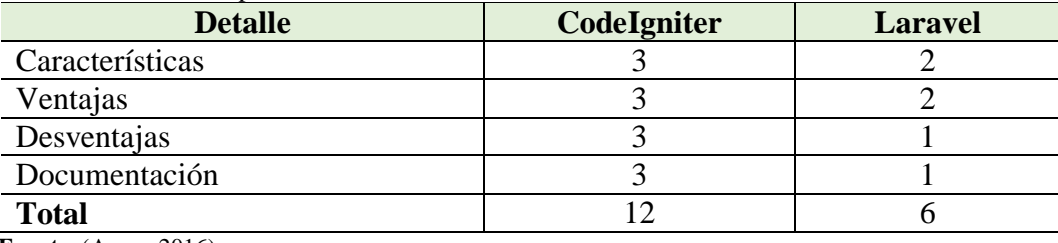

 **Fuente**: (Arcos, 2016)

**Nota:** En el cuadro anterior se puede visualizar que CodeIgniter tiene un puntaje de 12 por los siguientes atributos: código abierto, desarrollo de programas en PHP con mayor facilidad y rapidez, alto rendimiento, funciones más seguras, utiliza modelo/vista/controlador, mientras que Laravel tiene un total de 6 puntos por la Dificultad en el aprendizaje de la herramienta y poca documentación.

#### <span id="page-34-0"></span>**8.11. Bootstrap**

"Bootstrap es conjunto de conceptos, prácticas y criterios (framework) desarrollado por Mark Otto y Jacoob Thornton dentro de Twitter con la intención de estandarizar el conjunto de herramientas que utilizaban todos los involucrados en el desarrollo del front-end (Ruiz, 2015)".

Bootstrap es un framework que permite la creación de interfaces web mediante HTML, CSS y JavaScript, además se adapta a las diferentes pantallas lo cual permite tener una buena experiencia de usuario.

<span id="page-34-1"></span>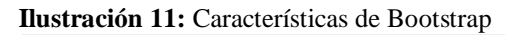

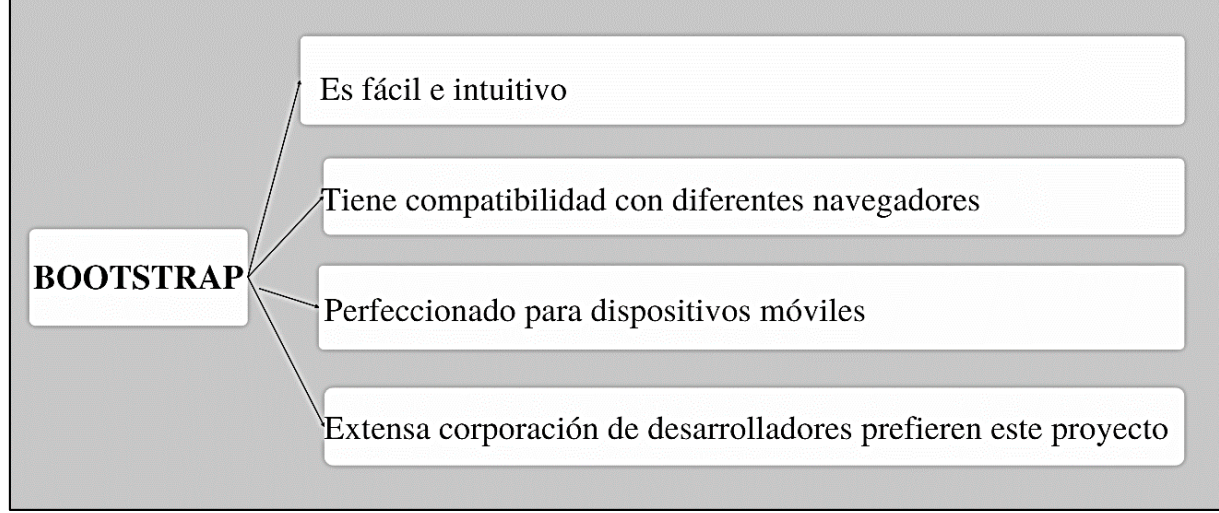

**Fuente:** (Acens , 2019)

Para seleccionar el mejor Framework Front-end para la presente investigación se procedió a analizar cada uno de los atributos tanto del Framework Front-end JQueryUI como Bootstrap, para la cual se estableció un porcentaje de valorización establecido por (Ñaupas, 2015), a continuación, se detalla:

- Regular (1 punto)
- Bueno (2 puntos)
- Muy Bueno (3 puntos)

| <b>Detalle</b>  | <b>JQueryUI</b> | <b>Bootstrap</b> |
|-----------------|-----------------|------------------|
| Características |                 |                  |
| Ventajas        |                 |                  |
| Desventajas     |                 |                  |
| Documentación   |                 |                  |
| <b>Total</b>    |                 |                  |

<span id="page-35-3"></span> **Tabla 9:** Cuadro Comparativo Entre Framework Front-end

**Fuente**: (APONTE, 2015)

**Nota:** Como se puede evidenciar en el cuadro anterior el Framework Front-end tiene un total de 12 puntos, puesto que se integra con Javascript, es uno de los framework de diseño más utilizado donde los sistemas pueden resultar similares a otros existentes, mientras que JQueryUI tiene 7 puntos por su poca adaptabilidad con dispositivos móviles y poca documentación.

#### <span id="page-35-0"></span>**8.11.1. Tipos de Investigación**

#### <span id="page-35-1"></span>**8.11.2. Cuantitativa**

"El diseño de la investigación cuantitativa constituye el método experimental común de la mayoría de las disciplinas científica, por lo cual su principal objetivo de una investigación cuantitativa es adquirir conocimientos fundamentales y la elección del modelo más adecuado que nos permita conocer la realidad de una manera más imparcial, ya que se recogen y analizan los datos a través de los conceptos y variables medibles (Neil, 2018)".

La investigación Cuantitativa, permite la recolección de datos para desarrollar la tabulación.

#### <span id="page-35-2"></span>**8.11.3. Aplicada**

"La investigación aplicada busca la generación de conocimiento con aplicación directa a los problemas de la sociedad o el sector productivo, así mismo se basa principalmente en hallazgos tecnológicos de la investigación básica, ocupándose del proceso de enlace entre la teoría y el producto (Lozada, 2021)".

La investigación aplicada permite plasmar los conocimientos adquiridos durante la formación académica para resolver alguna problemática.
#### **8.11.4. Bibliográfica**

"La investigación bibliográfica o documental consiste en la revisión de material bibliográfico existente con respecto al tema a estudiar, por lo que se trata de uno de los principales pasos para cualquier investigación e incluye la selección de fuentes de información (Ayala, 2020)".

La investigación bibliográfica permite indagar información de diferentes fuentes tales como libros, revistas y sitios web seguros.

#### **8.11.5. Campo**

"Es el procedimiento que emplea el método científico, para la obtención de nuevos conocimientos y que es realizada en el lugar donde sucede el fenómeno de estudio, en relación a que este tipo de estudios, tanto en el levantamiento de información, como el análisis, aplicaciones prácticas y métodos empleados para la obtención de resultados, se llevan a cabo en el medio donde se desenvuelve el evento investigado (Escudero, 2018)".

La investigación de campo permite conocer un poco más acerca de los procesos que se realizan en las instituciones mediante las visitas a las instalaciones.

#### **8.12. Métodos de Investigación**

#### **8.12.1. Hipotético-Deductivo**

"El método hipotético – deductivo, las hipótesis son puntos de partida para nuevas deducciones, razón por la cual en los estudios investigativos se parte de una hipótesis inferida de principios o leyes o sugerida por los datos empíricos, y aplicando las reglas de la deducción, se arriba a predicciones que se someten a verificación empírica, y si hay correspondencia con los hechos, se comprueba la veracidad o no de la hipótesis de partida (Andrés Rodríguez Jiménez, 2017)".

El método Hipotético-Deductivo, mediante la observación se establece las necesidades que se presentan las organizaciones para luego recolectar los requerimientos del software.

### **8.12.2. Deductivo**

"Método deductivo se trata de un procedimiento que consiste en desarrollar una teoría empezando por formular sus puntos de partida o hipótesis básicas y deduciendo luego sus consecuencias con la ayuda de las subyacentes teorías formales (Ortiz, 2014)".

El método deductivo admite buscar sucesos anteriores que sirvan como base para dar una solución informática a la presente problemática.

### **8.13. Técnicas de Investigación**

### **8.13.1. Entrevista**

"La entrevista puede describirse como una técnica que permite la recolección de datos que se utiliza generalmente en la investigación cualitativa, mediante la cual se puede obtener diferentes datos provenientes de un sujeto de estudio mediante una conversación oral con el o los investigadores quienes quieren involucrarse más a fondo con una realidad en particular (Troncoso, 2017)".

La entrevista permite conocer todos los procesos y necesidades de las organizaciones, además permite realizar una conversación con el encargado quien manifiesta los requerimientos que se debe desarrollar.

#### **8.13.2. Encuesta**

"Una encuesta es una investigación realizada sobre una muestra de sujetos representativa de un colectivo más amplio, que se lleva a cabo en el contexto de la vida cotidiana, utilizando procedimientos estandarizados de interrogación, con el fin de obtener mediciones cuantitativas de una gran variedad de características objetivas y subjetivas de la población (Esther Chiner, 2018)".

La encuesta se aplica a los beneficiarios directos, donde se verifican las necesidades al no contar con un software para sistematizar los procesos.

#### **8.14. Instrumentos de Investigación**

## **8.14.1. Cuestionario**

"El cuestionario es tal vez el más utilizado para la recolección de datos; este consiste en un conjunto de preguntas respecto a una o más variables a medir (Leos, 2021)".

El cuestionario permite la recolección de información donde se generan una serie de preguntas puntuales las cuales deben ser respondidas por los beneficiarios directos.

#### **8.14.2. Diario de Campo**

"Es el principal instrumento de registro de procesos de observación etnográfica porque esté va acompañado de un análisis con base en la cartografía social del contexto donde la acción, problema o estudio se desarrolla (Martínez, 2019)".

El diario de campo permite visitar las instalaciones de las organizaciones para averiguar el manejo de información y todos los procesos que se ejecutan y anotar en un cuadernillo.

# **9. PREGUNTAS CIENTÍFICAS O HIPÓTESIS**

El desarrollo de la aplicación móvil multiplataforma ayudará a la gestión de información de la compañía de Tricimotos Contrilamana.

De la hipótesis planteada se puede definir en dos como variables independiente y dependiente:

## **9.1. Variable Independiente**

El desarrollo de la aplicación móvil multiplataforma

## **9.2.Variable Dependiente**

Gestión de información de la compañía de Tricimotos Contrilamana.

## **10. METODOLOGÍA DE LA INVESTIGACIÓN**

Para el desarrollo de la presente propuesta se están utilizando los tipos de investigación como es el caso de la investigación documental o bibliográfica la cual permite recopilar información de diferentes fuentes primarias tales como libros, revistas sitios web confiables, que enriquecen la investigación, de igual manera la investigación de campo es una de la más importantes puesto como investigadores debemos acudir a visitar el establecimiento de la compañía de Tricimotos Contrilamana y levantar los requerimiento. Además, se está utilizando los métodos de investigación como es el método inductivo la cual permite observar y estudiar el manejo de la información en la compañía para establecer los requerimientos de la app móvil multiplataforma. Para la recolección de información se recurrió a las técnicas de investigación como es la entrevista no estructurada y la encuesta. A continuación, se detalla cada una:

#### **10.1. Tipos de Investigación**

#### **10.1.1. Cuantitativa**

En la presente propuesta se aplica la investigación Cuantitativa, puesto que ayuda a la recolección de datos para desarrollar la tabulación.

#### **10.1.2. Aplicada**

De igual manera se emplea la investigación aplicada puesto que permite plasmar nuestros conocimientos para el desarrollo de la presente propuesta.

#### **10.1.3. Bibliográfica**

La investigación bibliográfica permite indagar información de diferentes fuentes tales como libros, revistas y sitios web seguros.

#### **10.1.4. Campo**

Para conocer un poco más acerca de los procesos que se realizan en la compañía de tricimotos Contrilamana se empleó la investigación de campo.

#### **10.2. Métodos de Investigación**

#### **10.2.1. Hipotético-Deductivo**

El método Hipotético-Deductivo, mediante la observación se establece las necesidades que se presentan en la compañía para luego recolectar los requerimientos de la aplicación móvil multiplataforma.

### **10.2.2. Deductivo**

El método deductivo admite buscar sucesos anteriores que sirvan como base para dar una solución informática a la presente problemática.

#### **10.3. Técnicas de Investigación**

#### **10.3.1. Entrevista**

La utilización de la entrevista permite conocer todos los procesos y necesidades de la compañía, además se realizó una conversación con el gerente quien supo manifestar los requerimientos que se debe desarrollar en la aplicación móvil multiplataforma.

#### **10.3.2. Encuesta**

De igual manera la encuesta se aplicó a los socios de la compañía de Tricimotos Contrilamana, donde se pudo verificar la necesidad de contar con un aplicativo móvil multiplataforma para los procesos que se realizan.

#### **10.4. Instrumentos de Investigación**

#### **10.4.1. Cuestionario**

Para recolectar información se generó una serie de preguntas puntuales las cuales deben ser respondidas por los socios de la compañía de Tricimotos Contrilamana.

## **10.4.2. Diario de Campo**

El diario de campo permite visitar las instalaciones de la compañía para averiguar el manejo de información y todos los procesos que se ejecutan y anotar en un cuadernillo.

#### **10.5. Población y muestra**

Para establecer la muestra de nuestra población a la cual se va a realizar la encuesta se seleccionó a los beneficiarios directos a continuación se puede visualizar:

### **10.5.1. Población**

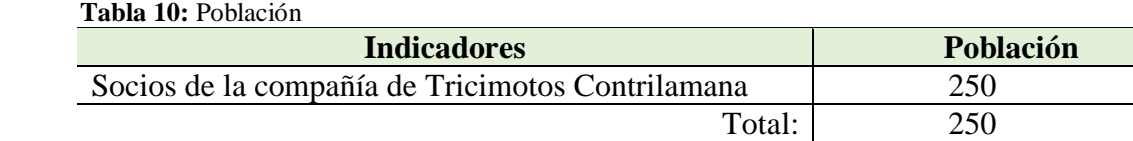

 **Elaborado por:** Las Investigadoras

$$
m=\frac{Z^2\sigma^2N}{e^{2(N-1)+}Z^2\sigma^2}
$$

(1) Fórmula Utilizada

### **Datos**

n = Valor resultante de la muestra obtenida.

- N = Población Total
- σ = Desviación Estándar
- Z = Nivel de Confianza
- e = Error Muestral

$$
m = \frac{3.84 (0.25)(250)}{(0,01)(250-1)+(3.84)(0,25)} (2)
$$

$$
m = \frac{240}{(0,01)(249) + (3.84)(0,25)} \tag{3}
$$

$$
m = \frac{240}{2,49+0.96} \quad (4)
$$

$$
m = \frac{240}{3,45} \tag{5}
$$

 $m= 69, 56 = 70(6)$ 

# **11. ANÁLISIS Y DISCUSIÓN DE LOS RESULTADOS**

## **11.1. Resultados de la Aplicación de la Entrevista**

Para recopilar información esencial para el desarrollo de la aplicación móvil multiplataforma se realizó una entrevista al gerente de la compañía de Tricimotos Contrilamana quien supo manifestar los requerimientos de la aplicación móvil multiplataforma en la siguiente tabla se puede visualizar:

**Tabla 11:** Requerimientos de la aplicación Móvil Multiplataforma

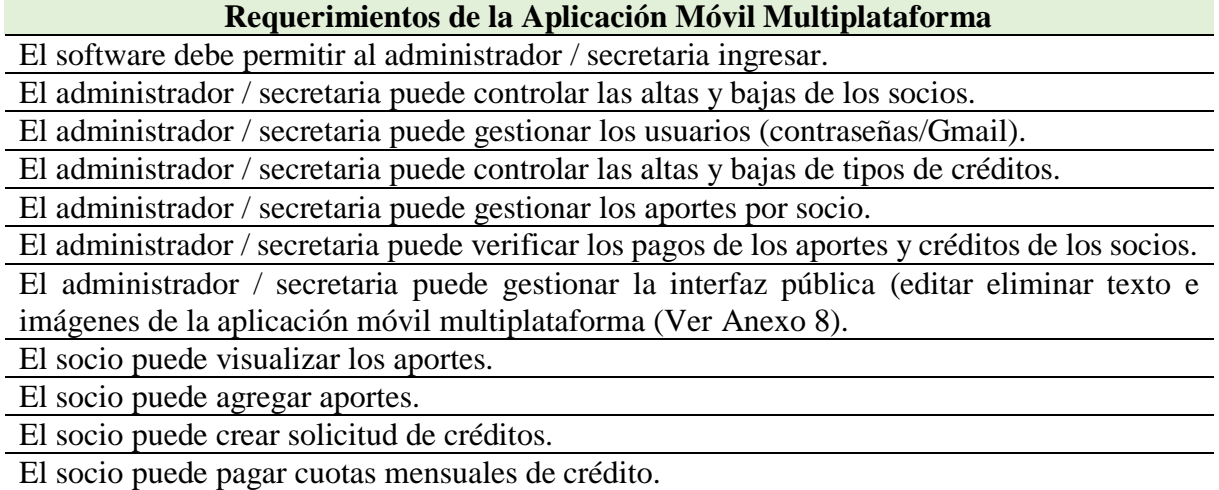

**Elaborado por:** Las Investigadoras

Nota. Información brindada por el gerente

## **11.2. Resultados de la Aplicación de la Encuesta**

Para conocer la opinión de los socios acerca del manejo de la información de la compañía de Tricimotos Contrilamana, ubicada en el Cantón La Maná se estableció una serie de preguntas, de igual modo para observar la tabulación de las diferentes preguntas (Ver Anexo 6), a continuación, se puede visualizar la pregunta más relevante con su respectivo análisis:

| Pregunta                                  | <b>Análisis</b>                                     |
|-------------------------------------------|-----------------------------------------------------|
| Pregunta $N^{\circ}$ 1: ¿Considera que la | El 100% de los encuestados dieron a conocer que,    |
| gestión de información es importante      | si consideran necesario la gestión de información   |
| en una empresa?                           | en una empresa.                                     |
|                                           | El 93% de los encuestados dan a conocer que         |
| Pregunta $N^{\circ}3$ : ¿Lleva un control | nunca llevan un control de los aportes que realiza, |
| adecuado de los aportes que realiza?      | mientras que el 3% que en ocasiones y el %          |
|                                           | siempre.                                            |
| Pregunta Nº7: Le gustaría contar con      | El 100% de los encuestados manifiestan que si les   |
| una aplicación donde pueda ingresar a     | gustaría contar con una aplicación donde puedan     |
| visualizar sus aportes y pagar sus        | ingresar a visualizar sus aportes y pagar sus       |
| cuotas mensuales de los créditos desde    | cuotas mensuales de los créditos desde la           |
| la comodidad de sus hogares.              | comodidad de sus hogares.                           |
| Elaborado por: Las Investigadoras         |                                                     |

**Tabla 12:** Resultados de la Aplicación de la Encuesta

**Elaborado por:** Las Investigadoras

**Nota:** Como se puede evidenciar en la pregunta número 1 todas las personas encuestadas dan a conocer que es importante dentro de una organización o empresa tener una buena gestión de la información, de igual modo en la pregunta 3 la mayoría de los encuestado dan a conocer que no es adecuado el control de aportes que realizan y en la pregunta 7 todas las personas que se aplicó la encuesta mencionan que les gustaría contar con una aplicación donde pueda ingresar a visualizar sus aportes y pagar sus cuotas mensuales de los créditos desde la comodidad de sus hogares, por lo tanto se puede deducir que el desarrollo de un aplicativo multiplataforma para la gestión de información es de suma importancia para la compañía de Tricimotos Contrilamana. Para conocer acerca del análisis de las demás preguntas (Anexo 7).

#### **11.3. Herramientas para el Desarrollo de una Aplicación Móvil Multiplataforma**

Para empezar con el desarrollo de la aplicación móvil multiplataforma es necesario seleccionar las mejores herramientas que permita el desarrollo del software eficiente y seguro, por lo tanto, se seleccionaron herramientas totalmente gratuitas y eficientes a continuación se puede visualizar:

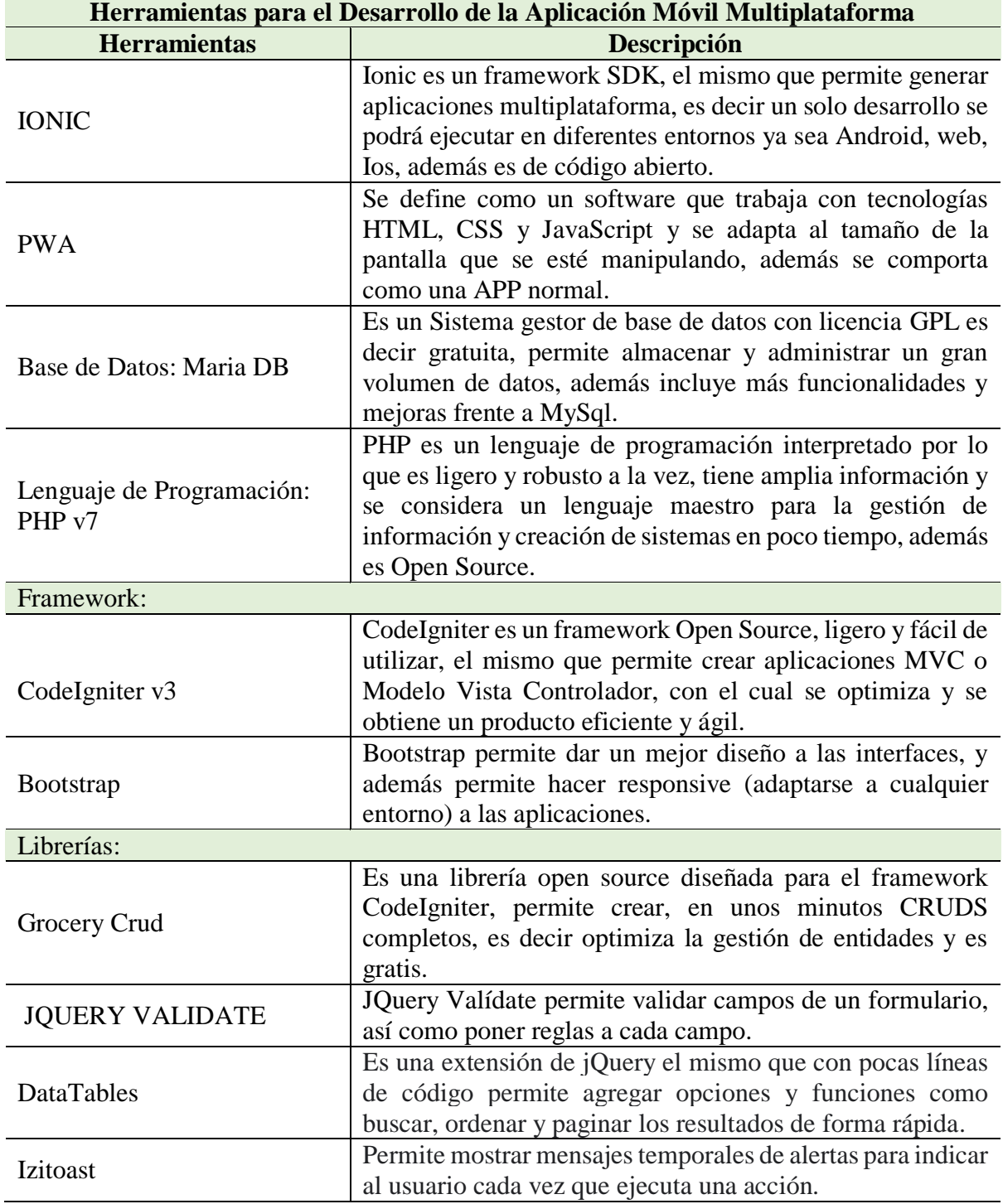

**Tabla 13**: Herramientas para el Desarrollo de la Aplicación Móvil Multiplataforma

**Elaborado por:** Las Investigadoras

### **11.4. Aplicación de la Metodología Mobile D**

Para el desarrollo de la aplicación móvil multiplataforma fue necesario seleccionar una metodología de desarrollo para lo cual se optó por trabajar con la metodología ágil Mobile-D puesto que es exclusiva para el desarrollo de aplicaciones móviles a continuación se especifica cada una de las fases de desarrollo:

### **11.4.1. Fase de Exploración de la App Móvil Multiplataforma**

Según la metodología Mobile-D como primer paso se debe especificar los requerimientos a implementar en el aplicativo multiplataforma para lo cual fue necesario reunirse con el gerente quien supo manifestar cada una, para lo cual se desarrolló el siguiente diagrama general de casos de uso:

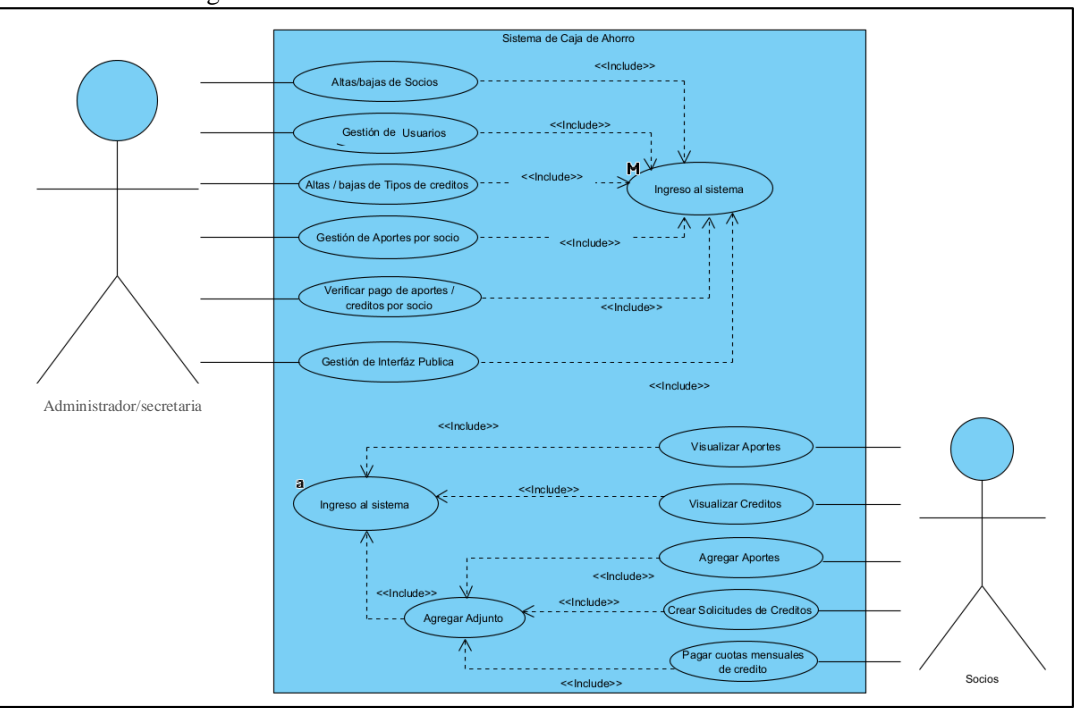

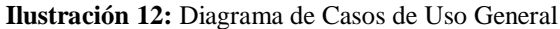

 **Elaborado por:** Las Investigadoras

### **11.4.1.1. Actores del Sistema**

Se denomina actores del sistema a las personas que intervienen directamente con la aplicación a continuación se denomina:

### **ACT-001:** Administrador/secretaria

**ACT-002:** Socios

### **11.4.1.2. Importancia del Software**

De igual modo es importante establecer la importancia del software para lo cual se recurre a la matriz de prioridades a continuación se puede visualizar:

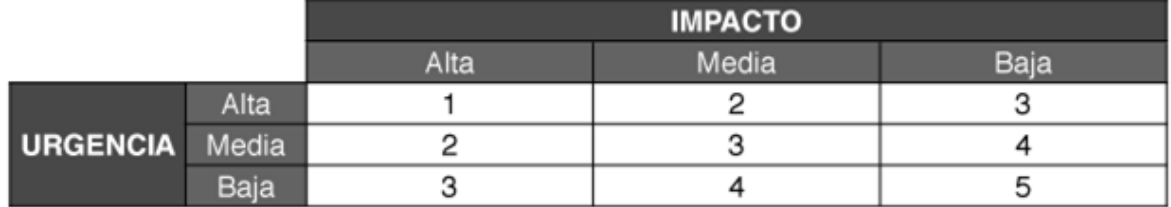

**Tabla 14**: Prioridad de Software - Matriz de Prioridades

**Fuente:** (Sara, 2016)

Después de determinar la matriz se procede establecer la lista de prioridades, además para establecer la incidencia de cada requerimiento tanto funcionales como no funcionales, a continuación, se puede visualizar:

**Tabla 15**: Prioridad de Software - Objetivo de Resolución

| Código de Prioridad | <b>Descripción</b> | Objetivo de Resolución |
|---------------------|--------------------|------------------------|
|                     | Crítico/Mayor      | 30 min                 |
|                     | Alto               | 2 horas                |
| З                   | Medio              | 6 horas                |
|                     | Bajo               | 24 horas               |
| C                   | Planeado           | 60 horas               |

**Fuente:** (Sara, 2016)

## **11.4.1.3. Requerimientos Funcionales**

Los requerimientos funcionales son todas las funcionalidades que realiza el software, a continuación, se detalla cada uno:

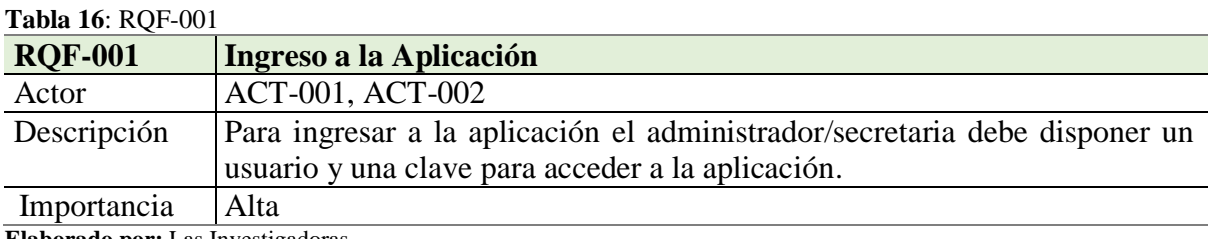

**Elaborado por:** Las Investigadoras

### **Tabla 17**: RQF-002

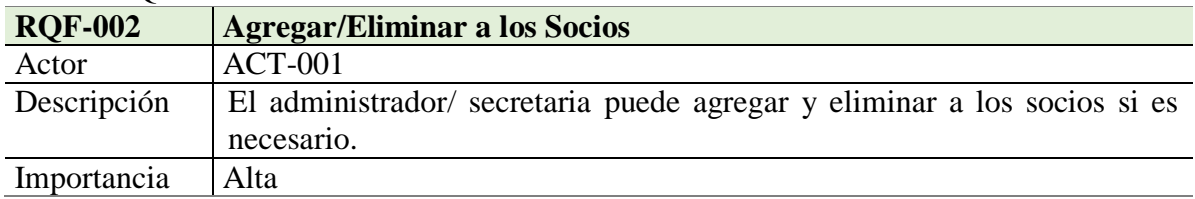

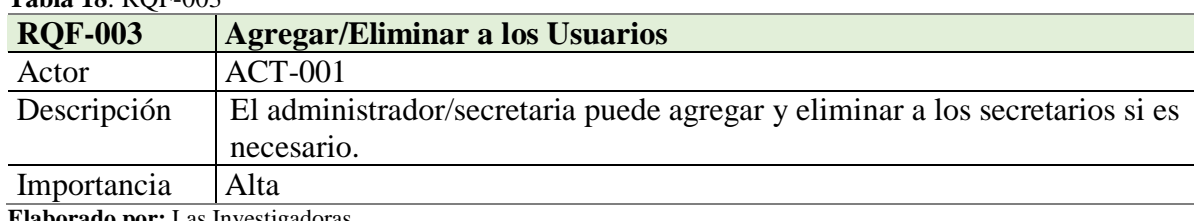

## **Tabla 18**: RQF-003

**Elaborado por:** Las Investigadoras

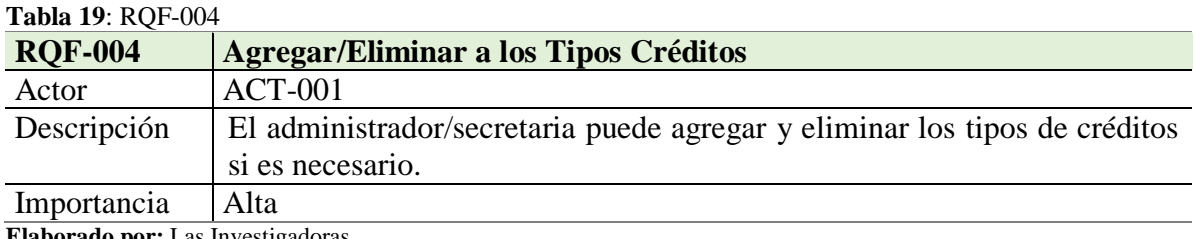

**Elaborado por:** Las Investigadoras

### **Tabla 20**: RQF-005

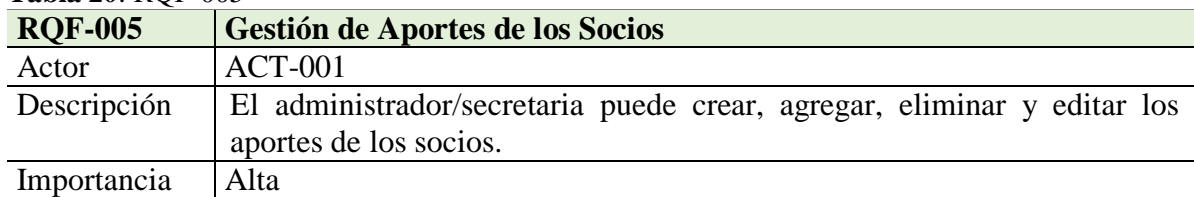

**Elaborado por:** Las Investigadoras

### **Tabla 21**: RQF-006

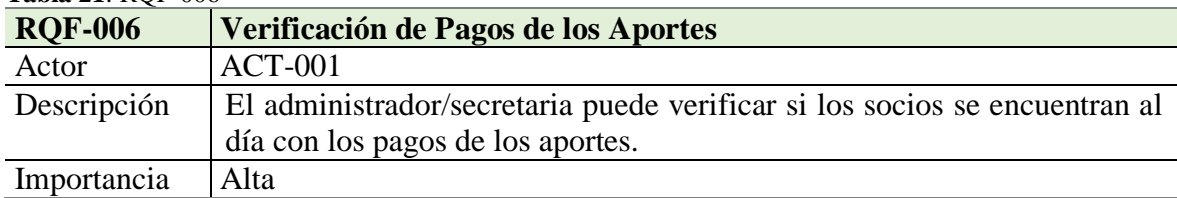

**Elaborado por:** Las Investigadoras

### **Tabla 22**: RQF-007

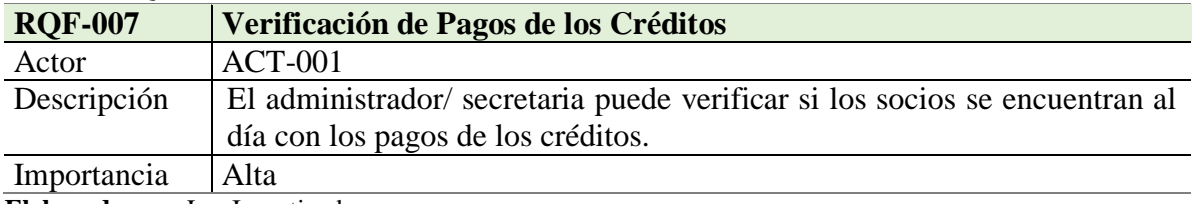

**Elaborado por:** Las Investigadoras

## **Tabla 23**: RQF-008

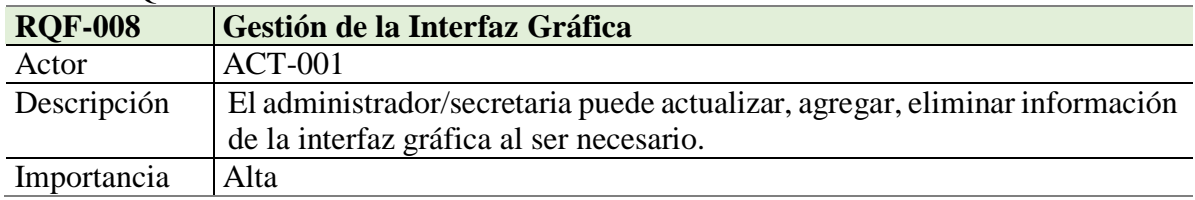

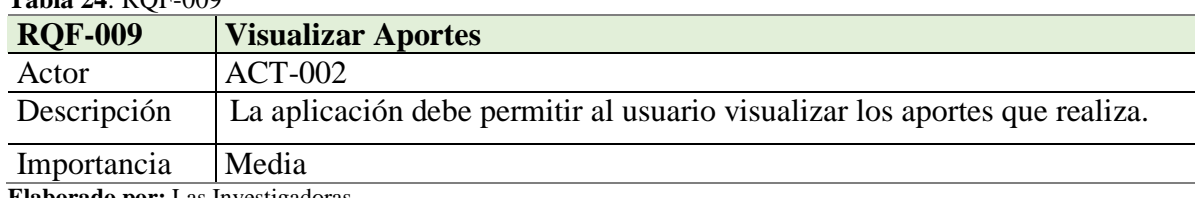

## **Tabla 24**: RQF-009

**Elaborado por:** Las Investigadoras

#### **Tabla 25**: RQF-010

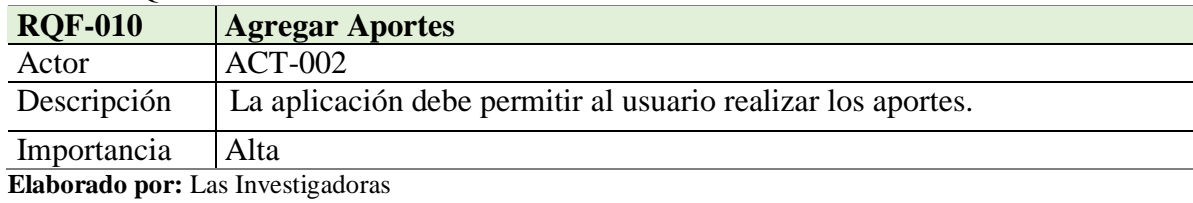

#### **Tabla 26**: RQF-011

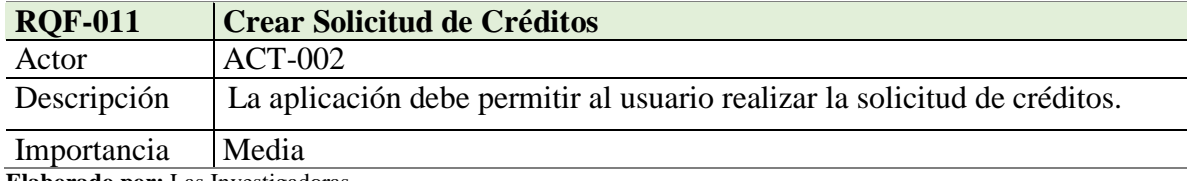

**Elaborado por:** Las Investigadoras

#### **Tabla 27**: RQF-012

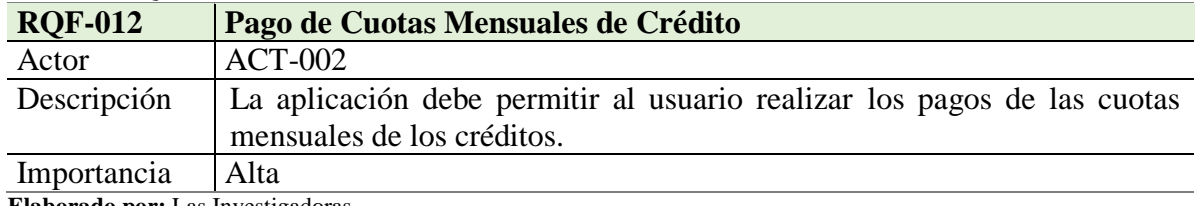

**Elaborado por:** Las Investigadoras

## **11.4.1.4. Requerimientos No Funcionales**

Por lo general los requerimientos no funcionales es acerca del rendimiento, calidad y seguridad del software, a continuación, se define cada uno:

#### **Tabla 28**: RQNF-001

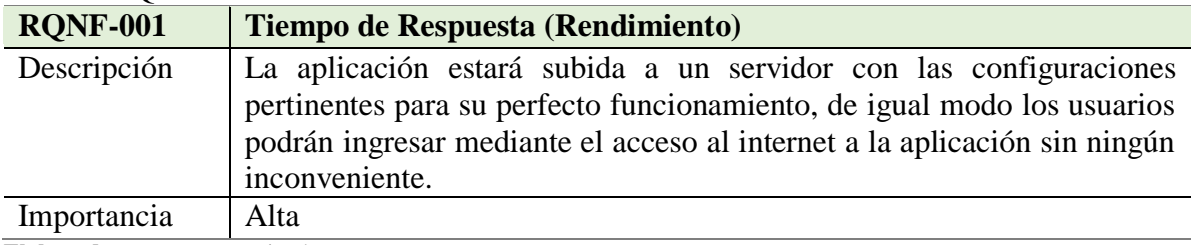

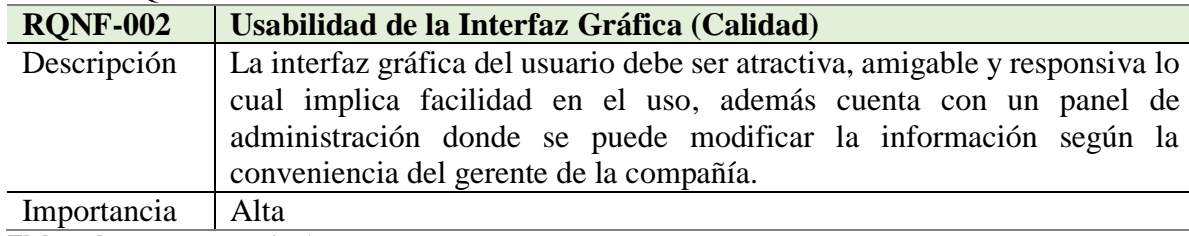

**Tabla 29**: RQNF-002

**Elaborado por:** Las Investigadoras

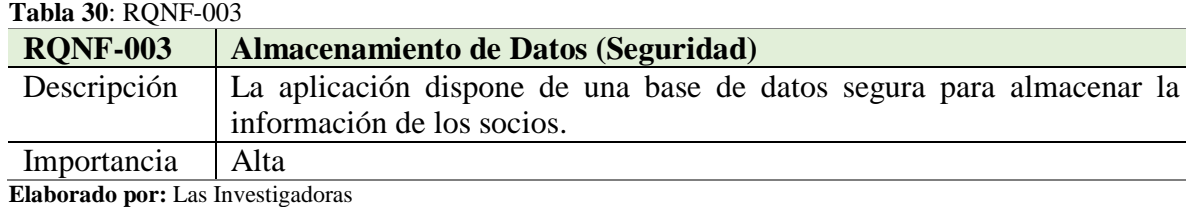

## **11.4.2. Fase de Iniciación de la Aplicación Móvil Multiplataforma**

Para el desarrollo de la aplicación móvil multiplataforma es necesario primero crear los prototipos del software para tener una perspectiva de lo que se va a desarrollar, a continuación, se puede visualizar:

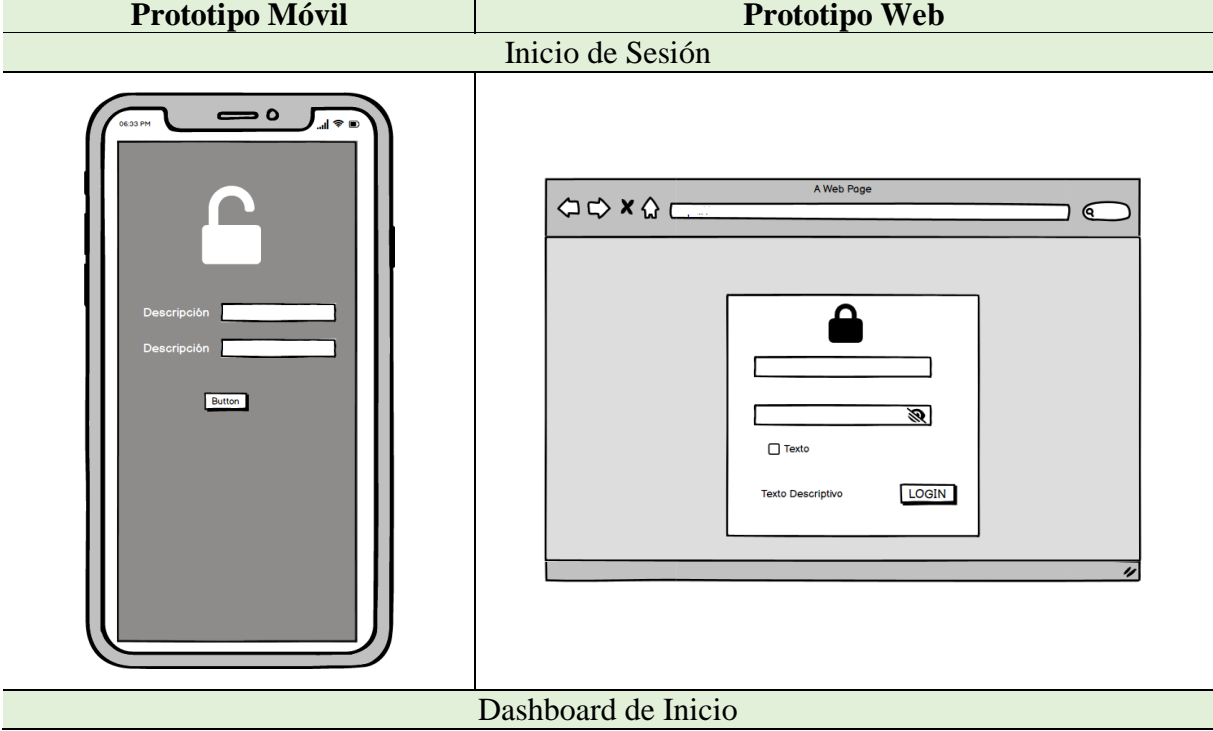

**Tabla 31:** Fase de Iniciación de la Aplicación Móvil Multiplataforma

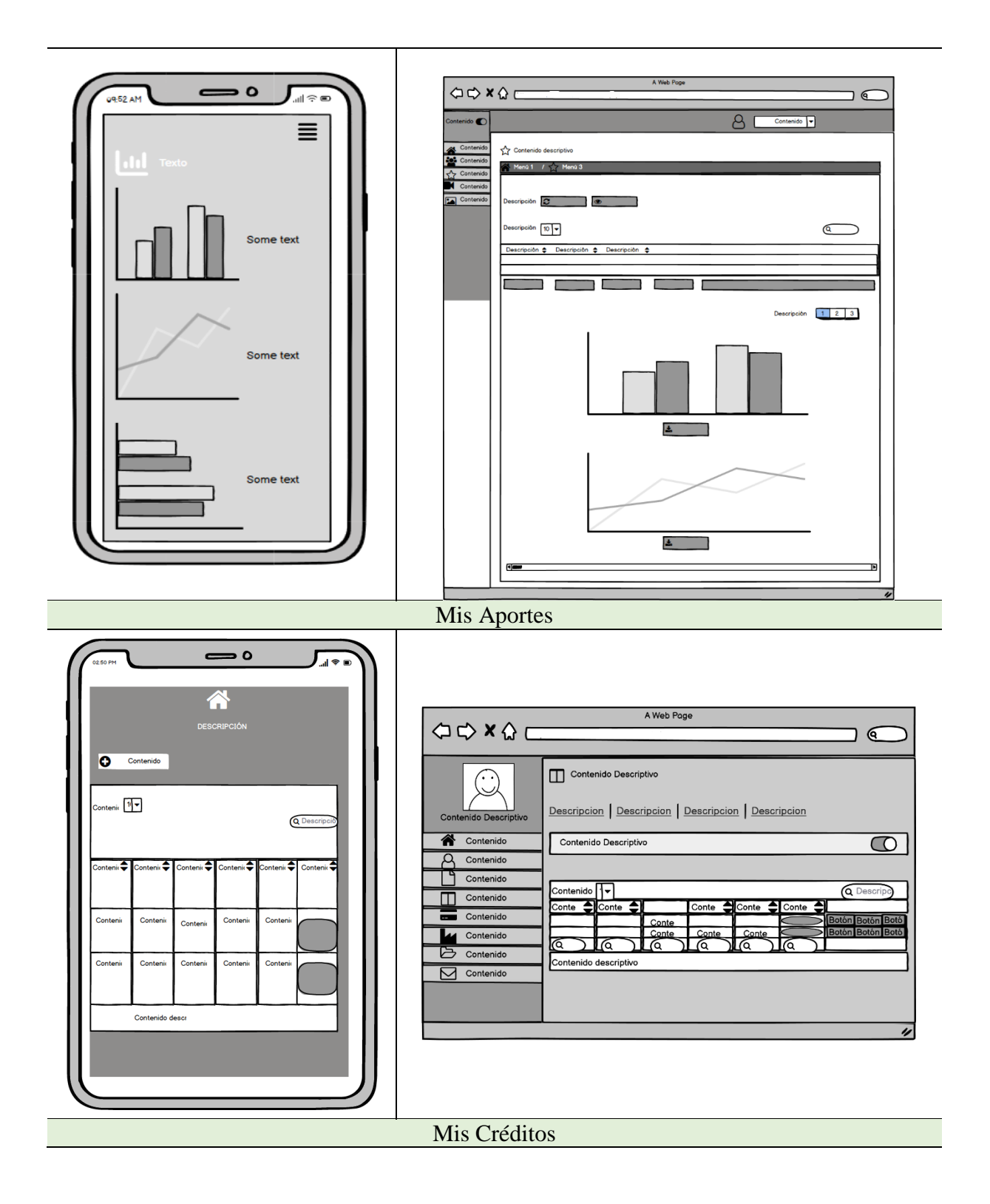

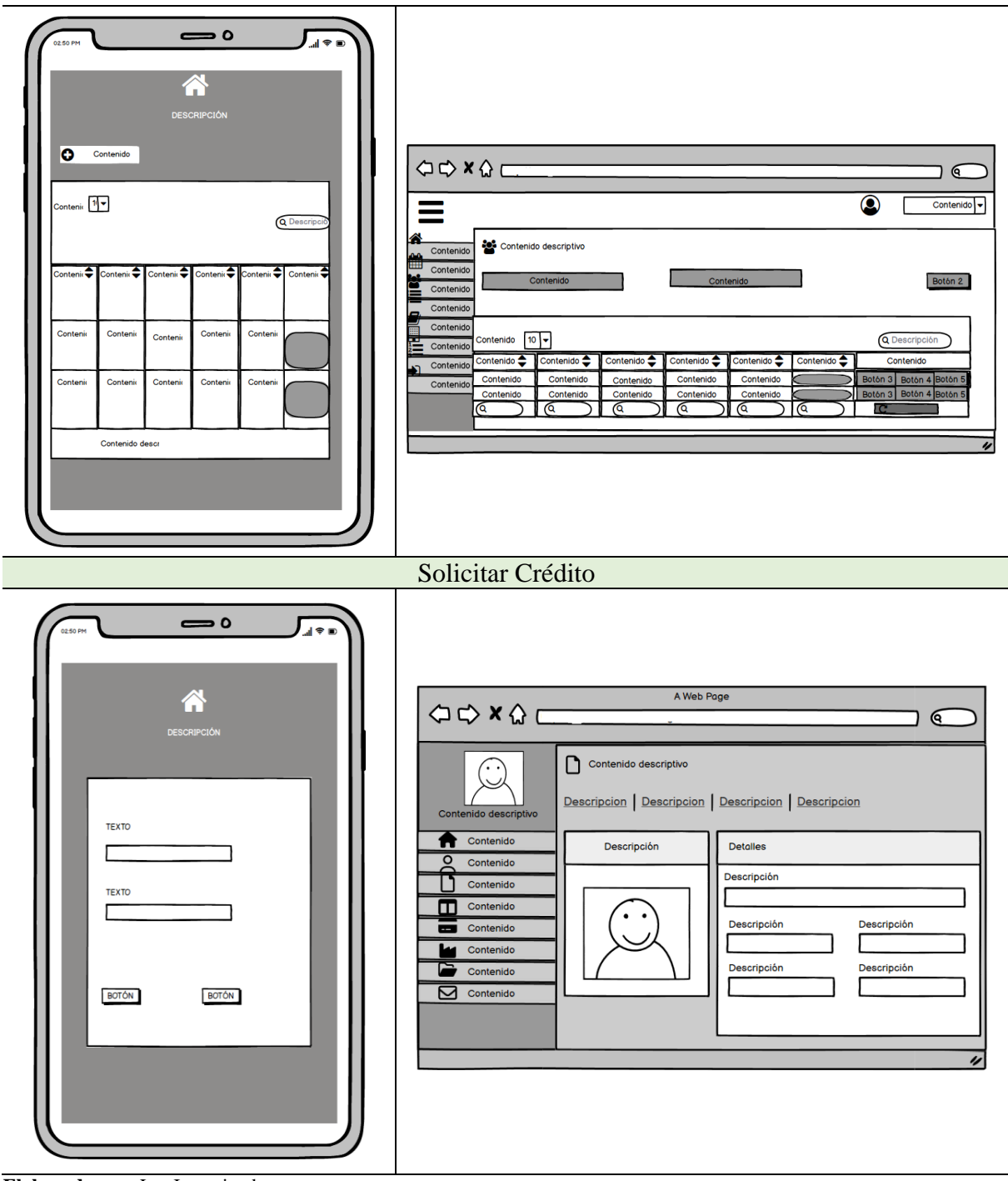

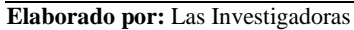

## **11.4.3. Fase de Producción de la Aplicación Móvil Multiplataforma**

Luego de haber realizado un maquetado de interfaces se procede a ejecutar con el desarrollo de cada una.

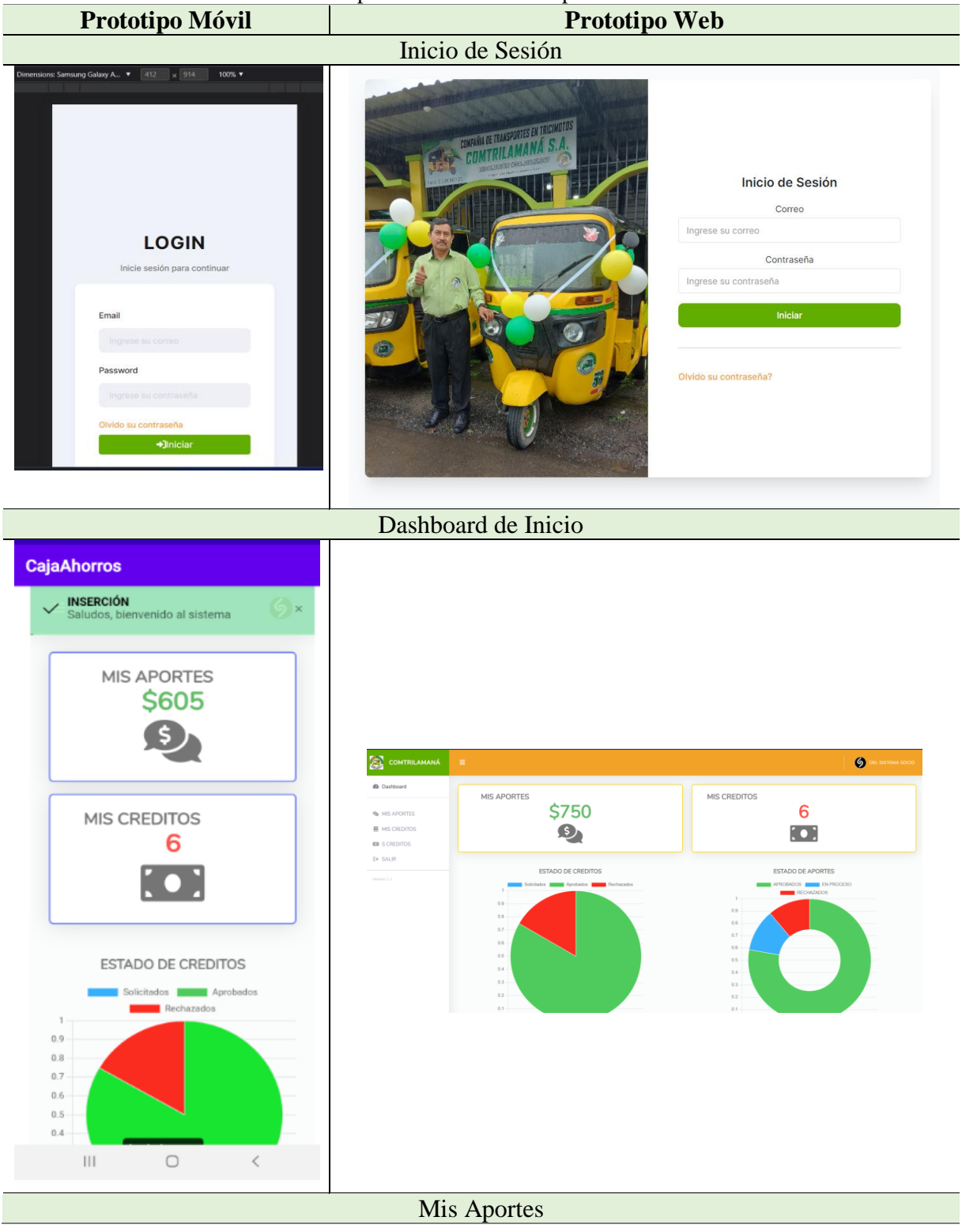

**Tabla 32:** Fase de Producción de la Aplicación Móvil Multiplataforma

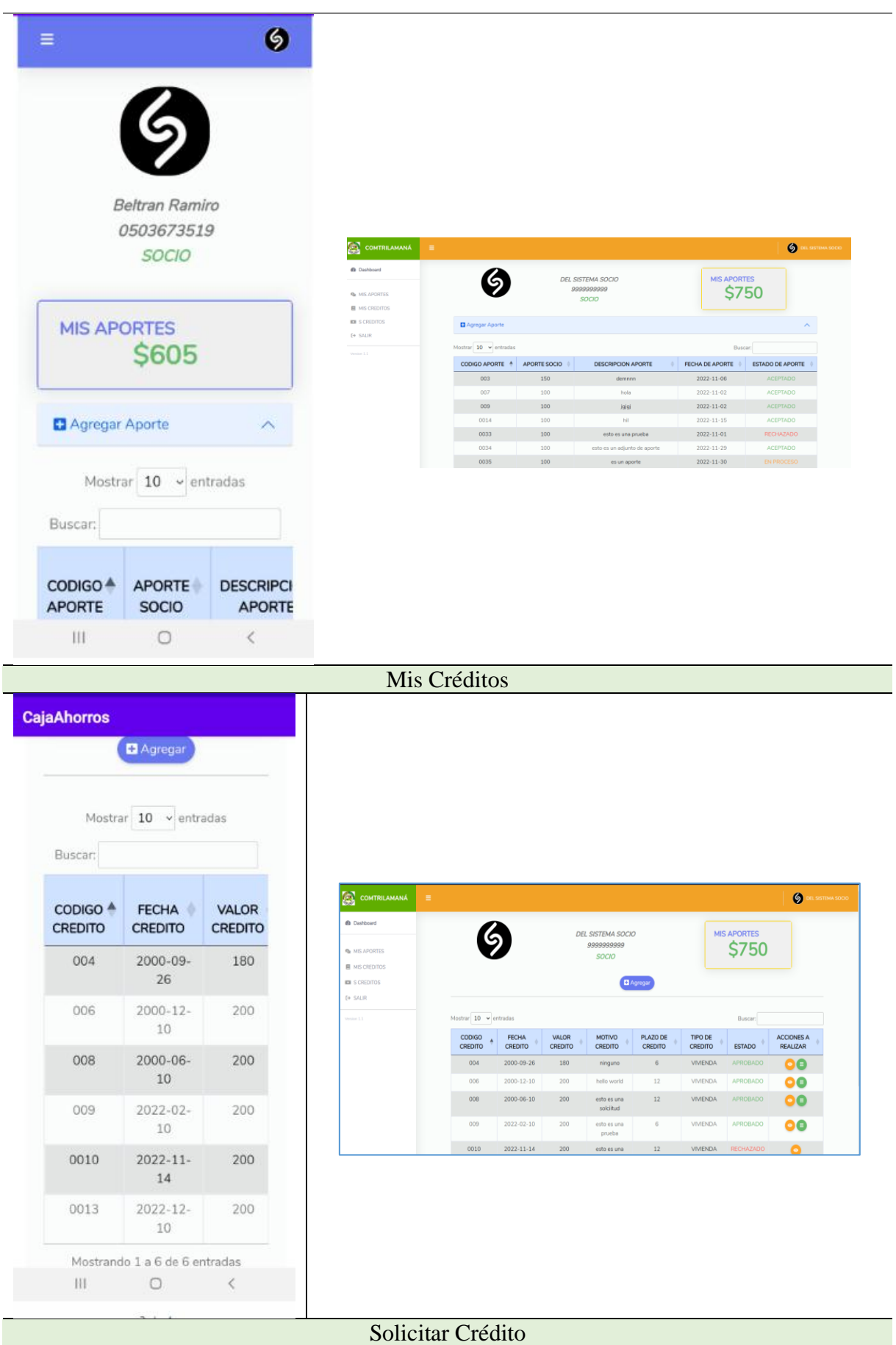

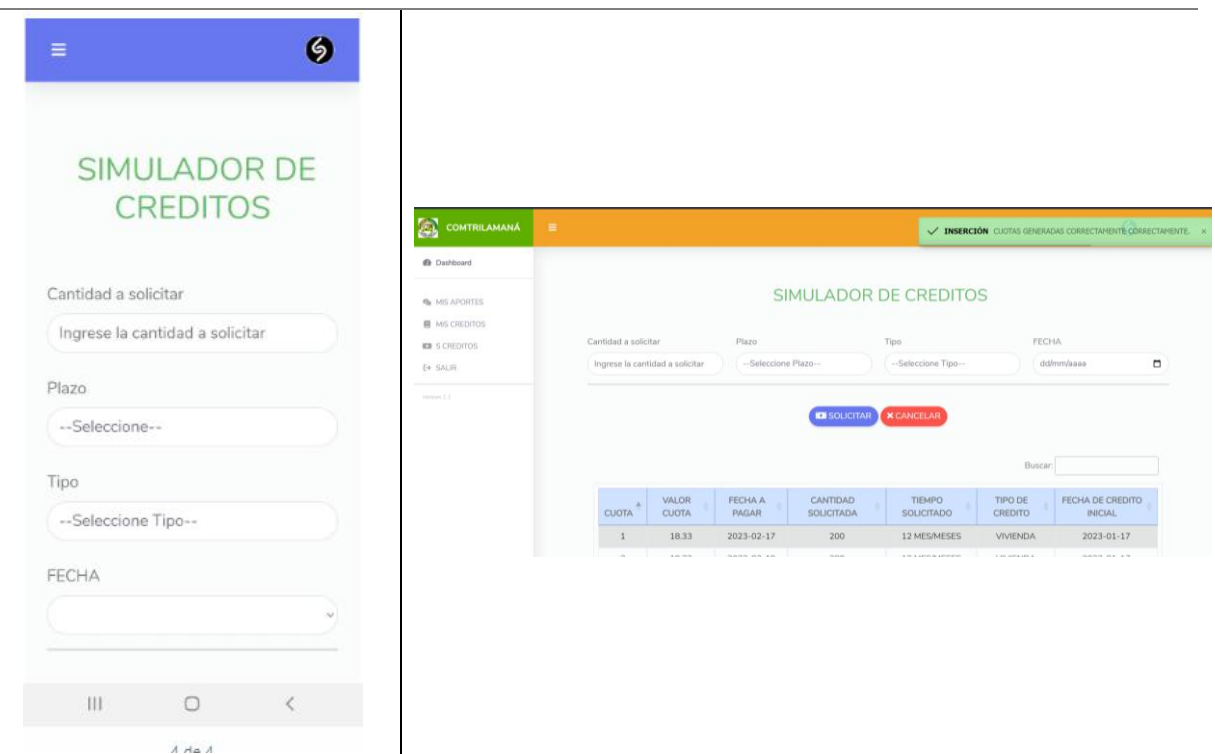

**Elaborado por:** Las Investigadoras

## **11.4.4. Fase de Pruebas de la Aplicación Móvil Multiplataforma**

En esta fase se procede a verificar que la aplicación esté totalmente funcional a continuación se puede visualizar las pruebas ejecutadas:

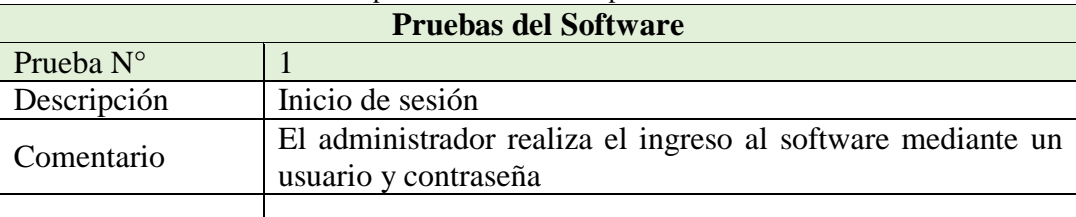

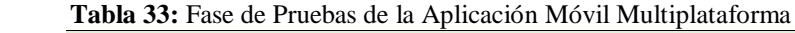

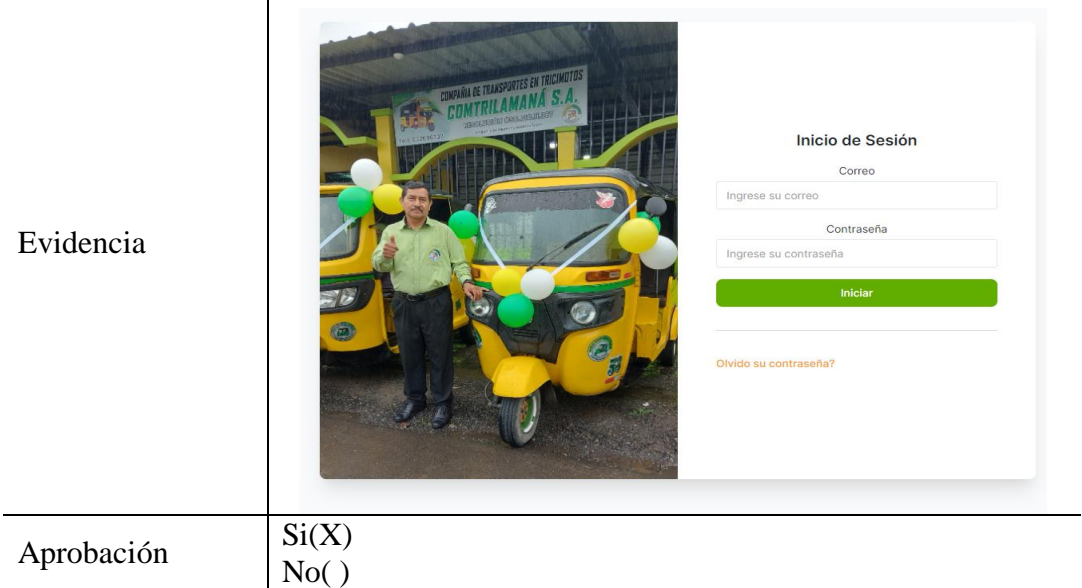

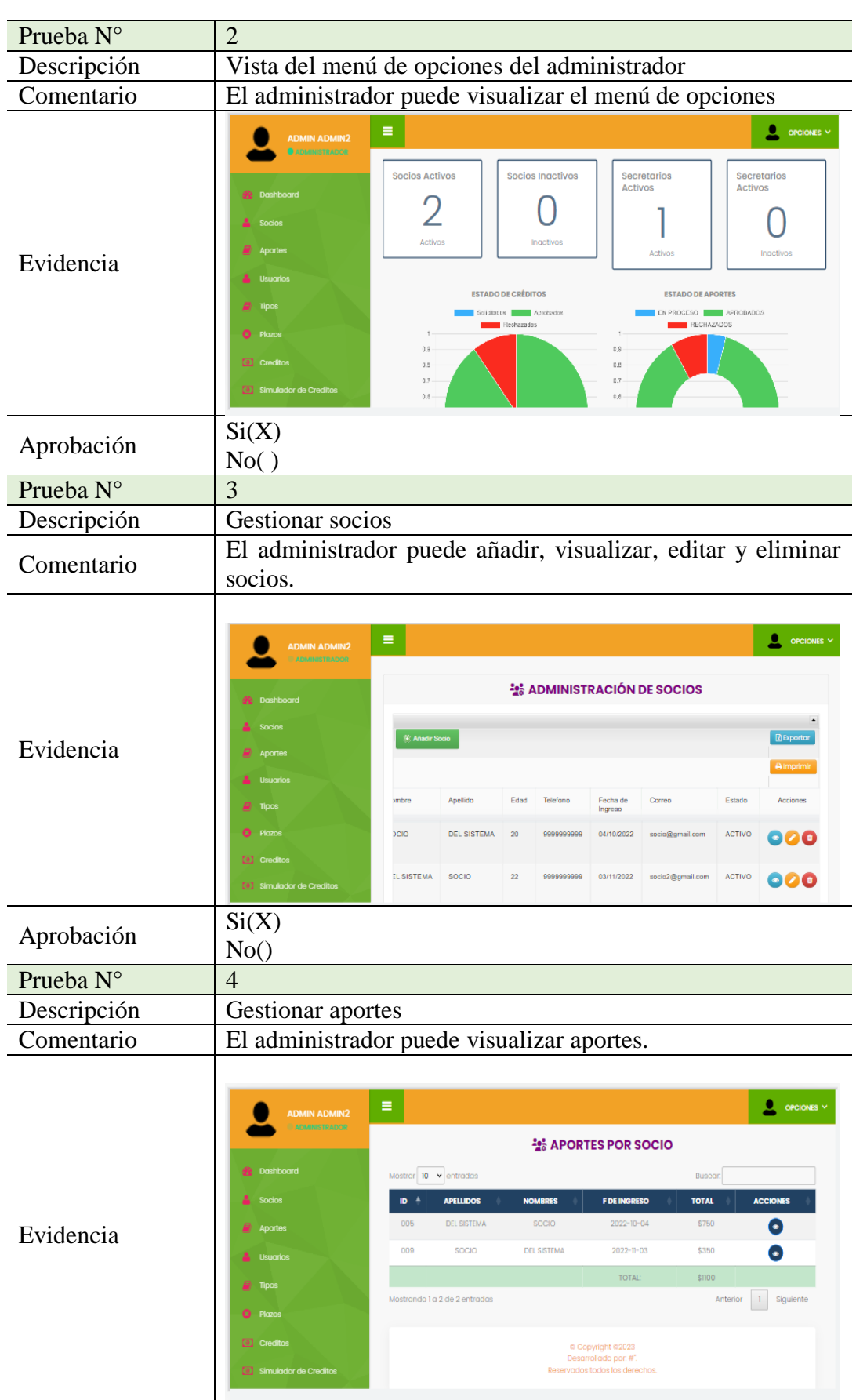

Aprobación

 $\frac{Si(X)}{No( )}$ 

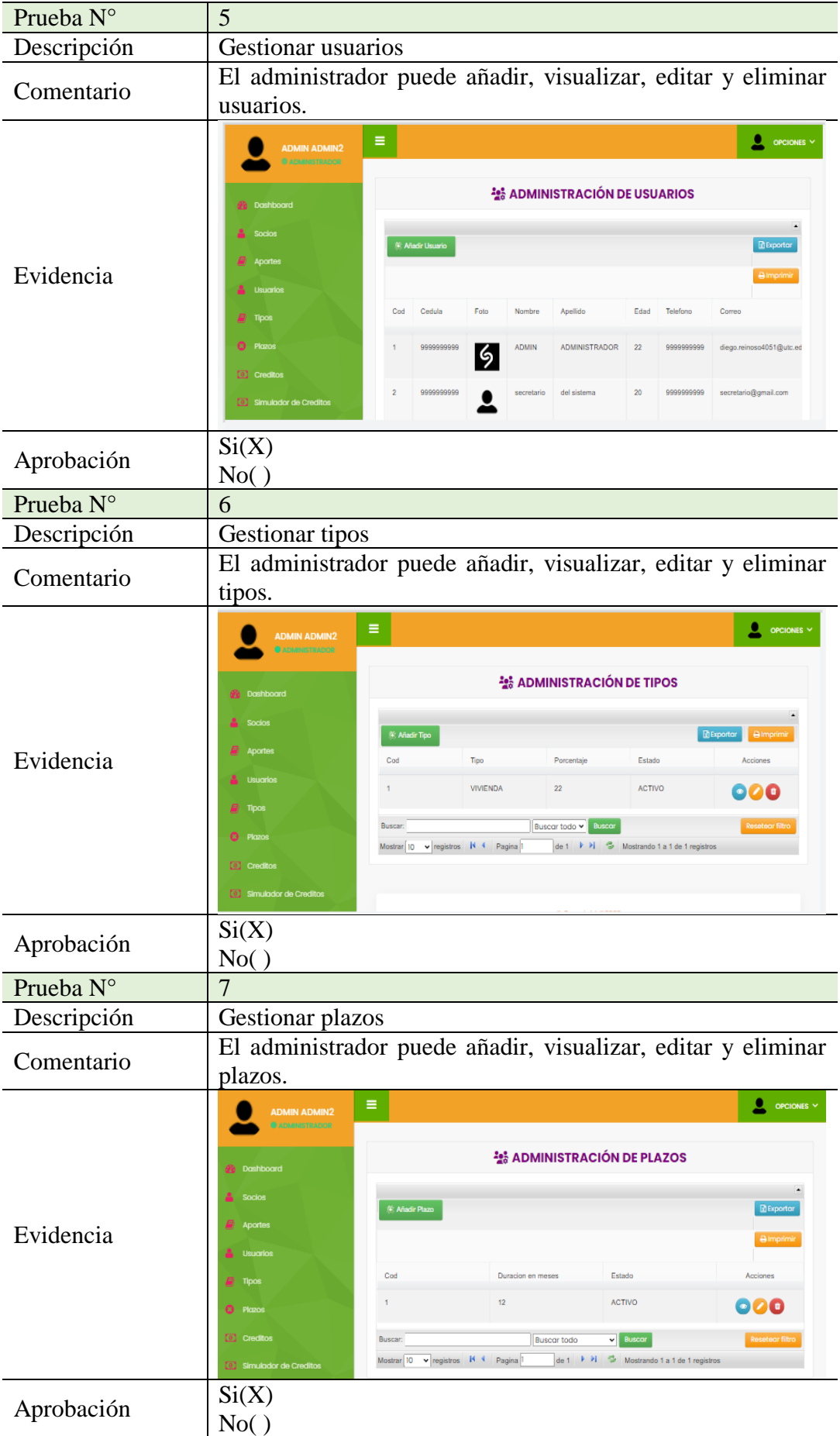

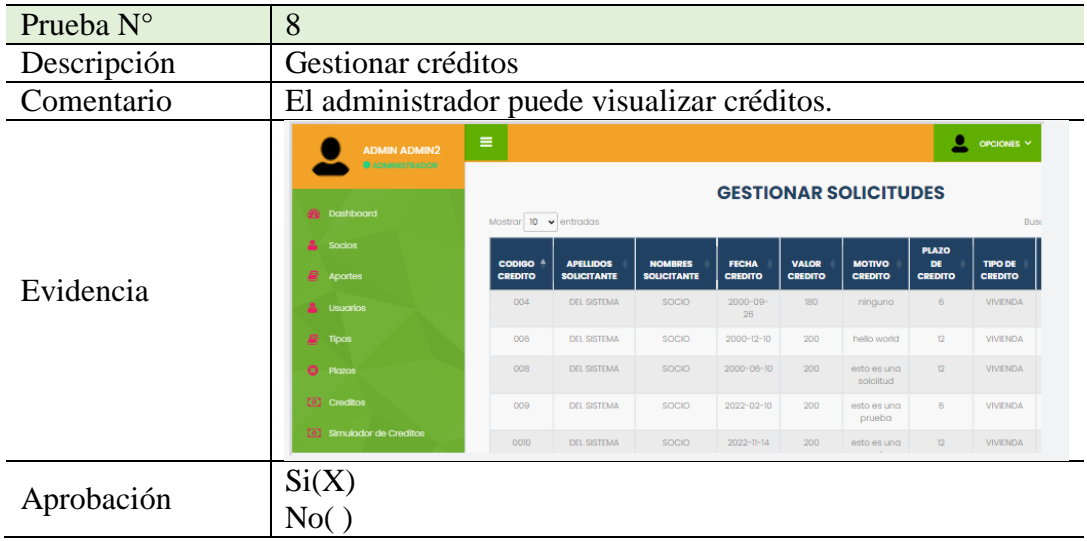

**Elaborado por:** Las Investigador

### **11.4.4.1. Diagrama de Casos de Uso**

Los diagramas de casos de uso nos permitieron visualizar lo que los usuarios van a interactuar con el sistema a continuación, se puede visualizar cada uno:

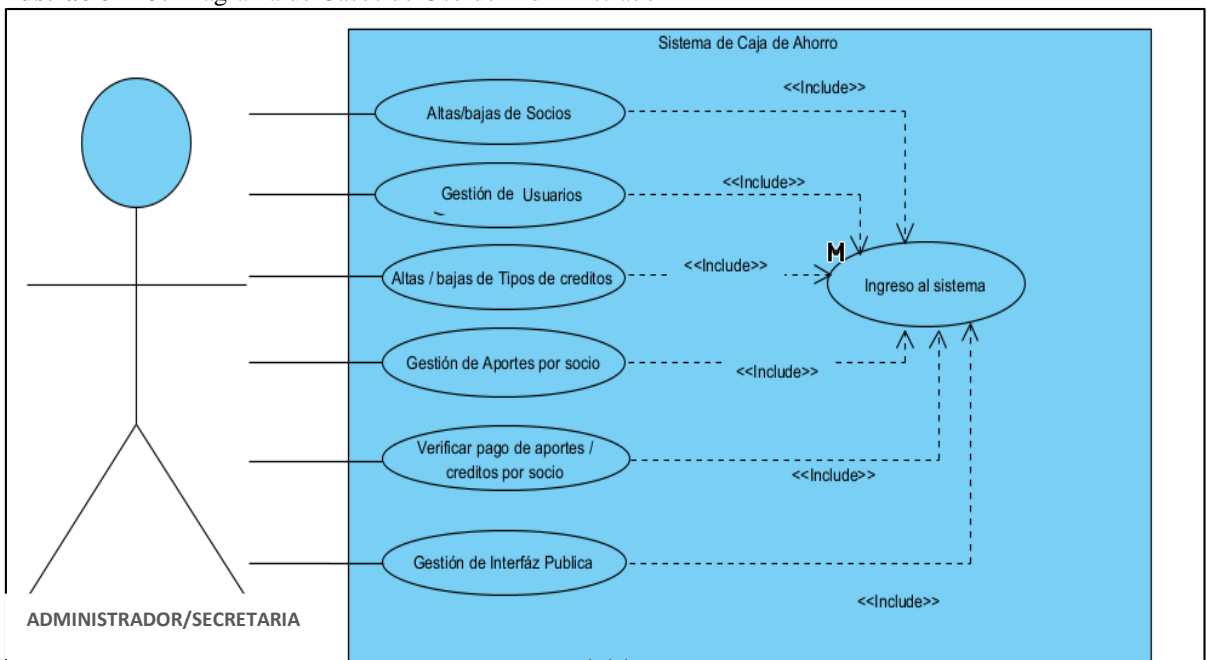

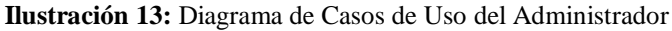

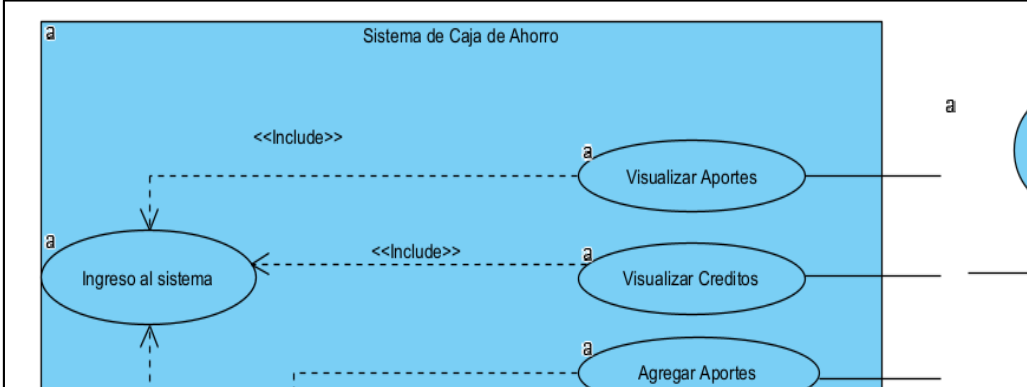

<<lnclude>>

<<lnclude>>

<<lndude>>

**Ilustración 14:** Diagrama de Casos de Uso de los Socios

**Elaborado por:** Las Investigadoras

<<lnclude>>

Agregar Adjunto Λ

### **11.4.4.2. Diagrama de Arquitectura de la Aplicación**

La arquitectura de software permite visualizar la estructura del software, permitiendo conocer los atributos de calidad del sistema a continuación, se puede visualizar:

Crear Solicitudes de Creditos

Pagar cuotas mensuales

de credito

**Ilustración 15:** Diagrama de Arquitectura de la Aplicación

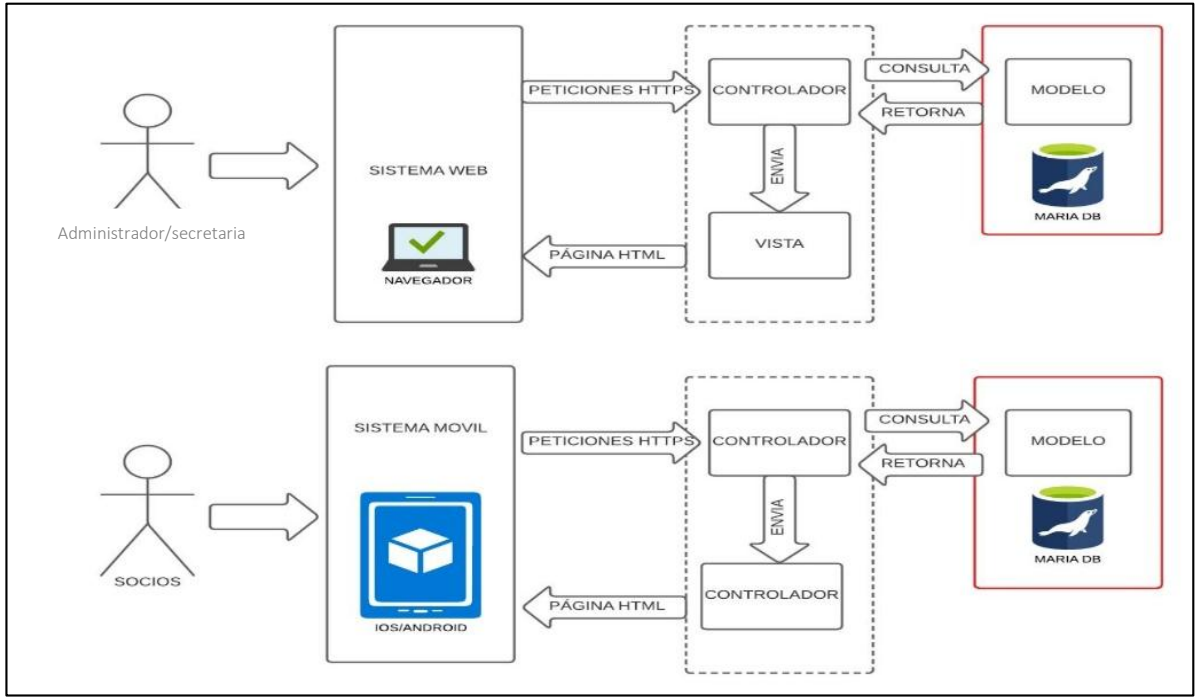

 **Elaborado por:** Las Investigadoras

Socios

#### **11.4.4.3. Modelo de Base de Datos**

Mediante el modelado de base de datos se puede visualizar con claridad la estructura lógica de las entidades que intervienen en la aplicación multiplataforma, a continuación, se puede visualizar:

#### **Ilustración 16:** Modelo de Base de Datos

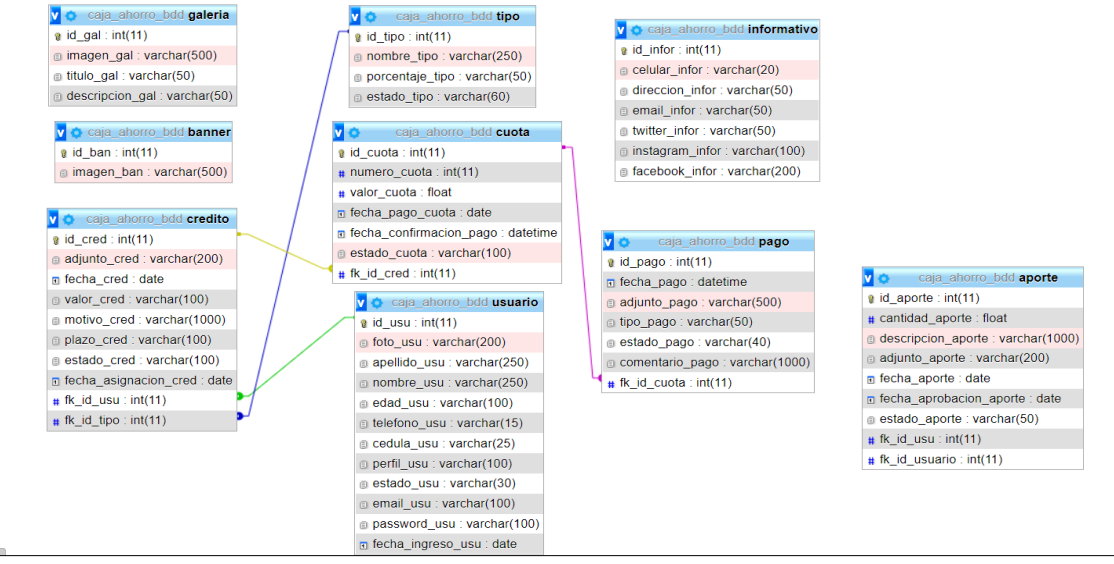

**Elaborado por:** Las Investigadora

### **12. IMPACTOS**

### **12.1. Impacto Tecnológico**

La Compañía de Tricimotos Contrilamana al no contar con un sistema informático anteriormente realizaba el manejo de información de manera manual y en hojas de Excel, actualmente con la aplicación multiplataforma ha mejorado la gestión de la información, además la información se encuentra almacenada en una base de datos para su posterior análisis y toma de decisiones.

### **12.2. Impacto Social**

Mediante la aplicación multiplataforma tanto los socios como el administrador tendrán acceso a la información de manera oportuna y desde la comodidad de donde se encuentren sin la necesidad de trasladarse a las instalaciones de la compañía.

#### **12.3. Impacto Ambiental**

Al contar con una aplicación multiplataforma y tener la información sistematizada no es necesario la impresión de documentos puesto que los socios y el administrador pueden visualizar la información sin la necesidad de tener un documento físico, por lo tanto, con esto se evita la acumulación de papeles y la pérdida de los mismos.

# **13. PRESUPUESTO PARA LA ELABORACIÓN DEL PROYECTO**

Para el desarrollo del aplicativo móvil multiplataforma se tomó en cuenta los gastos directos e indirectos a continuación se detalla:

### **13.1. Gastos Directos del Proyecto**

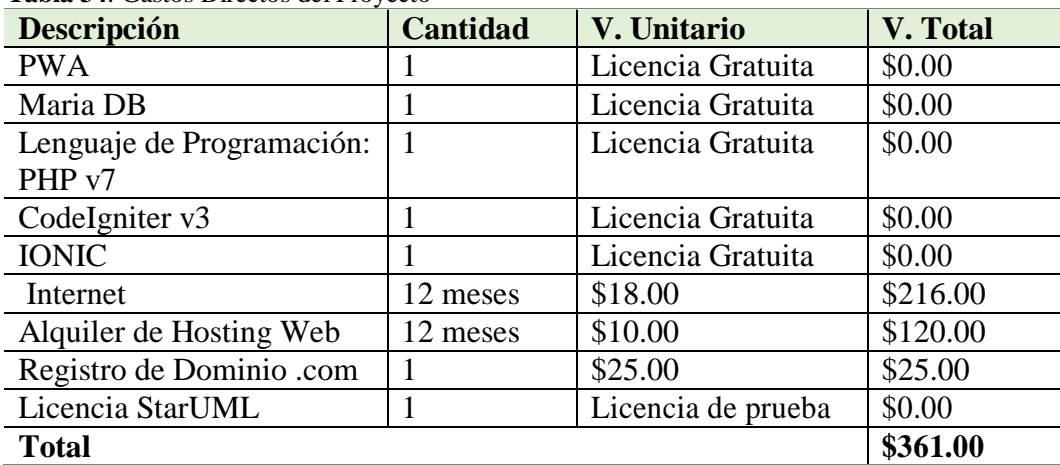

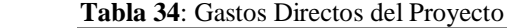

### **13.2. Gastos Indirectos del Proyecto**

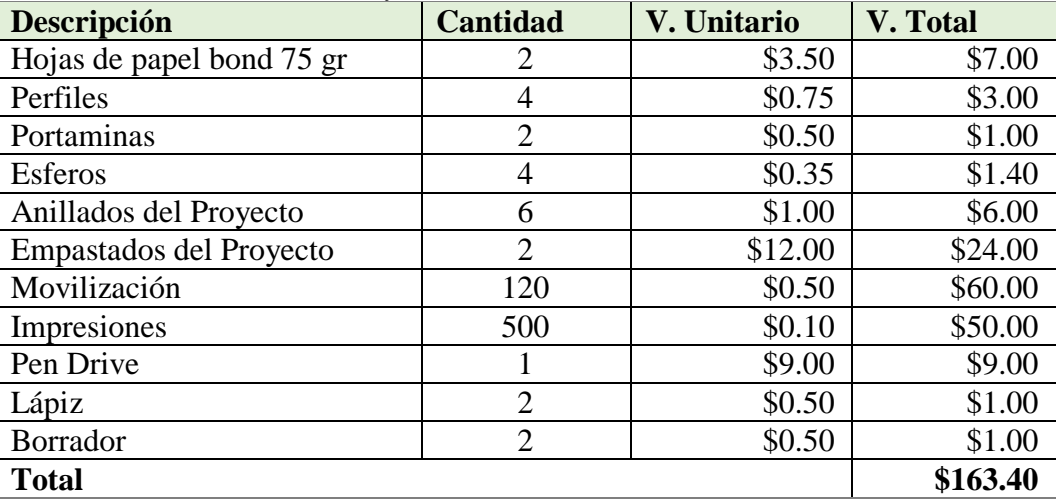

#### **Tabla 35**: Gastos Indirectos del Proyecto

 **Elaborado por:** Las Investigadoras

#### **13.3. Gasto Total del Proyecto**

#### **Tabla 36**: Gasto Total del Proyecto

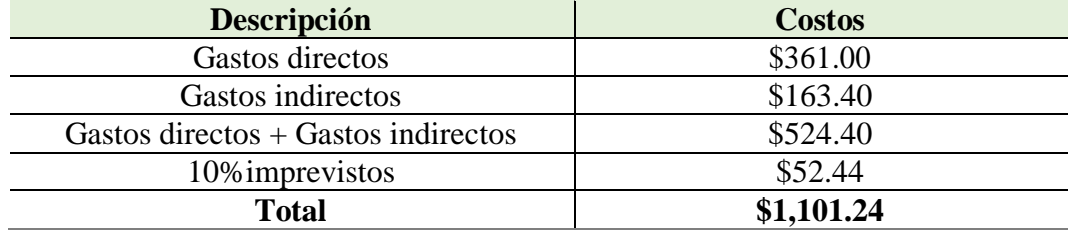

**Elaborado por:** Las Investigadoras

#### **14. CONCLUSIONES Y RECOMENDACIONES**

## **14.1. Conclusiones**

- El proceso de recopilación de información documental mediante la aplicación de la investigación bibliográfica ha sido uno de los aspectos más importantes dentro del desarrollo de este proyecto, gracias a la selección de información de diferentes fuentes bibliográficas se ha podido determinar que las aplicaciones multiplataforma deben correr en diferentes sistemas operativos tanto para Windows, Linux, Mac y Android.
- El proceso de desarrollo de software incluye actividades con cierto grado de complejidad las cuales han sido organizadas gracias a la metodología Mobile-d, esta metodología ha permitido construir un aplicativo móvil el cual sigue los principios de la ingeniería de software para ejecutar los procesos de análisis, diseño, implementación

y pruebas, cabe destacar que Mobile-d se basa en el manifiesto ágil es por ello que resultó un aporte de suma importancia dentro del presente proyecto.

 El aplicativo se ha puesto dentro de un servidor el cual fue configurado de forma satisfactoria para que los socios y el personal interno de la compañía de Tricimotos Contrilamana puedan utilizar el sistema desde su celular o desde su computador para ello se ha considerado factores de seguridad que evitan que la plataforma collapse.

## **14.2. Recomendaciones**

- Se recomienda subir la aplicación en la tienda oficial para iOS (App Store), el apk para Android en (Play Store) a diferentes tiendas actualmente, se actualizan constantemente diferentes versiones para que sea una mejor utilización y más rápida al momento de usar la aplicación móvil.
- Por ende, se recomienda escoger una metodología ágil acorde a las necesitades de la aplicación móvil para lograr obtener un desarrollo exitoso y que sea de gran beneficio para el desarrollar como la metodología Mobile-D para el proceso de desarrollo de software para dispositivos móviles que permite una interacción continua entre el equipo de trabajo y el cliente, así como una responder rápida a los cambios que puedan ocurrir durante la fase de desarrollo del proyecto, reduciendo el tiempo de producción.
- En cuanto a las soluciones de software, es muy recomendable elegir aplicaciones móviles, debido a la alta presencia de dispositivos móviles entre otros dispositivos, y para llegar a las dos grandes plataformas, Android y iOS, usar frameworks para el desarrollo de aplicaciones multiplataforma es una buena opción en términos de tiempo y coste para el desarrollo.

## **15.BIBLIOGRAFÍA**

- Acens . (2019). *acens*. Obtenido de Bootstrap, un framework para diseñar portales web: https://www.acens.com/wp-content/images/2016/10/bootstrap-framework-acenswp.pdf
- Adjam, V. (15 de Febrero de 2014). *Características de Microsoft Access*. Obtenido de https://es.scribd.com/document/125589596/Caracteristicas-de-Microsoft-Access
- Andrés Rodríguez Jiménez, A. O. (2017). Métodos científicos de indagación y de construcción del conocimiento. *Redalyc*, 12.
- APONTE, Á. M. (2015). *GUÍA COMPARATIVA DE FRAMEWORKS PARA LOS LENGUAJES HTML 5 ,CSS Y JAVASCRIPT PARA EL DESARROLLO DE APLICACIONES WEB.* UNIVERSIDAD TECNOLÓGICA DE PEREIRA.
- Arcos, J. (2016). *ANÁLISIS COMPARATIVO DE LOS FRAMEWORKS LARAVEL Y CODEIGNITER PARA LA IMPLEMENTACIÓN DEL SISTEMA DE GESTIÓN DE CONCURSOS DE MÉRITOS Y OPOSICIÓN EN LA UNIVERSIDAD NACIONAL DE CHIMBORAZO.* Riobamba: UNIVERSIDAD NACIONAL DE CHIMBORAZO.
- Arsys. (31 de Enero de 2018). *MariaDB*. Obtenido de https://www.arsys.es/blog/programacion/mariadb/
- Ayala, M. (23 de Octuber de 2020). *Investigación Bibliográfica: Definición, Tipos, Técnicas*. Obtenido de https://www.lifeder.com/investigacion-bibliografica/
- Buñay Guisñan, P. A. (2020). APLICACIÓN DE LA METODOLOGÍA MOBILE-D EN EL DESARROLLO DE UNA APP MÓVIL PARA GESTIONAR CITAS MÉDICAS DEL CENTRO JEL RIOBAMBA. *dspace*, 1.
- C., G. G. (28 de Agosto de 2018). *Naps Tecnología y educación.*
- Cando, G. A. (2020). *Aplicación móvil con Georreferenciación para gestión de pedidos a domicilio de un local de comida.* Ambato: ESCUELA DE INGENIERIA EN SISTEMAS.
- Contreras, M. (2015). *Desarrollo de aplicaciones Web multiplataforma.* España: Ministerio de Educación.

Cristancho, F. (28 de Julio de 2022). *Ionic.*

Datum Internacional . (2022). Obtenido de Datum.

- Delía, L. (20 de Enero de 2014). Análisis Experimental de desarrollo de Aplicaciones. *XI Workshop de Ingeniería de Software*, 1-50.
- Escudero, C. (2018). *Técnicas y métodos cualitativos para la investigación científica.* Ecuador : UTMACH.
- Esther Chiner. (2018). Investigación descriptiva mediante encuestas.
- Felipe. (14 de Diciembre de 2020). *Hostingplus.* Obtenido de Qué es MariaDB y cuáles son sus características.
- Fissore, M. (2020). *Desarrollo informatico.* ISBN.
- García, R. (11 de Junio de 2017). *SISTEMA DE DESARROLLO PARA OBJETOS .* Chile: Facultad de Ciencias de la Ingeniería.
- Garcia, S. B. (2020). Factores que contribuyen en la pérdida de información en las organizaciones. *SciELO*.
- INÉS, M. H. (2018). *APLICACIONES MÓVILES EN EL PROCESO ACADÉMICO DE LOS ESTUDIANTES DEL PRIMER SEMESTRE DE LA CARRERA COMUNICACIÓN SOCIAL.* Milagro: UNEMI.
- Jiménez, D. M. (2015). *Software libre.* Barcelona: UOC.
- Leos, T. P. (31 de Marzo de 2021). *¿Qué es el cuestionario en una investigacion según autores?* Obtenido de https://aleph.org.mx/que-es-el-cuestionario-en-una-investigacion-segunautores
- Linares, V. (2021). *Cuadro Comparativo Lenguajes de Programacion.*
- Lizardo, M. E. (5 de Noviembre de 2014). *Diferencias entre Metodologías Tradicionales y Ágiles #MetodologiasAgiles*.
- Lozada, J. (2021). Investigación Aplicada. *Dialnet*, 47-50.
- Luna, F. (21 de Octubre de 2021). *PWA - Desarrolla Aplicaciones Web Multidispositivos - Vol.1: Implementa las bases de una PWA.* RedUsers. Obtenido de

https://intelequia.com/blog/post/3028/qu%C3%A9-es-una-aplicaci%C3%B3n-webprogresiva

- Madera, L. G. (2018). *ESTUDIO DEL FRAMEWORK IONIC 2 PARA EL DESARROLLO DE APLICACIONES MÓVILES HIBRIDAS.* Ibarra: UNIVERSIDAD TÉCNICA DEL NORTE.
- Maestre, D. (2019). *Android.* Universidad de Oriente.
- Maida, E. (2016). *Metodologías de desarrollo de software.* Argentina : UCA.
- Maida, E. G., & Pacienzia, J. (2015). *Metodologías de desarrollo de softwar.* Argentina: Facultad de Química e Ingeniería "Fray Rogelio Bacon".
- Martínez, A. (16 de Junio de 2017). *¿APP\_HÍBRIDA\_O\_APP\_NATIVA?\_.* Obtenido de Cuatroochenta.
- Martínez, L. (2019). |La Observación y el Diario de Campo en la definición de un tema de Investigación. *Ugel*, 22.
- Molina, J. (02 de Septiembre de 2017). ESTADO DEL ARTE: METODOLOGÍAS DE DESARROLLO EN APLICACIONES WEB. *3 Ciencias Tecnología*, 54-71. Obtenido de Serie: Ciclo de Vida del Software.
- Neil, D. A. (2018). *Procesos y Fundamentos de la Investigación Científica.* Ecuador: UTMACH.
- Ñaupas, H. (2015). *Metodología de la Investigación Cuantitativa y Cualitativa.* Bogotá: Ediciones de la U.
- Ortiz, M. (2014). *El método deductivo-inferencial y su eficacia en el.* Perú.
- Palos, A. (23 de Agosto de 2022). *Scoreapps.* Obtenido de Desarrollo de aplicaciones Multiplataforma: Conoce todas las posibilidades.
- Ruiz, A. (20 de Septiembre de 2015). *Qué es Bootstrap.*
- Sara, F. (2016). *Estrategia para la Calificación y Priorización de Nuevos Requerimientos de Software Propietario Utilizando un Registro de Historial de Clientes.* Argentina: Departamento Ingeniería en Sistemas de Información.
- Souza, I. d. (9 de Marzo de 2022). *Descubre qué es el lenguaje de programación PHP y en qué situaciones se hace útil.*
- Troncoso, C. (2017). Entrevista: guía práctica para la recolección de datos cualitativos en investigación de salud. *Scielo*, 329-32.
- Tubón, G. (2020). *Aplicación móvil con Georreferenciación para gestión de pedidos a domicilio de un local de comida.* Ambato: Pontificia Universidad Católica del Ecuador

.

Vidal, C. L. (2017). Desarrollo de Sistema Web de Reclutamiento y Selección y de Directivos por Competencias mediante PHP CodeIgniter 3.0. *Scielo*.

## **16. ANEXOS**

**Anexo 1:** Hoja de vida del investigador Nº1

## **CURRICULUM VITAE**

# INFORMACION PERSONAL

Nombres y Apellidos: Paola Andreina Bayas Guerra Cédula de Identidad: 0504831900-0 Lugar y fecha de nacimiento: Cotopaxi – La Maná– 26 de abril del 1999 Estado Civil: Soltero Domicili o: La Maná Teléfono s: 0980671960- 0968420990 Correo electrónico: paolaandreinabayasguerra@gmail.com

## ESTUDIOS REALIZADOS

#### **Primaria:**

Escuela Fiscal Mixta "Consejo Provincial de Cotopaxi"

**Secundaria:**

Unidad Educativa "Ciudad de Valencia"

## **IDIOMAS**

Español (nativo)

# **DESEMPEÑADOS**

• Agropecuaria

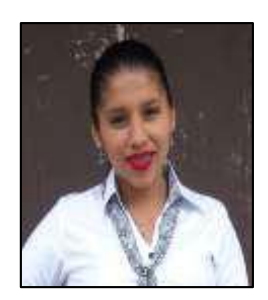

**Anexo 2:** Hoja de vida del investigador Nº2

## **CURRICULUM VITAE**

# DATOS PERSONALES

**NOMBRES Y APELLIDOS:** Lourdes Maritza Pallo Chaluisa **LUGAR Y FECHA DE NACIMIEINTO:** Cotopaxi-Pujilí - Zumbahua 25 de Febrero

**CÉDULA DE CIUDADANÍA:** 0504199613 SEXO: Femenino **ESTADO CIVIL:** Soltero

del 2000 **DIRECCIÓN:** La Maná- El Carmen Barrio los 7 Arcangeles **E-MAIL:** pallolourdes15@gmail.com

**TELÉFONO:** 0993505607

## ESTUDIOS REALIZADOS

- **PRIMARIA | Unidad Educativa Comunitaria Intercultural Bilingüe Saraugsha**
- **SECUNDARIA** | Unidad Educativa "19 de Mayo"

### IDIOMAS

Español (nativo)

## CURSOS DE CAPACITACIÓN

- **Cisco Networking Academy**
- **IV Congreso Internacional de Investigación Científica**
- **IV Jornadas Sistemas de Información**
- **Equipo Técnico en el congreso Internacional de investigación Científica**

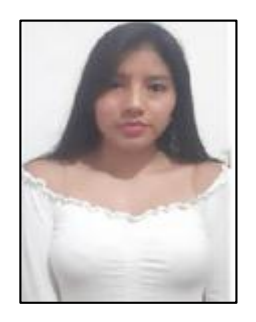

**Anexo 3:** Hoja de vida del tutor

## **CURRICULUM VITAL**

## **1.-DATOS PERSONALES**

APELLIDOS Y NOMBRES: CAJAS JAIME MESIAS FECHA DE NACIMIENTO: 1978-07-15 CEDULA DE CIUDADANÍA: 0502359250 ESTADO CIVIL: Divorciado NÚMEROS TELEFÓNICOS: 0983720520 / 032690053 E-MAIL: mesijoyset2006@hotmail.com / ing.mesias.cajas@gmail.com

## **2.-ESTUDIOS REALIZADOS**

**NIVEL PRIMARIO**: Escuela "Eugenio Espejo"

**NIVEL SECUNDARIO:** Colegio Técnico "Trajano Naranjo Iturralde"

**NIVEL SUPERIOR:** Universidad Técnica de Cotopaxi

**NIVEL SUPERIOR:** Pontificia Universidad Católica del Ecuador

## **3.-TÍTULOS**

**PREGRADO:** Ingeniero en Informática y Sistemas Computacionales (2006)

**POSGRADO:** Diplomado Superior en Tecnologías para la Gestión y Práctica Docente (2009)

**POSGRADO:** Maestría en Tecnologías para la Gestión y Práctica Docente (2013)

## **4.-EXPERIENCIA LABORAL**

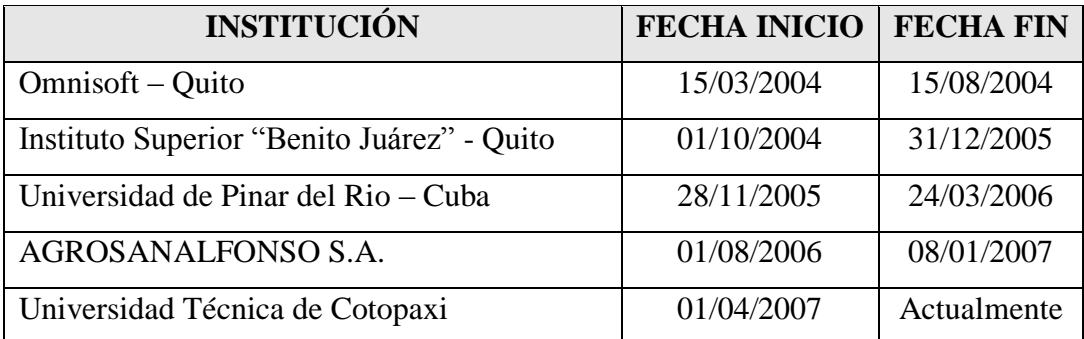

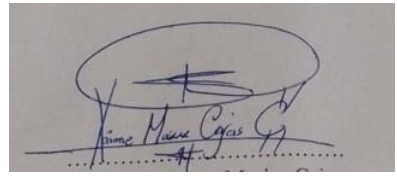

**Ing. Mgtr. Jaime Cajas DOCENTE UNIVERSITARIO**

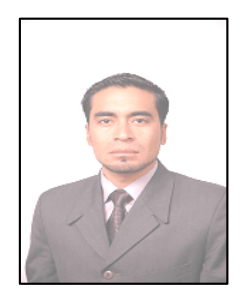

**Anexo 4:** Aval de traducción

## **AVAL DE TRADUCCIÓN**

En calidad de Docente del Idioma Inglés del Centro de Idiomas de la Universidad Técnica de Cotopaxi; en forma legal CERTIFICO que:

La traducción del resumen al idioma Inglés del proyecto de investigación cuyo título versa: "DESARROLLO DE UNA APLICACIÓN MÓVIL MULTIPLATAFORMA PARA LA GESTIÓN DE LA INFORMACIÓN DE LA COMPAÑÍA DE TRICIMOTOS CONTRILAMANA" presentado por: Paola Andreina Bayas Guerra y Lourdes Maritza Pallo Chaluisa egresado de la Carrera de: Sistemas de Información, perteneciente a la Facultad de Ciencias de la Ingeniería y Aplicadas, lo realizó bajo mi supervisión y cumple con una correcta estructura gramatical del Idioma.

Es todo cuanto puedo certificar en honor a la verdad y autorizo al peticionario hacer uso del presente aval para los fines académicos legales.

La Maná, febrero del 2023

Atentamente, Mg. Rajtfon Amores Sebastián Fernando **DOCENTE DEL CENTRO DE IDIOMAS** C.I: 050301668-5

**Anexo 5:** Ficha de levantamiento de requerimientos

### **Requerimientos de la Aplicación Móvil Multiplataforma**

El software debe permitirle la secretaria ingresar.

La secretaria puede altas y bajas de los socios.

La secretaria puede gestionar los usuarios.

La secretaria puede altas y bajas de tipos de créditos.

La secretaria puede gestionar los aportes por socio.

La secretaria puede poder verificar los pagos de los aportes y créditos de los socios.

El secretario/gerente debe poder gestionar la interfaz pública.

El socio debe poder visualizar los aportes.

El socio debe poder agregar aportes.

El socio debe poder crear solicitud de créditos.

El socio debe poder pagar cuotas mensuales de crédito.
**Anexo 6:** Formato de encuesta a la secretaría de la compañía de tricimotos

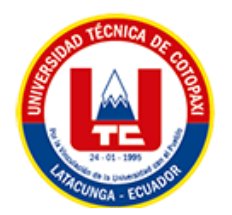

**Entrevistadores:** Paola Andreina Bayas Guerra, Lourdes Maritza Pallo Chaluisa

**Entrevistado:** Mariana Cepeda

**Cargo:** Secretaria

**Nota:** Marque con una equis (X) según su criterio.

**1. ¿Considera que la gestión de información es importante en una empresa?**

 $Si(X)$ 

No  $( )$ 

**2. ¿Es adecuado el manejo de la información en la compañía de tricimotos Contrilamana?**

 $Si$  ( )

No  $(X)$ 

#### **3. ¿Lleva un control adecuado de los aportes que realiza?**

```
Siempre ()
En ocasiones (X)Nunca ( )
```
#### **4. ¿Como realiza la solicitud de crédito?**

Manual ( X )

Digital ( )

**5. ¿Le gustaría contar con un sistema que le permita verificar los pagos de los aportes y créditos que realiza?**

```
Si me gustaría (X)
```

```
No me gustaría ( )
```
### **6. ¿Considera importante el desarrollo de una aplicación móvil multiplataforma para la gestión de la información de la compañía de tricimotos Contrilamana?**

Nada importante ( )

Poco importante ( )

Muy importante (X)

**7. Le gustaría contar con una aplicación donde pueda ingresar a visualizar sus aportes y pagar sus cuotas mensuales de los créditos desde la comodidad de sus hogares.** 

 $Si(X)$ 

 $No( )$ 

### **8. ¿Qué sistema operativo tiene su dispositivo móvil?**

Android (X)

 $iOS$  ( )

**Anexo 7:** Tabulación de la encuesta

## **1. ¿Considera que la gestión de información es importante en una empresa?**

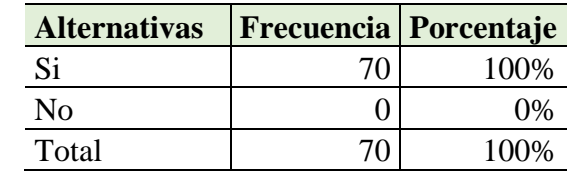

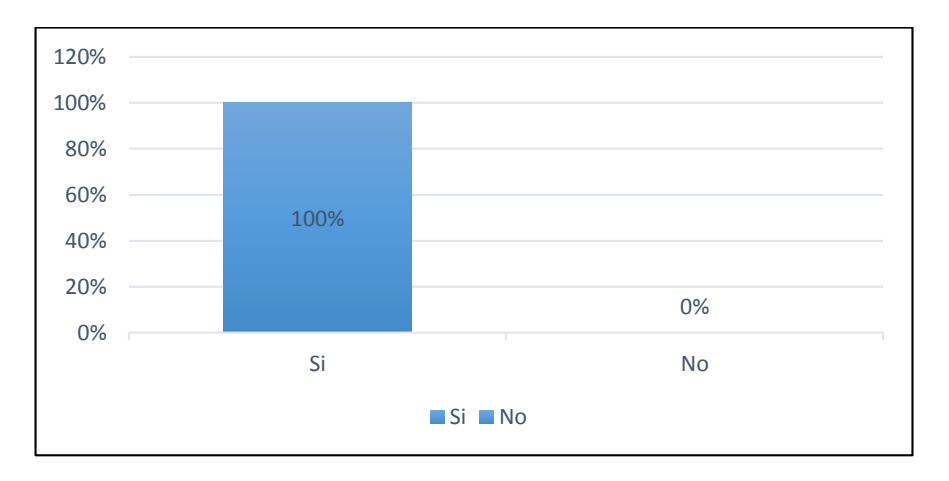

**1. ¿Es adecuado el manejo de la información en la compañía de tricimotos Contrilamana?**

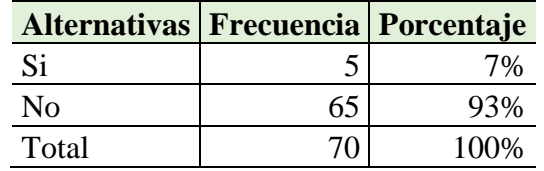

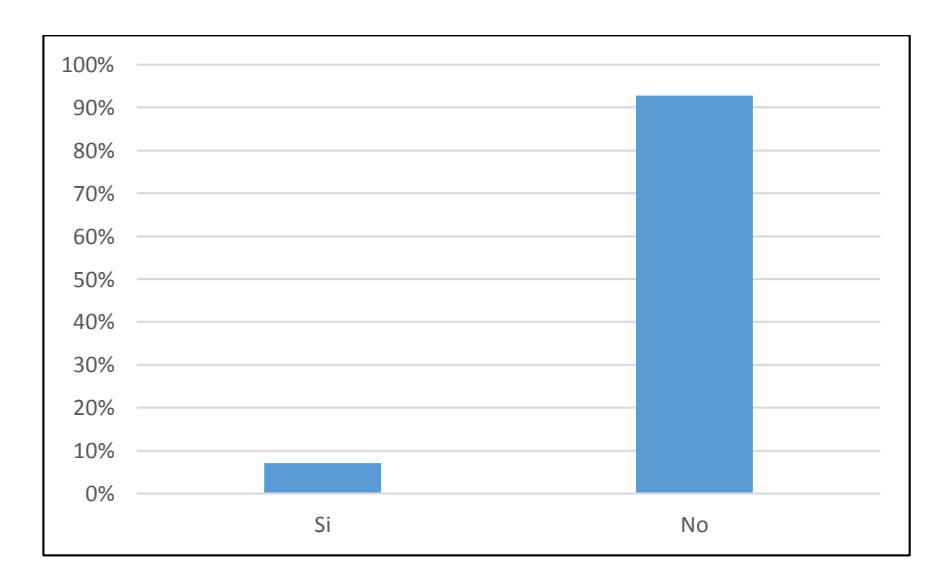

## **2. ¿Lleva un control adecuado de los aportes que realiza?**

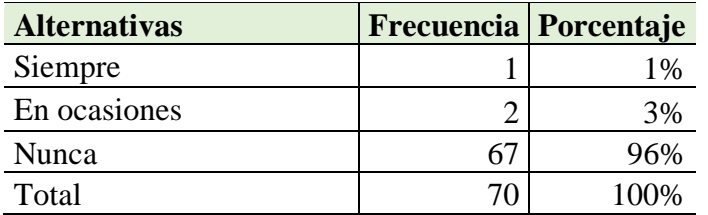

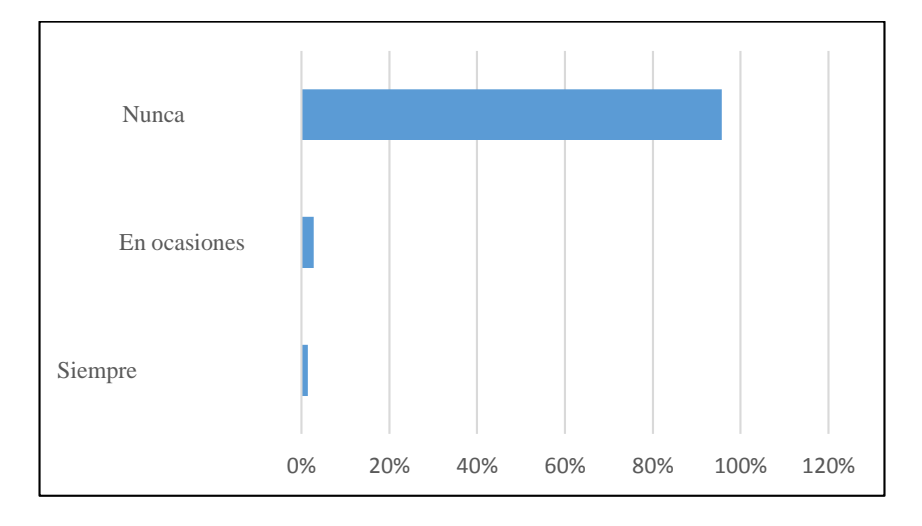

# **3. Como realiza la solicitud de crédito**

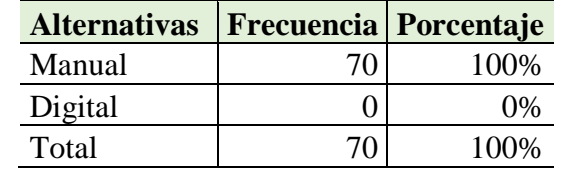

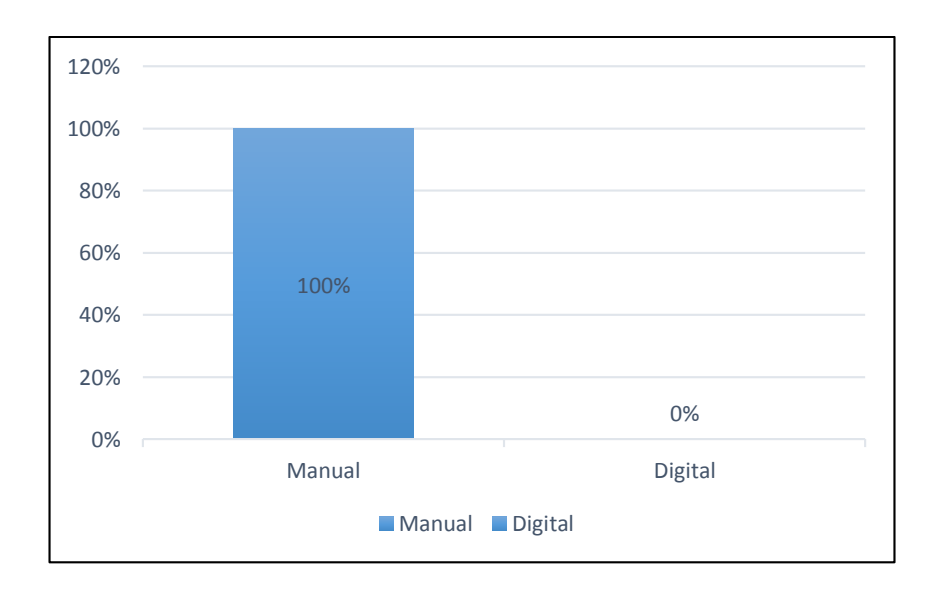

**4. ¿Le gustaría contar con un sistema que le permita verificar los pagos de los aportes y créditos que realiza?**

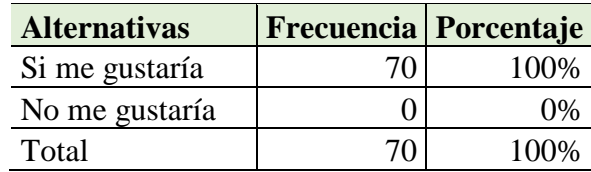

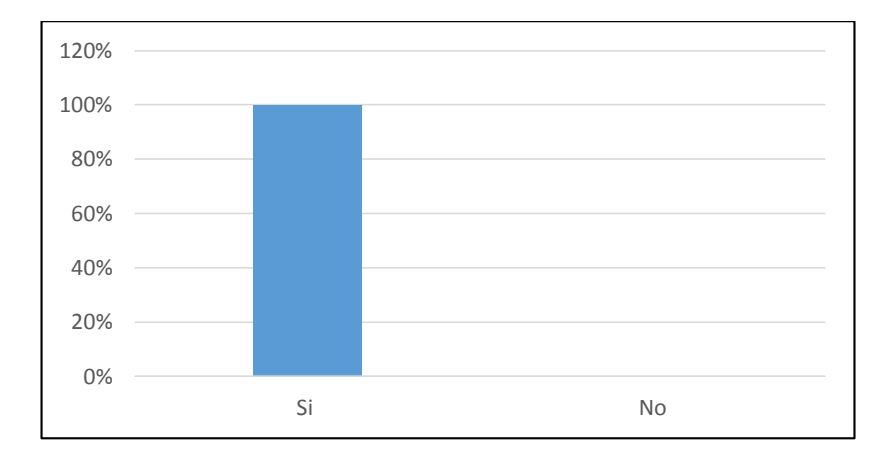

**5. ¿Considera importante el desarrollo de una aplicación móvil multiplataforma para la gestión de la información de la compañía de tricimotos Contrilamana?**

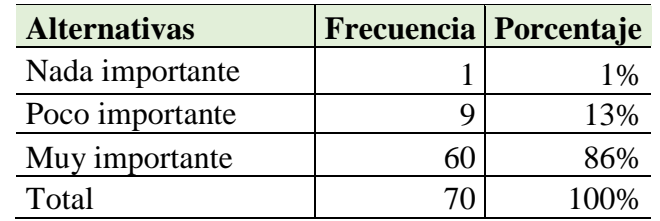

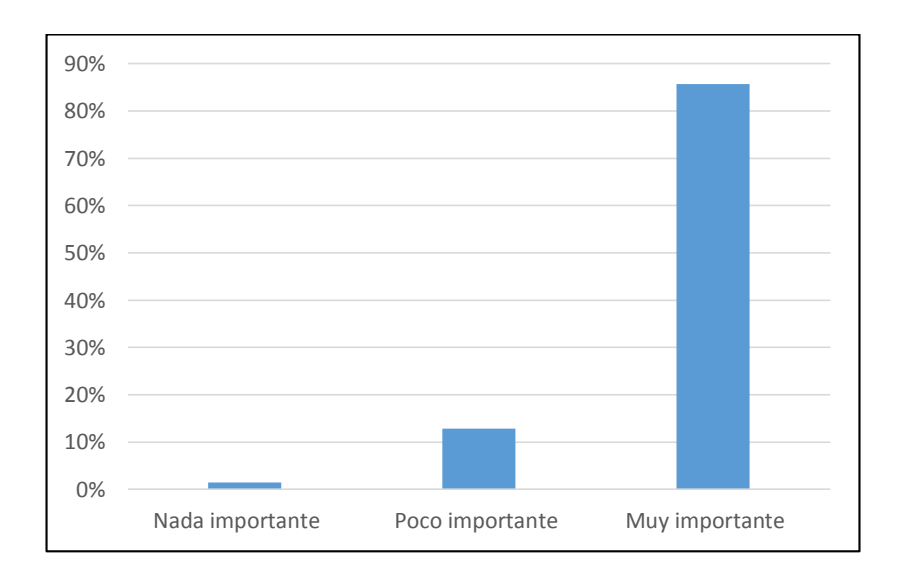

**6. Le gustaría contar con una aplicación donde pueda ingresar a visualizar sus aportes y pagar sus cuotas mensuales de los créditos desde la comodidad de sus hogares.** 

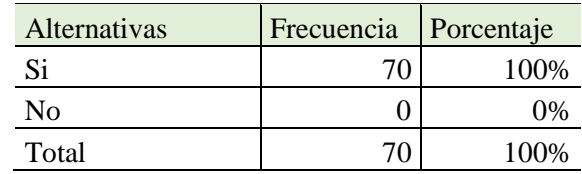

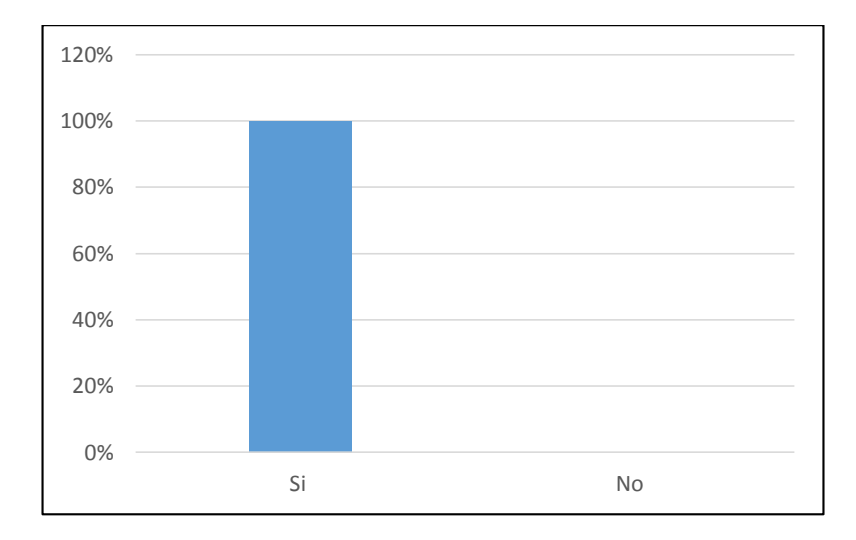

# **7. ¿Qué sistema operativo tiene su dispositivo móvil?**

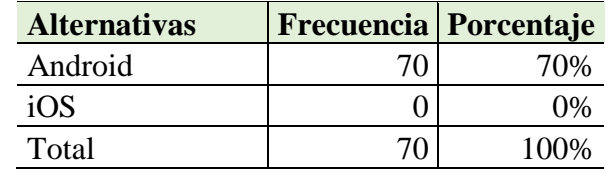

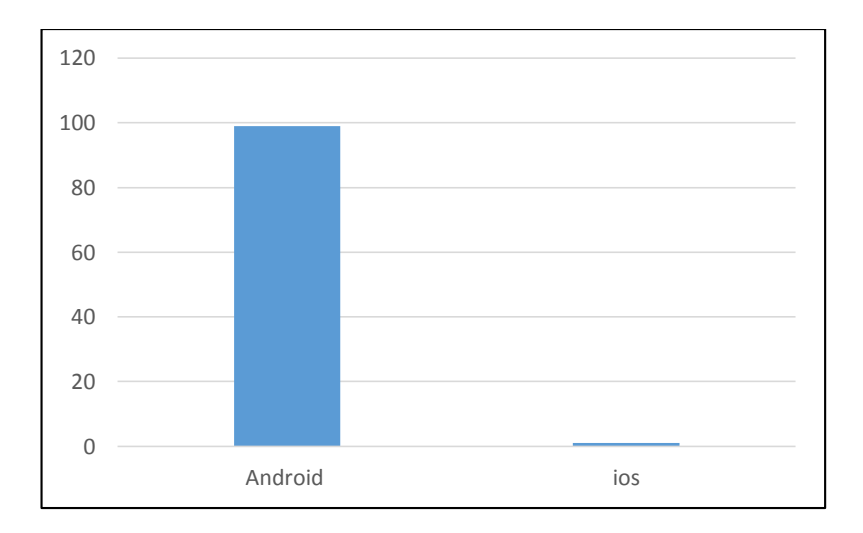

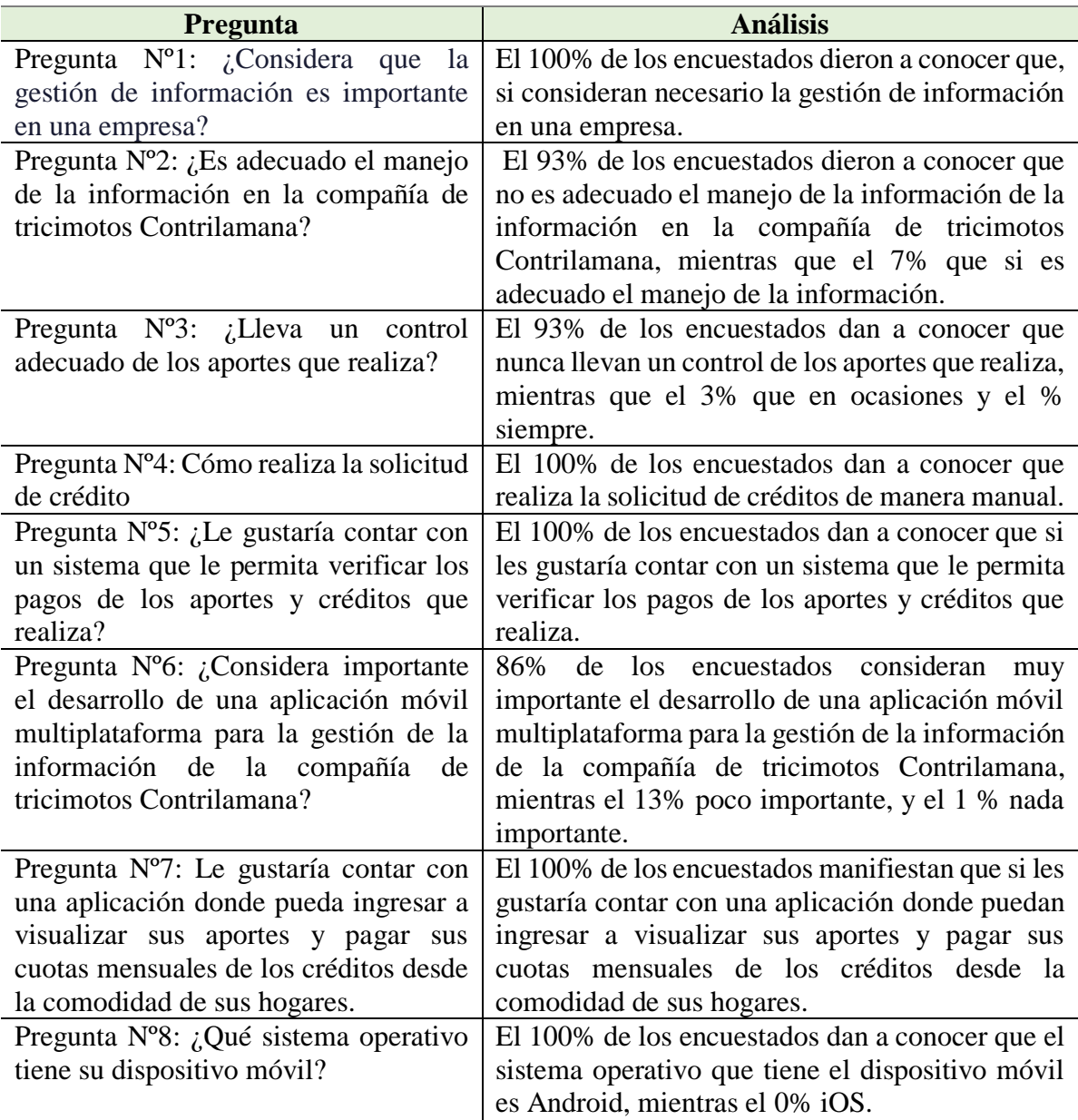

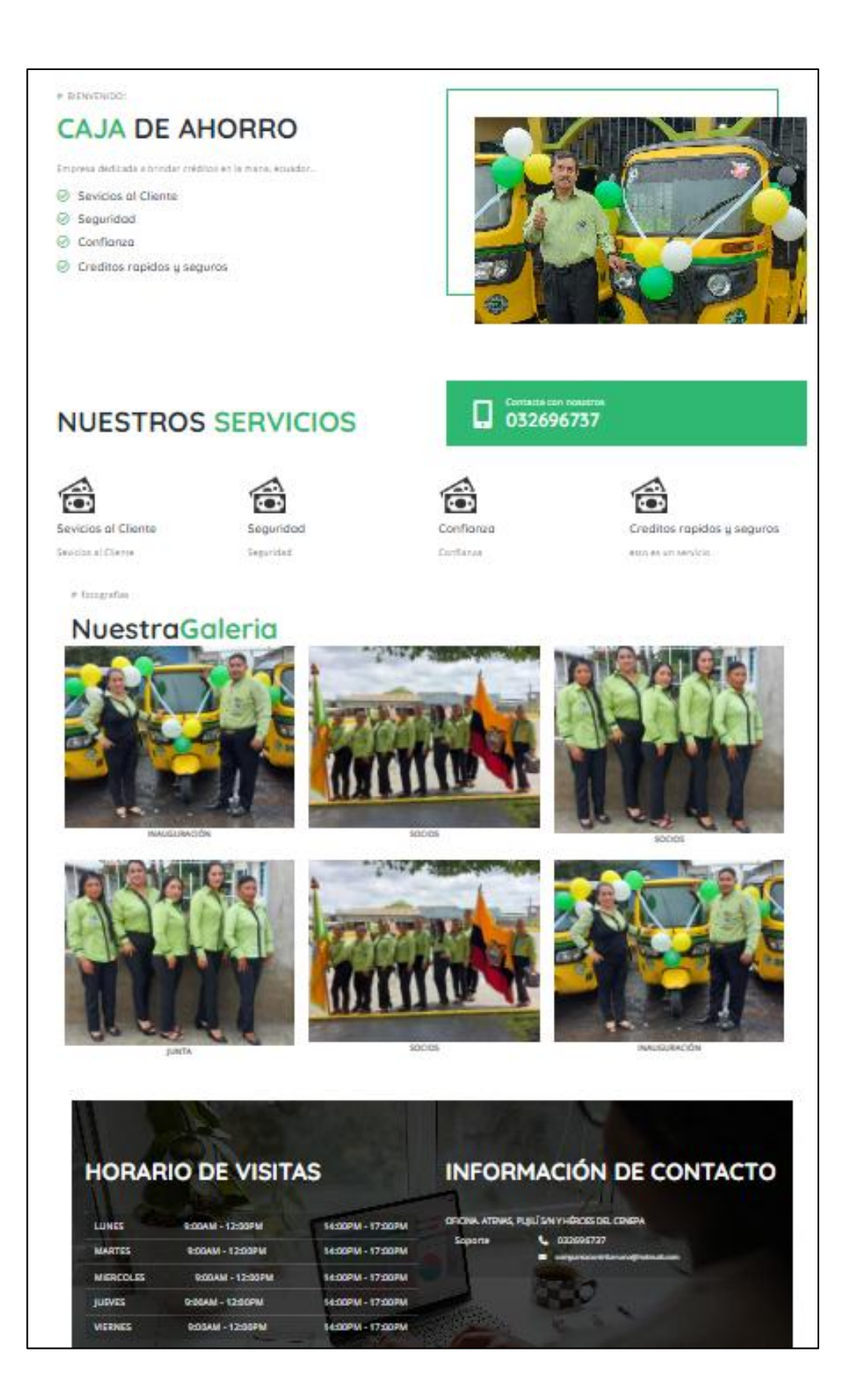